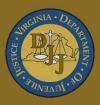

# BADGE Balanced Approach Data Gathering Environment

# Community Insight Reports User Manual

(This Page Intentionally Blank)

|          | f Contents                                                                   |     |
|----------|------------------------------------------------------------------------------|-----|
|          | Contents                                                                     |     |
| Key/Lege | nd                                                                           | iii |
|          | te                                                                           |     |
|          | ty Insight Reports Module                                                    |     |
|          | r/Supervisor Level Case Load                                                 |     |
|          | Assignments/Compliance/Reviews                                               |     |
|          | liance Summaries                                                             |     |
|          | Case Contact                                                                 |     |
|          | Detention Assessment Instrument (DAI) Factors Summary                        |     |
|          | Management                                                                   |     |
|          | Open Cases by Case Status                                                    |     |
|          | Open Cases by Risk Level                                                     |     |
|          | Case Contact Compliance                                                      |     |
| 4.       | Supervisory Review/Supervision Plan Review/Family Progress Report            |     |
| 5.       | Detention Visit Compliance                                                   |     |
|          | Length of Stay for Open Cases                                                |     |
|          | Intake Offenses by Decision                                                  |     |
| 8.       | Intake Offenses Reason Resolved/Reason Not Diverted/Affirmative Consent      |     |
|          | Parole Discharge Evaluation                                                  |     |
|          | Probation Discharge Evaluation                                               |     |
|          | YASI Reassessments Due                                                       |     |
|          | Mental Health Services Transition Plan (MHSTP) Community Pre-Release Meeting |     |
|          | MHSTP Community Parole Meeting                                               |     |
|          | Diversion Cases Open More Than 90 Days                                       |     |
|          | bad Assignments Management                                                   |     |
|          | Assignments by Case Status.                                                  |     |
|          | Assignments by Risk Level                                                    |     |
|          | SSUES.                                                                       |     |
|          | Intake Complaints with Missing Adjudications/Dispositions                    |     |
|          | Workload Cases with No Primary Worker Assigned                               |     |
|          | DAI Completion                                                               |     |
|          | DAI Completion Intakes Resulting in Detention Order                          |     |
|          | DAI Override Percentages                                                     |     |
| .⊿       | DAI Mandatory and Discretionary Aggravating Override Categories              |     |
|          | DAI Aggravating Override Factors                                             |     |
| 6        | DAI Mitigating Override Factors                                              |     |
| 7        | DAI Indicated v. Actual Decisions                                            |     |
| Detent   | tion Measures.                                                               |     |
| 1.       |                                                                              |     |
| 2        | Detention Releases                                                           |     |
| Miscel   | laneous                                                                      |     |
| 1.       | Juveniles Requiring DNA Sample Be Taken                                      |     |
| 2.       | Expunged Juveniles                                                           |     |
|          | JCC Commitments                                                              |     |
|          | Adverse Childhood Experiences (ACE) Trauma Screen Summary                    |     |
| 5.       | Open Cases Without a SEAS                                                    |     |
| 6.       | SEAS Data Report                                                             |     |
| 7.       | Social Histories Completed                                                   |     |
| 8.       | Workload Report                                                              |     |
| 9.       | Gang Resistance Education and Training (G.R.E.A.T.) Final Report             |     |
|          |                                                                              |     |
| A.       | Change User Button                                                           |     |
| В.       | Report Type                                                                  |     |
| 1.       | Graph                                                                        |     |
|          |                                                                              |     |

### **BADGE Community Insight Reports Module Manual**

|    | 2. | CSU/FIPS                | 47 |
|----|----|-------------------------|----|
|    |    | Summary                 |    |
|    | 4. | Simple                  | 48 |
| C. |    | Hyperlinks              | 48 |
| D. |    | Report Options          | 48 |
| E. |    | Juvenile History Report | 49 |
| F. |    | Document Revisions      |    |

# Key/Legend

The BADGE application and the manuals use various styles and icons. Below are their explanations. The **BADGE Application** refers to all BADGE modules while the **BADGE Manual** covers this specific module.

Individual users may not have read or write privileges for every module; therefore, all users may not be able to add, edit, delete, or view certain information or functions in BADGE.

# In the BADGE Application

| Style/Symbol/Button                           |                                                              | Meaning                                                                                                    |
|-----------------------------------------------|--------------------------------------------------------------|----------------------------------------------------------------------------------------------------|
| Calendar drop-do<br>Button and Date F         |                                                              | To select a date, click the <b>Calendar</b> drop-down button and select the date from the drop-down calendar. The date chosen will populate the text field to the left of the calendar drop-down button.                                                                                                    |
| -      × Screen/Window Control Buttons        |                                                              | Located in the upper right-hand corner of any given screen/window, in order of appearance (from left to right): <b>Minimize</b> the screen; <b>Maximize</b> the screen; and <b>Close</b> the screen. If a component is greyed out it is not available.                                                                              |
| Report Viewer Bu                              | ttons (1 of 4)                                               | In order of appearance (from left to right): go to <b>First Page</b> ; go to <b>Previous Page</b> ; <b>Current Page</b> displayed; <b>Total Pages</b> ; go to <b>Next Page</b> ; and go to <b>Last Page</b> .                                                                                                    |
| Report Viewer Bu                              | ttons (2 of 4)                                               | In order of appearance (from left to right): go <b>Back to Parent Report</b> ;<br><b>Stop Rendering</b> report; and <b>Refresh</b> report.                                                                                                    |
| Report Viewer Buttons (3 of 4)                |                                                              | In order of appearance (from left to right): <b>Print</b> ; <b>Print Layout</b> ; <b>Page</b><br><b>Setup</b> ; click the <b>Export</b> icon to choose to export a report as an Excel<br>spreadsheet, PDF, or Word document from the drop-down menu; and<br>choose the document view by clicking on the <b>Zoom</b> drop-down menu. |
| Find   Next<br>Report Viewer Buttons (4 of 4) |                                                              | In order of appearance (from left to right): <b>Text Box</b> , enter text to search for; click <b>Find</b> to search for text entered in text box; and click <b>Next</b> to find the next instance of text entered in the text box.                                                                                                 |
| Scroll                                        | Bars                                                         | A scroll bar allows the user the move the window viewing area up, down,<br>left, or right. The scroll bar can be vertical or horizontal and is commonly<br>located on the far right or bottom of the window.                                                                                                    |
|                                               | utton and/or<br>n Red Font                                   | A record with text displayed in red font generally indicates there is an "alert" associated with a given juvenile record. To view an alert, click the red and white <b>Info</b> button or select the <i>Alerts</i> tab on the <u>Juvenile</u> <u>Information</u> screen.                                                            |
| Quest                                         | lisplayed on<br><u>tion</u> and/or<br>r <u>mation</u> Screen | The question mark icon typically displays when the application user is prompted to confirm a requested action prior to proceeding.                                                                                                    |
|                                               | lisplayed on<br>is screens.                                  | The exclamation mark on a red background denotes a mandatory field.                                                                                                    |
|                                               | lisplayed on<br>is screens.                                  | The exclamation mark on yellow background typically displays on a search screen to inform the user no matches were found and that the search criteria should be changed.                                                                                                    |
|                                               | lisplayed on<br><u>nation</u> Screen                         | The "i" icon typically displays when the application notifies a user of the results of a requested action, for example: "Data saved successfully." This also displays when there is additional information for field.                                                                                                    |

| Style/Sym                     | bol/Button                 | Meaning                                                                                                    |  |
|-------------------------------|----------------------------|----------------------------------------------------------------------------------------------------|--|
| Help<br>Or<br>Ø Help          | Help Button                | Click the <b>Help</b> button to display the <u>Help</u> screen describing the business rules related to the selected report or for additional information related to the current screen.          |  |
| Close<br>Or<br>Close          | Close Button               | Click the <b>Close</b> button to close the current screen, leaving open the prior screen                                                                                                    |  |
|                               | Magnifying Glass<br>Button | Click the Magnifying Glass button to expand a comment/textbox.                                                                                                    |  |
| Map It                        | Map It Button              | The <b>Map It</b> button is currently disabled across the BADGE application.                                                                                                    |  |
| Questions with an asterik (*) |                            | Click on a checkbox to place a check mark in the appropriate checkbox to indicate "Yes," "No," or "Unknown." The default status, prior to user input, is a blue square in the "Unknown" checkbox. |  |

# In the BADGE Manual

| Style/Symbol              | Meaning                                                                                                    |  |
|---------------------------|----------------------------------------------------------------------------------------------------|--|
| Underlined and Italicized | Name of a screen.                                                                                                    |  |
| Italicized                | Name of a tab, document title, or manual title.                                                                                                    |  |
| Bolded                    | Name of a function, key, button, option or where emphasis is required.<br>The name of data fields on a module screen.                                                                                                    |  |
| Underlined                | Name of a column header in a displayed table or an application generated report. Cased to match.                                                                                                    |  |
| "Text in Quotes"          | Data or selection in a data field, input field, or drop-down menu.                                                                                                    |  |
| Bolded and Underlined     | The manual's main title and other titles for key sections.                                                                                                    |  |
| <u>Hyperlink</u>          | Press the Ctrl key and left click with the mouse to follow the hyperlink.<br>Hyperlinks are links in the document that lead to webpages and files<br>outside of the document or headings and bookmarks located inside the<br>document. |  |
| Padlock Icon              | Denotes a locked item or record that cannot be changed.                                                                                                    |  |
| Notepad Bullet            | Tips and notes provide additional information, exceptions, or special circumstances that apply to a particular topic or area in BADGE.                                                                                                 |  |
| Reference Bullet          | Refer to another page or resource for additional information.                                                                                                    |  |

The BADGE manuals are instructional guides for users to understand how to use the BADGE application. The BADGE manuals apply the same formatting across all manuals but information specific to each module. This manual is intended to assist those using the **BADGE Community Insights Reports Module**.

The BADGE application manuals are regularly updated and uploaded to DJJ's website without user notification. For this reason, it is recommended that users access the manuals solely through the website instead of downloading and printing them to ensure that the most up-to-date version is used.

# Please Note

The BADGE electronic data management system is the property of the Commonwealth of Virginia and is intended for authorized users only. By accessing and using the BADGE system, users are consenting to system monitoring for law enforcement and other purposes.

Every user accessing the BADGE electronic data management system is bound by confidentiality rules. BADGE system users should not access information on any persons for which there is not a legitimate professional interest. A log entry is made whenever a user accesses a record in the BADGE system.

Access the following link for the <u>DJJ Acceptable Use & Information Security Agreement</u>. See <u>§2.2-2827</u> of the Code of Virginia for restrictions on state employee access to information infrastructure. See <u>§§16.1-223</u> and <u>16.1-300</u> of the Code of Virginia for confidentiality requirements and use restrictions of data and records.

Unauthorized use of the BADGE electronic data management system may subject a user to State or Federal criminal prosecution and penalties.

To report any issues encountered with the BADGE electronic data management system please email <u>DJJ-BADGE-Issues@djj.virginia.gov</u>. If there is a need to request a change, please contact the appropriate Regional Program Manager (RPM) or Superintendent.

Please email <u>DJJ-BADGE-Passwords@djj.virginia.gov</u> for assistance with BADGE login problems.

All potentially sensitive data have been removed from all screen images presented in this manual.

# **Community Insight Reports Module**

The <u>Community Insight Reports</u> screen provides users with various reports to pull case management information.

# From the <u>BADGE</u> home screen:

 (i) Click the JTS Modules menu, (ii) select the Community Insight Reports option from the drop-down menu, and the <u>Community Insight Reports</u> screen will appear.

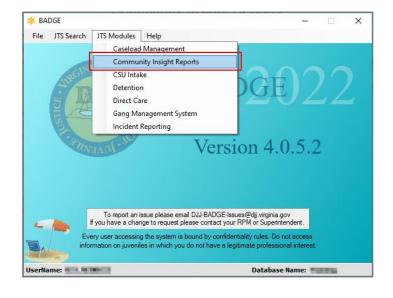

| Community Ins                                                     | ight Reports                                              |
|-------------------------------------------------------------------|-----------------------------------------------------------|
| Worker/Supervisor Level Case Load                                 | Detention Assessment                                      |
| Assignments/Compliance/Reviews                                    | DAI Completion                                            |
| Compliance Summaries                                              | DAI Completion Intakes Resulting in Detention Order       |
| Case Contact                                                      | DAI Override Percentages                                  |
| DAI Factors Summary                                               | DAI Mandatory and Discretionary Aggravating Override Cate |
| Case Management                                                   | DAI Aggravating Override Factors                          |
| Open Cases by Case Status                                         | DAI Mitigating Override Factors                           |
| Open Cases by Risk Level                                          | DAI Indicated v. Actual Decisions                         |
| Case Contact Compliance                                           |                                                           |
| Supervisory Review/Supervision Plan Review/Family Progress Report | Detention Measures                                        |
| Detention Visit Compliance                                        | Detention Admissions                                      |
| Length of Stay for Open Cases                                     | Detention Releases                                        |
| Intake Offenses by Decision                                       | <u>Construct resectors</u>                                |
| Intake Offenses Reason Resolved Not Diverted                      | Miscellaneous                                             |
| Parole Discharge Evaluation                                       | Juveniles Requiring DNA Sample Be Taken                   |
| Probation Discharge Evaluation                                    | Expunged Juveniles                                        |
| YASI Reassessment Due                                             | JCC Commitments                                           |
| MHSTP Community Pre-Release Meeting                               | ACE Trauma Screen Summary Open Cases Without              |
| MHSTP Community Parole Meeting                                    | Social Histories Completed SEAS Data Report               |
| Diversion Cases Open More Than 90 Days                            | Workload Report<br>G.R.E.A.T. Exam Report                 |
| Caseload Assignments Management                                   |                                                           |
| Assignments by Case Status                                        |                                                           |
| Assignments by Risk Level                                         |                                                           |
| Data Issues                                                       |                                                           |
| Assignments by Case Status Assignments by Risk Level              |                                                           |

2. See the table below for a complete list of report types, specific report names, and a summary of the information contained in each report. Follow the hyperlinks in the table below to go directly to detailed instructions for each report.

| Report Type                          | Report Name                    | Report Summary                                                                                                    |
|--------------------------------------|--------------------------------|----------------------------------------------------------------------------------------------------|
| Worker/Supervisor<br>Level Case Load | Assignments/Compliance/Reviews | Provides four different reports with various information. Case Load,<br>Case Contact Compliance, Cases Review Status, and Case Load<br>Summary. |

| Report Type                                                | Report Name                                                                         | Report Summary                                                                                                    |
|------------------------------------------------------------|-------------------------------------------------------------------------------------|----------------------------------------------------------------------------------------------------|
| Compliance                                                 | Case Contact                                                                        | Lists the Compliance Status, Count, Percentage, Total, and FIPS by case status for a specified time period.                                                                                                    |
| Summaries                                                  | Detention Assessment Instrument<br>(DAI) Factors Summary                            | Displays summary tables by Count and Percentage for all or selected CSUs and FIPS, for Aggravating Override Factors for Regular DAIs and Mitigating Override Factors for Regular DAIs.                                                                                                   |
|                                                            | Open Cases by Case Status                                                           | Provides six different reports: Parole & Direct Care, Probation,<br>Inactive, Absconder, Court Ordered Out-of-Home Placement, and<br>Other.                                                                                                    |
|                                                            | Open Cases by Risk Level                                                            | Provides two different reports: open juvenile cases risk levels by<br>Parole/Probation case status and open juvenile cases risk levels by<br>Absconders case status.                                                                                                    |
|                                                            | Case Contact Compliance                                                             | Provides eight different reports: Parole, Probation, Direct<br>Care/Residential Placement-Parole/Halfway House Cases, Residential<br>Placement-Probation/Other Probation, Pre-Dispositional, Absconder,<br>Court Ordered Out-of-Home Placement, and Post-Disposition Case<br>Management. |
|                                                            | Supervisory Review/Supervision<br>Plan Review/Family Progress                       | Provides four different reports: Supervisory Review Status for Open<br>Cases, Supervision Plan Status for Open Cases, Family Progress<br>Report Status for Open Direct Care Cases, and Level 1 And Level 2<br>Case Status Reviews.                                                       |
|                                                            | Detention Visit Compliance                                                          | Provides two different reports: detention visit Compliance Status and detention visit Contacts Due Dates.                                                                                                    |
|                                                            | Length of Stay for Open Cases                                                       | Provides three different reports: length of stay for open juvenile cases<br>by Parole, Probation, and Absconders case status.                                                                                                    |
| Case Management                                            | Intake Offenses by Decision                                                         | The report displays count and percentage of open cases by Offense Decision for Total, Referred to Court, Detention Order, Diverted, and Other.                                                                                                    |
|                                                            | Intake Offenses Reason<br>Resolved/Not Diverted/Affirmative<br>Consent              | Provides three different reports: Reason Resolved, Reason Not Diverted, and Affirmative Consent.                                                                                                    |
|                                                            | Parole Discharge Evaluation                                                         | The report displays Discharge Type (Based on Status Closed Code),<br>Discharge Evaluation, School Attendance, Employment, Substance<br>Abuse, and Lived At Same Location, for CSUs and date range<br>selected.                                                                           |
|                                                            | Probation Discharge Evaluation                                                      | The report displays Discharge Type (Based on Status Closed Code),<br>Discharge Evaluation, School Attendance, Employment, Substance<br>Abuse, and Lived At Same Location, for CSUs and date range<br>selected.                                                                           |
|                                                            | YASI Reassessments Due                                                              | Provides two different reports: YASI Reassessment Due for Open<br>Parole Cases and YASI Reassessment Due for Open Probation<br>Cases.                                                                                                    |
|                                                            | Mental Health Services Transition<br>Plan (MHSTP) Community Pre-<br>Release Meeting | The report displays CSU, FIPS, Juvenile Number, Last Name, First Name, Alert, JCC, ERD (early release date), MHSTP 30 Day Due, JCC Release Date, Review Status, and Last Review.                                                                                                    |
|                                                            | MHSTP Community Parole<br>Meeting                                                   | The report displays CSU, FIPS, Juvenile Number, Last Name, First Name, Alert, JCC Release Date, MHSTP 90 Day Due, Review Status, and Last Review.                                                                                                    |
|                                                            | Diversion Cases Open More Than<br>90 Days                                           | The report displays CSU, FIPS, Supervisor, Worker, Juvenile Number, Juvenile Name, Status Start Date, and Days Open.                                                                                                    |
| <u>Caseload</u><br><u>Assignments</u><br><u>Management</u> | Assignments by Case Status                                                          | The report displays count and percentage of assignments by case<br>status for Total, Pre-Dispositional, Diversion, Post Disposition,<br>Probation, Court-Ordered Out-of-Home Placement, Direct Care,<br>Parole, Absconder, and Other.                                                    |

| Report Type             | Report Name                                                        | Report Summary                                                                                                    |
|-------------------------|--------------------------------------------------------------------|----------------------------------------------------------------------------------------------------|
|                         | Assignments by Risk Level                                          | The report displays count and percentage of assignments by risk level for CSU, FIPS, Total, No Risk, Low, Medium, High, Pending, Missing, and N/A - ICJ.                                                                                                    |
|                         | Workload Cases with No Primary<br>Worker Assigned                  | The report displays CSU, FIPS, Caseload Number, Juvenile Number, Juvenile Name, and Start Date.                                                                                                    |
| <u>Data Issues</u>      | Intake Complaints with Missing<br>Adjudications/Dispositions       | The report displays the CSU, FIPS, Juvenile #, Juvenile Name, Intake Date, ICN, VCC Code, and Flag, for the date range selected, as well as, flag definitions.                                                                                                    |
|                         | DAI Completion                                                     | The report displays count and percentage of DAI completion for Missing, Completed, and Total.                                                                                                    |
|                         | DAI Completion Intakes Resulting<br>in Detention Order             | The report displays count and percentage of DAI completion for DAI completed, DAI NOT Completed / Missing and Total.                                                                                                    |
|                         | DAI Override Percentages                                           | The report displays count and percentage of DAI overrides for Secure Detention - Override, Secure Detention – No Override, and Total.                                                                                                    |
| Detention<br>Assessment | DAI Mandatory and Discretionary<br>Aggravating Override Categories | The report displays count and percentage of DAI override categories<br>for Mandatory Firearm, Mandatory Escape/ AWOL/ Absconder,<br>Mandatory Local Court Policy, Discretionary Aggravating,<br>Discretionary Approved Sanction, and Total.                                              |
|                         | DAI Aggravating Override Factors                                   | The report displays count and percentage of DAI override categories<br>for Parent Unwilling, Parent Unable, Mental Health, Substance Abuse,<br>Violated Conditions, Threat to Flee, Other, DA Unavailable,<br>Discretionary Approved Sanction, and Total.                                |
|                         | DAI Mitigating Override Factors                                    | The report displays count and percentage of DAI mitigating override categories for DA Unavailable, Parent Able/Willing, Mental Health, Substance Abuse, Attends School/Work, Marginally Involved, Offense Less Serious, Other, and Total.                                                |
|                         | DAI Indicated v. Actual Decisions                                  | The report displays count and percentage of indicated decisions for regular DAIs completed for No Override, Detention Alt/Release, Secure Detention/Release, Release/Detention Alt, Secure Detention/Detention Alt, Release/Secure Detention, Detention Alt/Secure Detention, and Total. |
| Detention Measures      | Detention Admissions                                               | Provides three different reports: Status, DAI Categories, and Length of Stay for admissions.                                                                                                    |
| Detention measures      | Detention Releases                                                 | Provides three different reports: Status, DAI Categories, and Length of Stay for releases.                                                                                                    |
|                         | Juveniles Requiring DNA Sample<br>Be Taken                         | The report displays juveniles by CSU, FIPS, [Juvenile Name], Juv#,<br>and Date of Birth that have a felony charge at the time the juvenile was<br>14 years of age or older and lists the Charged Offense, Offense Date,<br>Adjudicated, and Amend Charge.                                |
|                         | Expunged Juveniles                                                 | The report displays CSU, Intake FIPS, Last Name, First Name,<br>Juvenile #, Detention Admission Seq, Age, DOB, Date Expunged,<br>Series, Total, and DOB Range.                                                                                                    |
| Miscellaneous           | JCC Commitments                                                    | The report displays CSU, Juvenile #, Juvenile Name, Sex, Race, and Commitment Date for the CSU and time period selected                                                                                                    |
|                         | ACE Trauma Screen Summary                                          | The report provides a count and percentage of juveniles' yes and no responses to the ten questions on the ACE trauma screen for the selected CSU(s) and time period selected.                                                                                                    |
|                         | Open Cases Without a SEAS                                          | The report displays CSU, FIPS, Supervisor, Worker, Juvenile #, Juvenile Name, and Case Status.                                                                                                    |

| Report Type | Report Name                | Report Summary                                                                                                    |
|-------------|----------------------------|----------------------------------------------------------------------------------------------------|
|             | SEAS Data Report           | The report displays a count of the Total Completed SEASs and a count and percentage for detailed categories grouped by the following sections: Demographics, Victimization Types, Poly-Victimization, Victimization Impacts, Protective Factors, and Follow-Up Needed.         |
|             | Social Histories Completed | The report displays the Worker, CSU, Juvenile Number, Juvenile Name, Report Type, and Date Completed for the CSU(s) and time period selected.                                                                                                    |
|             | Workload Report            | The report displays the selected CSU's workload information by Status Code, Report Type, and Intakes. Each category lists a static Workload Value and the Hours/Month for the selected timeframe. The report also lists FTE (Full Time Equivalent) Needed and Demand in Hours. |
|             | G.R.E.A.T. Exam Report     | The report displays the selected juvenile's G.R.E.A.T. Scores Report<br>information by Region, CSU, Juvenile Number, Last Name, First<br>Name, Genetic Sex, Total Percentage, Average Percentage, and<br>Overall Percentage.                                                   |

3. The appendix contains additional information that is useful when generating the reports detailed in this manual. See the table below for a list of the appendix topics and a summary of each. Follow the hyperlinks in the table below to go directly to each appendix.

| Appendix Section  | Appendix Title          | Appendix Summary                                                                                                    |
|-------------------|-------------------------|----------------------------------------------------------------------------------------------------|
| Appendix A        | Change User Button      | This appendix provides instructions for using the <b>Change User</b> button.<br>Some reports are generated for a specific worker, this button allows<br>the user to select a specific worker for the report.                                                          |
| <u>Appendix B</u> | Report Type             | This appendix provides detail for the four <b>Report Type</b> options that<br>may be available for a report using the <b>Report Type</b> drop-down menu<br>in the <b>Report Data</b> section: <b>Graph</b> , <b>CSU/FIPS</b> , <b>Summary</b> , and<br><b>Simple.</b> |
| Appendix C        | Hyperlinks              | This appendix provides instructions for embedded hyperlinks that may exist in a given report or graph.                                                                                                    |
| Appendix D        | Report Options          | This appendix provides instructions for the <b>Report Options</b> section that is located toward the top of the screen for many reports. If available, the <b>Report Options</b> allow the user to refine the information that is contained in an existing report.    |
| Appendix E        | Juvenile History Report | This appendix provides instructions for using the <b>Get History</b> button<br>that produces the <b>Juvenile History Report</b> . The button is available for<br>many of the reports.                                                                                 |
| Appendix F        | Document Revisions      | This appendix documents the major revisions that have been made to this manual since its inception.                                                                                                    |

# Worker/Supervisor Level Case Load

| Community Insi                                                    | ght Reports                               |                                |
|-------------------------------------------------------------------|-------------------------------------------|--------------------------------|
| Worker/Supervisor Level Case Load                                 | Detention Assessment                      |                                |
| Assignments/Compliance/Reviews                                    | DAI Completion                            |                                |
| Compliance Summaries                                              | DAI Completion Intakes Resulting i        | n Detention Order              |
| Case Contact                                                      | DAI Override Percentages                  |                                |
| DAI Factors Summary                                               | DAI Mandatory and Discretionary A         | ggravating Override Categories |
| Case Management                                                   | DAI Aggravating Ovenide Factors           |                                |
| Open Cases by Case Status                                         | DAI Mitigating Override Factors           |                                |
| Open Cases by Risk Level                                          | DAI Indicated v. Actual Decisions         |                                |
| Case Contact Compliance                                           |                                           |                                |
| Supervisory Review/Supervision Plan Review/Family Progress Report | Detention Measures                        |                                |
| Detention Visit Compliance                                        | Detention Admissions                      |                                |
| Length of Stay for Open Cases                                     | Detention Releases                        |                                |
| Intake Offenses by Decision                                       | Landingality                              |                                |
| Intake Offenses Reason Resolved/Not Diverted                      | Miscellaneous                             |                                |
| Parole Discharge Evaluation                                       | Juveniles Requiring DNA Sample E          | le Taken                       |
| Probation Discharge Evaluation                                    | Expunged Juveniles                        |                                |
| YASI Reassessment Due                                             | JCC Commitments                           |                                |
| MHSTP Community Pre-Release Meeting                               | ACE Trauma Screen Summary                 | Open Cases Without a SEA       |
| MHSTP Community Parole Meeting                                    | Social Histories Completed                | SEAS Data Report               |
| Dworsion Cases Open More Than 90 Days                             | Workload Report<br>G.R.E.A.T. Exam Report |                                |
| Caseload Assignments Management                                   |                                           |                                |
| Assignments by Case Status                                        |                                           |                                |
| Assignments by Risk Level                                         |                                           |                                |
| Data Issues                                                       |                                           |                                |
| Workload Cases with No Primary Worker Assigned                    |                                           |                                |

For the following reports: refer to <u>Appendix A</u> for instructions on how to use the **Change User** button; refer to <u>Appendix D</u> for instructions using the items in the **Report Options** section; and refer to <u>Appendix E</u> for instructions using the **Juvenile #** field and **Get History** button.

# 1. Assignments/Compliance/Reviews

- a. Four different reports are accessible via the Assignments/Compliance/Reviews hyperlink: Case Load, Case Contact Compliance, Cases Reviews, and Case Load Summary.
- b. From the <u>Community Insight Reports</u> screen click the Assignments/Compliance/Reviews hyperlink and the <u>Worker Level Caseload</u> screen will appear.
  - i. The Worker, Type, and Report fields will auto-populate in the Report Data section of the screen. If required, change the criteria in the Report Data section using the (i) Change User button (<u>Appendix A</u>) and the (ii) Type drop-down menu. Use the (iii) Report drop-down menu to select one of the following 4 reports:
    - 1. **Case Load** report lists the <u>Supervisor</u>, <u>FIPS</u>, <u>Caseload Number</u>, <u>Juvenile Number</u>, <u>Case Status</u>, <u>Status Start Date</u>, <u>Juvenile Name</u>, <u>Risk Level</u>, <u>Assignment</u>, and <u>Date Assigned</u> information.
    - Contact Compliance report lists the <u>Supervisor</u>, <u>FIPS</u>, <u>Caseload Number</u>, <u>Juvenile Number</u>, <u>Case Status</u>, <u>Juvenile Name</u>, <u>Contact Requirement Status</u>, <u>Contacts Count Prob./Parole</u>, and <u>Contacts Count: DC</u>.
    - Case Reviews report lists the <u>Supervisor</u>, <u>FIPS</u>, <u>Caseload Number</u>, <u>Juvenile Number</u>, <u>Case</u> <u>Status</u>, <u>Status Start Date</u>, <u>Juvenile Name</u>, <u>Supervision Plan Review Due</u>, and <u>Supervisory</u> <u>Review Due</u>.
    - Case Load Summary report lists the <u>Worker</u>, <u>Status</u>, and <u>Total</u> case load for the selected worker by <u>FIPS</u>. The results listed for the worker by FIPS can be expanded by clicking the "+" button to display the associated <u>Supervisor</u>, <u>FIPS</u>, <u>Caseload Number</u>, <u>Juvenile Number</u>, <u>Status</u> <u>Start Date</u>, <u>Juvenile Name</u>, <u>Risk Level</u>, <u>Risk Assess. Type</u>, <u>Assignment</u>, and <u>Date Assigned</u> information.

| 💀 Worker Level Caseload                                   | – 🗆 X             |                                                         |               |
|-----------------------------------------------------------|-------------------|---------------------------------------------------------|---------------|
| Report Data                                               |                   | 😼 Worker Level Caseload                                 | – 🗆 X         |
| Worker: Type: Worker V Report: Case Load                  | ✓ Generate Help   | Report Data                                             |               |
| Reput Options Ethnicity: Race:                            |                   | Case Load                                               | Generate Help |
| Genetic Sex:  All Male Female All Ethnicities A All Races | Apply             | Report Options Ethnicity: Contact Compliance            |               |
| Sort by: Supervisor vin ASC vorder Non-Hispanic Black     | <b>v</b>          | Genetic Sex:  All All All All All All All All All Al    | Apply         |
|                                                           |                   | Sort by: Supervisor vin ASC vorder Non-Hispanic v Black | <b>v</b>      |
| Juvenile                                                  | e # : Get History | Juvenie # :                                             | 0.111         |
| { ↓ ↓ of > >   + ⊗ ⊗   + □ □ □ □ □ - 100% - Fit           | ind   Next        |                                                         | Get History   |
|                                                           | ^                 | I I of 1 ▶ M   ← ⊗ ②   🖨 🗐 🔎 I 00% - Find I             | Next          |
|                                                           | ~ ·               | 8 <u></u>                                               |               |

- ii. Click the **Generate** button, and the selected report will appear at the bottom of the <u>Worker Level</u> <u>Caseload</u> screen.
  - 1. If available, click the "+" button to expand portions of the report and display additional information.

| -Report Data      |        |          |          |                       |                                                                                                    |          |                             |            |            | _           |
|-------------------|--------|----------|----------|-----------------------|----------------------------------------------------------------------------------------------------|----------|-----------------------------|------------|------------|-------------|
| Worker:           |        |          | 🞜 Char   | nge <u>U</u> ser Type | e: Worker 🗸 🗸                                                                                                    | Report:  | Case Load                   | ~          | Generate   | Help        |
| Report Options    |        |          |          |                       | DL 1 A                                                                                                    |          |                             |            | - <u> </u> |             |
| Genetic Sex: 🔘    | AI O I | Male 🔾 F | emale    |                       | Ethnicity:<br>All Ethnici<br>Hispanic                                                                                                    |          | Race:<br>All Races<br>White |            | ^          | Apply       |
| Sort by: Supervis | or     |          | ∼ in     | ASC 🗸 orde            | ar 🗌 Non-Hispa                                                                                                    | anic 🗸 [ | Black                       |            | *          |             |
|                   |        |          |          |                       |                                                                                                    |          | lux                         | enile # :  |            | Get History |
|                   |        |          |          |                       |                                                                                                    |          | JUV                         | cillic # . |            | Get History |
| 4 4 1 o           | f 1 }⊦ | ) +   €  | 6) 🚯 🕯   | h 🔲 💷 🛃 ·             | - 100%                                                                                                    | -        |                             | Find       | d   Next   |             |
|                   |        |          |          | c                     |                                                                                                    |          |                             |            |            |             |
|                   |        |          |          | Case Load             | for <b>Market</b>                                                                                                    |          |                             |            |            |             |
| Filter: None      |        |          |          | Case Load             | for <b>and the second second s</b> |          |                             |            |            |             |
|                   |        |          | Juvenile |                       | Status                                                                                                    |          |                             | Risk       |            | Date        |
| Supervisor        | FIPS   | Number   |          | Case Load             | Status<br>Start Da                                                                                                    | ite Juv  | enile Name                  |            | Assignmen  | t Assigned  |
|                   | FIPS   |          |          |                       | Status                                                                                                    | ite Juv  | enile Name                  |            | Assignmen  |             |
| upervisor         |        | Number   |          |                       | Status<br>Start Da                                                                                                    | ite Juv  |                             |            | Assignmen  | t Assigned  |
| upervisor         |        | Number   |          |                       | Status<br>Start Da                                                                                                    | ite Juv  |                             |            | Assignmen  | t Assigned  |
| upervisor         | 1      | Number   |          |                       | Status<br>Start Da                                                                                                    | ite Juv  |                             |            | Assignmen  | t Assigned  |
| upervisor         | -      | Number   |          |                       | Status<br>Start Da                                                                                                    | ite Juv  |                             |            | Assignmen  | t Assigned  |

| 🖶 Worker Level Caseload                                      |                       |                                            |                                                      | -                         |                  |
|--------------------------------------------------------------|-----------------------|--------------------------------------------|------------------------------------------------------|---------------------------|------------------|
| Report Data<br>Worker:                                       | 🞜 Change <u>U</u> ser | Type: Worker                               | Report: Case Load Summ                               | ary 🗸 Generate            | Help             |
| Report Options<br>Genetic Sex:  All Male Soft by: Supervisor |                       | Ethnicity:<br>All Eth<br>Hispar<br>v order | ic White                                             | <b>^</b>                  | Apply            |
|                                                              |                       |                                            | Juvenik                                              | e#: G                     | et History       |
| I of 1 ► I                                                   | + 🛞 🚱 🎒 🖬 🕻<br>Cas    | □ 🔍 - 100%<br>e Load for ==== ■            | tanth.                                               | Find   Next               |                  |
| Worker Status FIPS:                                          |                       | report and o                               | tton to expand the<br>display additional<br>prmation | 6<br>6<br>2<br>4          |                  |
| Supervisor FIF                                               | -                     | Status<br>Start Juvenik                    | Name Risk Level Typ                                  | ess.                      | Date<br>Assigned |
| FIPS:                                                        | el 1                  |                                            |                                                      | 1<br>1<br>1               |                  |
| FIPS:                                                        | ake                   |                                            |                                                      | <b>4</b><br><b>4</b><br>4 |                  |
| Print Date: 6/30/2022                                        |                       |                                            |                                                      | Page 1 of 1               |                  |

iii. After the report is generated, the items in the **Report Options** section will become available (see <u>Appendix D</u>). If required, (i) change the criteria in the **Report Options** section as necessary and (ii) click the **Apply** button to update the report using the selected options.

| -Report Data               |       |                    |                    |                      |                          |                  |              |                                                                                                    | _           |   |
|----------------------------|-------|--------------------|--------------------|----------------------|--------------------------|------------------|--------------|----------------------------------------------------------------------------------------------------|-------------|---|
| Worker:                    |       |                    | 🞜 Chan             | ige <u>U</u> ser Typ | e:Worker 🗸 🗸             | Report: Case Loa | d ~          | Generate                                                                                                    | Help        |   |
| Report Options             |       |                    |                    |                      | Ethnicity:               | Race:            |              |                                                                                                    |             |   |
| Genetic Sex:               |       | Iale 🔾 Fe          | male               |                      | All Ethniciti            |                  | ces          | ^                                                                                                    | Apply       |   |
| denetic Jex.               |       |                    | maic               |                      | Hispanic                 | White            |              | ~                                                                                                    | , the       |   |
| Sort by: Supervise         | or    |                    | ∼ in               | ASC 🗸 ord            | er 🗌 Non-Hispa           | nic 🗸 📋 Black    |              | $\checkmark$                                                                                                    |             |   |
|                            |       |                    |                    |                      |                          |                  |              |                                                                                                    | ·           |   |
|                            |       |                    |                    |                      |                          |                  | Juvenile # : |                                                                                                    | Get History |   |
| ∢ 1 of                     | f 1 ▶ | H 4 6              | ) 🚯 🛔              |                      | <ul> <li>100%</li> </ul> |                  | Find         | Next                                                                                                    |             |   |
|                            |       |                    |                    |                      |                          |                  |              |                                                                                                    |             |   |
|                            |       |                    |                    |                      |                          |                  |              |                                                                                                    |             |   |
|                            | ,     |                    |                    |                      | for                      |                  |              |                                                                                                    |             |   |
| Filter: None               | ,     |                    |                    |                      |                          |                  |              |                                                                                                    |             |   |
|                            | ,     | Caseload           | Juvenile           | Case Load            | for Status               |                  | Risk         |                                                                                                    | Date        |   |
| upervisor                  | FIPS  | Caseload<br>Number | Juvenile           |                      | for Status<br>Start Dat  |                  |              | Assignmen                                                                                                    | t Assigned  | 1 |
| upervisor                  | ,     | Caseload           | Juvenile<br>Number | Case Load            | for Status<br>Start Dat  |                  | me Level     | State of the local division of the local division of the local div | t Assigned  | 1 |
| upervisor                  | FIPS  | Caseload<br>Number | Juvenile<br>Number | Case Load            | for Status<br>Start Dat  | e Juvenile Na    | me Level     | Assignmen                                                                                                    | t Assigned  | 1 |
| upervisor                  | FIPS  | Caseload<br>Number | Juvenile<br>Number | Case Load            | for Status<br>Start Dat  | e Juvenile Na    | me Level     | State of the local division of the local division of the local div | t Assigned  | 1 |
| upervisor                  | FIPS  | Caseload<br>Number | Juvenile<br>Number | Case Load            | for Status<br>Start Dat  | e Juvenile Na    | me Level     | State of the local division of the local division of the local div | t Assigned  | 1 |
| upervisor                  | FIPS  | Caseload<br>Number | Juvenile<br>Number | Case Load            | for Status<br>Start Dat  | e Juvenile Na    | me Level     | State of the local division of the local division of the local div | t Assigned  | 1 |
| Supervisor                 | FIPS  | Caseload<br>Number | Juvenile<br>Number | Case Load            | for Status<br>Start Dat  | e Juvenile Na    | me Level     | State of the local division of the local division of the local div | t Assigned  |   |
| Filter: None<br>Supervisor | FIPS  | Caseload<br>Number | Juvenile<br>Number | Case Load            | for Status<br>Start Dat  | e Juvenile Na    | me Level     | State of the local division of the local division of the local div | t Assigned  | 1 |

# **Compliance Summaries**

| Community Insi                                                    | ght Reports                                |                                |
|-------------------------------------------------------------------|--------------------------------------------|--------------------------------|
| Worker/Supervisor Level Case Load                                 | Detention Assessment                       |                                |
| Assignments/Compliance/Reviews                                    | DAI Completion                             |                                |
| Compliance Summaries                                              | DAI Completion Intakes Resulting           | n Detention Order              |
| Case Contact                                                      | DAI Override Percentages                   |                                |
| DAI Factors Summary                                               | DAI Mandatory and Discretionary A          | ggravating Override Categories |
| Case Management                                                   | DAI Aggravating Override Factors           |                                |
| Open Cases by Case Status                                         | DAI Mitigating Override Factors            |                                |
| Open Cases by Risk Level                                          | DAI Indicated v. Actual Decisions          |                                |
| Case Contact Compliance                                           |                                            |                                |
| Supervisory Review/Supervision Plan Review/Family Progress Report | Detention Measures                         |                                |
| Detention Visit Compliance                                        |                                            |                                |
| Length of Stay for Open Cases                                     | Detention Admissions<br>Detention Releases |                                |
| Intake Offenses by Decision                                       | Detention Releases                         |                                |
| Intake Offenses Reason Resolved/Not Diverted                      | Miscellaneous                              |                                |
| Parole Discharge Evaluation                                       | Juveniles Requiring DNA Sample 8           | 3e Taken                       |
| Probation Discharge Evaluation                                    | Expunged Juveniles                         |                                |
| YASI Reassessment Due                                             | JCC Commitments                            |                                |
| MHSTP Community Pre-Release Meeting                               | ACE Trauma Screen Summary                  | Open Cases Without a SEA       |
| MHSTP Community Parole Meeting                                    | Social Histories Completed                 | SEAS Data Report               |
| Dwersion Cases Open More Than 90 Days                             | Workload Report                            |                                |
|                                                                   | G.R.E.A.T. Exam Report                     |                                |
| Caseload Assignments Management                                   |                                            |                                |
| Assignments by Case Status                                        |                                            |                                |
| Assignments by Risk Level                                         |                                            |                                |
| Data Issues                                                       |                                            |                                |
| Workload Cases with No Primary Worker Assigned                    |                                            |                                |
| Intake Complaints with Missing Adjudications/Dispositions         |                                            |                                |

For the following reports: refer to <u>Appendix B</u> for instructions using the **Report Type** drop-down menu; refer to <u>Appendix C</u> for instructions using embedded hyperlinks.

# 1. Case Contact

- a. The Contact Compliance Summary for Open Juvenile Cases report, available via the Case Contact hyperlink, lists the <u>Compliance Status</u>, <u>Count</u>, <u>Percentage</u>, <u>Total</u>, and <u>FIPS</u> by case status for a specified time period.
- b. From the <u>Community Insight Reports</u> screen click the **Case Contact** hyperlink and the <u>Case Contact</u> <u>Compliance Summary</u> screen will appear.
  - i. The Status Type, Report Type, CSU, FIPS, Year, and Month fields will auto-populate in the Report Data section of the screen. If required, change the criteria in the Report Data section using the drop-down menus and/or the Year and Month selection arrows.
  - ii. Click the **Generate** button, and the report will appear at the bottom of the <u>Case Contact Compliance</u> <u>Summary</u> screen.

| eport Data - | tact Com | pliance Summary |           |        |   |        |        |       | - |          |
|--------------|----------|-----------------|-----------|--------|---|--------|--------|-------|---|----------|
| atus Type:   | -All-    | ~               | CSU:      | -All-  |   | ~      | Year:  | 2022  | ÷ | Help     |
| eport Type:  | Simple   | ~               | FIPS:     | -All-  |   | $\sim$ | Month: | May   | ÷ | Generate |
|              |          |                 |           |        |   |        |        |       |   |          |
| 4            |          | H + 8 © 🏟 🔳     | - III     |        |   |        |        |       |   |          |
|              |          |                 | ALL 189.1 | ✓ 100% | * |        | Find   | INEXT |   |          |

| Report Data                                                                                        |                                                                                          |                                                                    |                                                                                                    |                              |                                | _        |
|----------------------------------------------------------------------------------------------------|------------------------------------------------------------------------------------------|--------------------------------------------------------------------|----------------------------------------------------------------------------------------------------|------------------------------|--------------------------------|----------|
| Status Type: -All-                                                                                 | ~                                                                                        | CSU: -All-                                                         | ~                                                                                                    | Year: 2022                   | ÷                              | Help     |
| Report Type: Simple                                                                                | ~ ·                                                                                      | FIPS: -All-                                                        | ~                                                                                                    | Month: Ma                    | ay 😫                           | Generate |
|                                                                                                    |                                                                                          |                                                                    |                                                                                                    |                              |                                |          |
| (                                                                                                  | e 🛞 🚱 🚔 目                                                                                | 07 🗐 - 🗌 10                                                        | 19K -                                                                                                    | Find   N                     | evt                            |          |
|                                                                                                    |                                                                                          |                                                                    | or Open Juvenile Cases                                                                                                    |                              |                                |          |
|                                                                                                    |                                                                                          | SUS From 5/1/20                                                    |                                                                                                    |                              |                                |          |
| FIPS:All                                                                                           |                                                                                          |                                                                    |                                                                                                    |                              |                                |          |
| Contact Compliance for Co                                                                          | urt Ordered Out of Hor                                                                   | no Placoment C                                                     | 200                                                                                                    |                              | _                              |          |
|                                                                                                    |                                                                                          |                                                                    |                                                                                                    |                              |                                |          |
| Determines contact compliance<br>PostD Res - One face to face                                      |                                                                                          |                                                                    | month.<br>face to face contact per month in I                                                                             | Detention Home               |                                |          |
| Posto Res. = One lace to lace                                                                      | or video contact per month                                                               | i, Posto Det Olie                                                  | race to race contact per month in t                                                                                       | Jetention nome               |                                |          |
|                                                                                                    |                                                                                          |                                                                    | Compliance Status                                                                                                    | Count                        | Percentage                     |          |
|                                                                                                    |                                                                                          |                                                                    | In Compliance                                                                                                    | 0                            | 0.0%                           |          |
|                                                                                                    |                                                                                          |                                                                    | Out of Compliance                                                                                                    | 104                          | 100.0%                         |          |
|                                                                                                    |                                                                                          |                                                                    | Total                                                                                                    | 104                          | 100.0%                         |          |
|                                                                                                    |                                                                                          |                                                                    |                                                                                                    |                              |                                |          |
|                                                                                                    |                                                                                          |                                                                    |                                                                                                    |                              |                                |          |
| Contact Compliance for Op                                                                          | en Direct Care, and Res                                                                  | sidential Placem                                                   | ent-Parole Cases                                                                                                    |                              |                                |          |
| Contact Compliance for Op<br>Determines contact compliance                                         |                                                                                          |                                                                    |                                                                                                    |                              |                                |          |
| Determines contact compliance<br>Direct Care: One face to face/v                                   | by looking back from the la<br>ideo contact every three m                                | ist day of selected<br>onths, plus monthly                         | month.<br>• and quarterly parental contact if ju                                                                          |                              |                                |          |
| Determines contact compliance<br>Direct Care: One face to face/v<br>Res. Placement: One face-to-fa | by looking back from the la<br>ideo contact every three m<br>ice/telephone/video contact | ist day of selected<br>onths, plus monthly<br>t with juvenile even | month.                                                                                                    |                              |                                |          |
| Determines contact compliance<br>Direct Care: One face to face/v<br>Res. Placement: One face-to-fa | by looking back from the la<br>ideo contact every three m<br>ice/telephone/video contact | ist day of selected<br>onths, plus monthly<br>t with juvenile even | month.<br>and quarterly parental contact if ji<br>y month and one face-to-face ever                                       | y three months               | , plus a                       |          |
| Determines contact compliance<br>Direct Care: One face to face/v                                   | by looking back from the la<br>ideo contact every three m<br>ice/telephone/video contact | ist day of selected<br>onths, plus monthly<br>t with juvenile even | month.<br>and quarterly parental contact if ji<br>y month and one face-to-face ever<br>Compliance Status                  | y three months<br>Count      | , plus a<br>Percentage         |          |
| Determines contact compliance<br>Direct Care: One face to face/v<br>Res. Placement: One face-to-fa | by looking back from the la<br>ideo contact every three m<br>ice/telephone/video contact | ist day of selected<br>onths, plus monthly<br>t with juvenile even | month.<br>and quarterly parental contact if ji<br>y month and one face-to-face ever<br>Compliance Status<br>In Compliance | y three months<br>Count<br>0 | , plus a<br>Percentage<br>0.0% |          |
| Determines contact compliance<br>Direct Care: One face to face/v<br>Res. Placement: One face-to-fa | by looking back from the la<br>ideo contact every three m<br>ice/telephone/video contact | ist day of selected<br>onths, plus monthly<br>t with juvenile even | month.<br>and quarterly parental contact if ji<br>y month and one face-to-face ever<br>Compliance Status                  | y three months<br>Count      | , plus a<br>Percentage         |          |

The **Case Contact** report shows the last open case for a case status type within the specified time period. The **Case Contact** report is refreshed nightly.

# 2. Detention Assessment Instrument (DAI) Factors Summary

a. The DAI Factors Summary report displays summary tables by <u>Count</u> and <u>Percentage</u> for all or selected <u>CSUs</u> and <u>FIPS</u>, for <u>Aggravating Override Factors for Regular DAIs</u> and <u>Mitigating Override</u> <u>Factors for Regular DAIs</u>.

- b. From the <u>Community Insight Reports</u> screen click the **DAI Factors Summary** hyperlink and the <u>DAI</u> <u>Factors Summary</u> screen will appear.
  - i. The Begin Date, End Date, CSU, FIPS, Genetic Sex, Race, and Ethnicity fields will autopopulate. If required, change the criteria as needed using the (i) Begin Date and (ii) End Date drop-down calendars, the (iii) CSU and (iv) FIPS drop-down menus, the (v) Genetic Sex radio buttons, and the (vi) Race and (vii) Ethnicity checkboxes. The Report Type, Sort by, and Order drop-down menus will be greyed out and unavailable.
  - ii. Click the **Generate** button, and the report will appear at the bottom of the <u>DAI Factors Summary</u> screen.
    - 1. If available, click the "+" button to expand portions of the report and display additional information.

|                                                                                                    | 🖬 DAI Factors Summary — 🗆 >                                                                                                    |
|----------------------------------------------------------------------------------------------------|----------------------------------------------------------------------------------------------------|
| 💀 DAI Factors Summary — 🗆 X                                                                                                    | Begin Date       1/ 1/2021 v       End Date       1/31/2021 v       Genetic Sex       All Male       Female       Help         Report Type       Graph v       in       order       Back       Vitie       Back       Generate         Sot by       v       in       order       Black       Vitie       Black       Generate         FIPS       All       v       Hispanic       Non-Hispanic       Vitie       Sot by                                                                                                    |
| Begin Date       IE/       1/2022        End Date       5/31/2022        Genetic Sex       Image: All Caces in the second second secon                                                                                     | Image: Non-State         Image: Non-State         Image: Non-State |
| CSU -All-  FIPS -All- FIPS -All- | Others     Others     Others     Others     Others     Others     DAI Aggravating Override Factors for Regular DAIs     Others     DAI Aggravating Override Factor     Count Percentage                                                                                                    |
| Id     •     ●     Id     Id <t< th=""><th>Others     Violated Conditions     8     26.7%       Others     DA Unavailable     10     33.3%       Others     Other     7     23.3%       Others     Discretionary Approved Sanction     3     10.0%       Parent Unable     1     3.3%       Threat to Flee     1     3.3%</th></t<>                                                                                                    | Others     Violated Conditions     8     26.7%       Others     DA Unavailable     10     33.3%       Others     Other     7     23.3%       Others     Discretionary Approved Sanction     3     10.0%       Parent Unable     1     3.3%       Threat to Flee     1     3.3%                                                                                                    |
|                                                                                                    | Click the "+" button to expand the Total 30 100.0%<br>item and display additional<br>information                                                                                                    |

The DAI Factors Summary report shows regular DAIs completed during selected time period that resulted in a discretionary override. Judge-ordered detainments are not included.

< > <

# **Case Management**

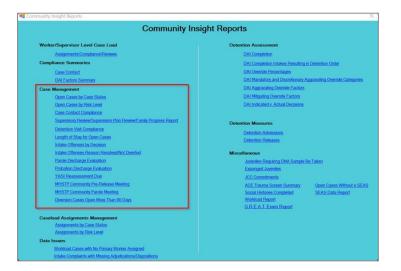

For the following reports: refer to <u>Appendix B</u> for instructions using the **Report Type** drop-down menu; refer to <u>Appendix C</u> for instructions pertaining to embedded hyperlinks; refer to <u>Appendix D</u> for instructions using the items in the **Report Options** section; and refer to <u>Appendix E</u> for instructions using the **Juvenile #** field and **Get History** button.

- When the following **Case Management** reports are generated, they default to **Report Type** "Graph" and display only a portion of all the available data that is presented in the report when it is generated using **Report Type** "Simple." To see all available report data choose "Simple" from the **Report Type** drop-down.
- **Report Types** "Graph" and "Summary" will display some or all of the information displayed by **Report Types** "Simple" or "CSU/FIPS" in summarized forms (see <u>Appendix B</u>). Additionally, **Report Types** "Graph" and "Summary" will often contain embedded hyperlinks that allow the user to display additional data detail (see <u>Appendix C</u>).

# 1. Open Cases by Case Status

- a. Six different reports are accessible via the **Open Cases by Case Status** hyperlink: **Parole & Direct Care**, **Probation**, **Inactive**, **Absconder**, **Court Ordered Out-of-Home Placement**, and **Other**.
  - i. When **Report Type** "Simple" is selected, each report displays <u>FIPS</u>, <u>CSU</u>, <u>Supervisor</u>, <u>Worker</u>, <u>Caseload Number</u>, <u>Case Status</u>, <u>Juvenile Number</u>, <u>Juvenile Name</u>, <u>Age</u>, <u>Status Start Date</u>, <u>Status End Date</u>, <u>Risk Level</u>, <u>School</u>, <u>Grade</u>, and <u>Living With</u>.
  - ii. When **Report Type** "Graph" is selected, count and percentage for each **Status Type** report is displayed.
- b. From the <u>Community Insight Reports</u> screen click the **Open Cases by Case Status** hyperlink and the <u>Open Parole Cases by Case Status</u> screen will appear.
  - i. The fields in the **Report Data** section of the screen will auto-populate. If required, change the criteria in the **Report Data** section using the (i) **Report Type**, (ii) **CSU**, and (iii) **FIPS** drop-down menus, and the (iv) **Begin Date** and (v) **End Date** calendar drop-down menus. Use the (vi) **Status Type** drop-down menu to select one of the following 6 reports:
    - 1. **Parole & Direct Care** report provides count and percentage by <u>Case Status</u>: "Committed to DJJ," "Parole Level 1, 2, 3, 4," "Parole Residential Placement," and "Halfway House".
    - 2. **Probation** report provides count and percentage by <u>Case Status</u>: "Probation Residential Trmt Pgm (Not JO)," "Probation Level 1, 2, 3, 4," and "Prob. Contacts Less Than 1/Month."
    - Inactive report provides count and percentage by <u>Case Status</u>: "Inactive According to Plan," "Inactive Courtesy Superv. in Another CSU," and "Inactive Superv. by Another State."
    - Absconder report provides count and percentage by <u>Case Status</u>: "Absconder (1 Contact/Month)," "Absconder (1 Contact/Week)," and "Absconder (3 Contacts/Week)."
    - Court-Ordered Out-of-Home Placement report provides count and percentage by <u>Case</u> <u>Status</u>: "Post-D Det. (<30 Days) w/o Prob.," "Post-D Det. (<30 Days) w/Prob.," "Post-D Det. w/Prog. (>30 Days) w/o Prob.," "Post-D Det. w/Prog. (>30 Days) w/Prob.," "Post-D Residential (JO) w/Case Mgmt," and "Post-D Residential (JO) w/Prob."
    - 6. Other report provides count and percentage by <u>Case Status</u>: "Pre-Court Services Referral and Tracking," "Diversion At Intake, Pre-D (1 Contact/Month)," "Pre-D Tracking Only," "Post-D Case Management," "Post-D Referral and Tracking Level 1," "Diversion Program Beyond 90 Days," "ICJ Pending,", and "Pending CSU Superv. Transfer (Receiving CSU Only) information."

| 🖷 Open Parole Cases by Case Statu                                                        | 15                                                                        | - 🗆 X                                                                                                    | 🚆 Open Parole Cases by Case Status                                                                                                    | - 🗆 X                                                                                                    |
|------------------------------------------------------------------------------------------|---------------------------------------------------------------------------|----------------------------------------------------------------------------------------------------|----------------------------------------------------------------------------------------------------|----------------------------------------------------------------------------------------------------|
| Report Data<br>Status Type: Parole & Direct Care<br>Report Type: Graph<br>Report Options | <ul><li>✓ CSU: -All-</li><li>✓ FIPS: -All-</li></ul>                      | ✓ Begin Date: 6/ 1/2022 ✓ Help     ✓ End Date: 7/ 1/2022 ✓ Generate                                                                                                    | Report Data<br>Status Type: Parole & Direct Care<br>Report Type: Parole & Direct Care<br>Report Option<br>Report Option<br>Report Option<br>Report Option<br>Report Option | ✓ Begin Date: 6/ 1/2022      ✓ Help     ✓ End Date: 7/ 1/2022      ✓ Generate                                                                                |
| Genetic Sex: Race/Ethnicity:                                                             | All         6 - Parole - Level 1           6 - Parole - Level 2         1 | Risk Level         Soft By:         ASC           Image: A state of the state of the state of | Genetic Sex: Absconder<br>All Cout-Ordered Out-of-Home Placement<br>Genetic Other<br>Formatic Non-Happenic V G- Percel<br>Level 2                                          | Rak Level         Soft By:         ASC            V         All         Supervisor         ASC            No         No         Summarized By:         Apply |
|                                                                                          |                                                                           | Juvenile # : Get History                                                                                                    |                                                                                                    | Juvenile # : Get History                                                                                                    |
| I≪ ≪ of ▶ ▶   + ⊗                                                                        | 9 @   🖨 🔲 🔍 +   100%                                                      | ▼ Find   Next                                                                                                    | 4 4 of ▶ ▶    + ⊗ ⊕   ⊕ □ □ □, ×   100%                                                                                                    | Find   Next                                                                                                    |

ii. Click the **Generate** button, and the selected status type report will appear at the bottom of the <u>Open</u> [Status Type drop-down menu selected] Cases by Case Status screen.

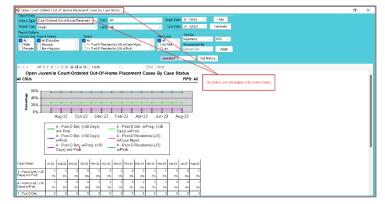

iii. After the report is generated, the items in the **Report Options** section will become available (see <u>Appendix D</u>). If required, (i) change the criteria in the **Report Options** section as necessary and (ii) click the **Apply** button to update the report using the selected options.

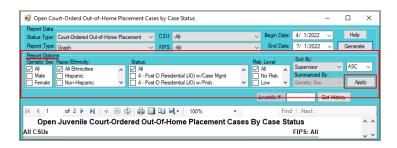

- For the **Open Cases by Case Status** report, age is calculated based on the most recent status start date within the specified time.
- The **Open Cases by Case Status** report shows the last open case status within the specified time.

# 2. Open Cases by Risk Level

- a. Two different reports are accessible via the Open Cases by Risk Level hyperlink: open juvenile cases risk levels by Parole/Probation case status and open juvenile cases risk levels by Absconders case status.
  - i. When **Report Type** "Simple" is selected, each report displays <u>FIPS</u>, <u>Supervisor</u>, <u>Worker</u>, <u>Caseload</u> <u>Number</u>, <u>Juvenile Number</u>, <u>Juvenile Name</u>, <u>Case Status</u>, <u>Status Start Date</u>, <u>Status End Date</u>, <u>Risk</u> <u>Level</u>, <u>Risk Assess. Type</u>, and <u>Date Completed</u>.
  - ii. When **Report Type** "Graph" is selected, count and percentage for each **Status Type** report is displayed.
- b. From the <u>Community Insight Reports</u> screen click the **Open Cases by Risk Level** hyperlink and the <u>Open Juvenile Cases by Risk Level</u> screen will appear.
  - . The fields in the **Report Data** section of the screen will auto-populate. If required, change the criteria in the **Report Data** section using the (i) **Report Type**, (ii) **CSU**, and (iii) **FIPS** drop-down menus, and the (iv) **Year** and (v) **Month** calendar scroll buttons. Use the (vi) **Status Type** drop-down menu to select one of the following 2 reports:
    - 1. **Parole/Probation** report provides count and percentage of open cases with case status of parole, probation, or commitment to DJJ by Risk Level ("No Risk," "Low," "Medium," "High," "Pending," "Missing," and "Total").
    - 2. Absconders report provides count and percentage of open cases with case status of absconder by Risk Level ("No Risk," "Low," "Medium," "High," "Pending," "Missing," and "Total").

| 💀 Open Juvenile Cases by Risk Level                                                                                                    | 9                                                    | – 🗆 X                                                                                                    | 🔢 Open Juvenile Cases by Risk Level                                                                                                    | – 🗆 X                                                                                                    |
|----------------------------------------------------------------------------------------------------|------------------------------------------------------|----------------------------------------------------------------------------------------------------|----------------------------------------------------------------------------------------------------|----------------------------------------------------------------------------------------------------|
| Report Data<br>Status Type: Parole/Probation<br>Report Type: Graph                                                                                                    | <ul><li>✓ CSU: -AII-</li><li>✓ FIPS: -AII-</li></ul> | ✓ Year: 2022                                                                                                    | Report Data Status Type: Parole/Probation  Report Type: Parole/Probation Report Type: Parole/Probation Report Pype: Parole/Probation Report Pype: Pype: Pype: Pype: Pype: Pype: Pype: Pype: Pype: Pype: Pype: Pype: Pype | ✓ Year: 2022 		 Help<br>Month: June 		 Generate                                                                                                    |
| Report Options           Genetic Sex: Race/Ethnicity:           ✓ All           ✓ All Ethnicities           Male           Hispanic           Female           Non-Hispanic | Status:                                              | Risk Level         Sort By:           ☑ All         Supervisor         ASC         ✓           No Risk         Summatzed By:             Low         ✓         Genetic Sex         Apply |                                                                                                    | Risk Level         Sort By:           Image: All and the second second |
|                                                                                                    |                                                      | Juvenile # : Get History                                                                                                    |                                                                                                    | Juvenile # : Get History                                                                                                    |
| 4                                                                                                    | 🕲   🚔 🔲 🖳 🖷 +   100% 🔹                               | Find   Next                                                                                                    | [4] 4 _ of ▶ ▶   + ⊛ ⊕   ⊕ □ □ □ □, +   100%                                                                                                    | Find   Next                                                                                                    |

- ii. Click the **Generate** button, and the selected status type report will appear at the bottom of the <u>Open</u> <u>Juvenile Cases by Risk Level</u> screen.
- iii. After the report is generated, the items in the **Report Options** section will become available (see <u>Appendix D</u>). If required, (i) change the criteria in the **Report Options** section as necessary and (ii) click the **Apply** button to update the report using the selected options.

| 🛃 Open Juv               | enile Cases by Ris | sk Level |                                  |             |                                           |                                         |               |               | _               | - 0               | ×            |
|--------------------------|--------------------|----------|----------------------------------|-------------|-------------------------------------------|-----------------------------------------|---------------|---------------|-----------------|-------------------|--------------|
| Report Data              |                    |          |                                  |             |                                           |                                         |               | _             |                 |                   | _            |
| Status Type:             | Parole/Probation   |          | ~                                | CSU: -All-  |                                           | ~~~~~~~~~~~~~~~~~~~~~~~~~~~~~~~~~~~~~~~ | Year          | : 2022        | 2               | He                | lp 🛛         |
| Report Type:             | Simple             |          | ~                                | FIPS: -All- |                                           | ~                                       | Month         | i: Ap         | oril 🗄          | 🗧 Gene            | rate         |
| Report Option            |                    |          |                                  |             |                                           | _                                       |               | Sort          | By:             |                   |              |
|                          | Race/Ethnicity:    |          | Status:                          |             |                                           | Risk L                                  |               | -             | ervisor         | ~ ASC             | : v          |
| All<br>Male              | All Ethnicities    | ^        |                                  |             |                                           | A N                                     | n Risk        |               | marized By:     |                   | · ·          |
|                          | Non-Hispanic       | ~        |                                  |             |                                           | H                                       |               |               | etic Sex        |                   | Apply        |
| Temale                   |                    |          |                                  |             |                                           |                                         | •             | Gen           |                 |                   | 499 <b>0</b> |
|                          |                    |          |                                  |             |                                           | Jun                                     | enile # ·     |               | Get             | History           |              |
|                          |                    |          |                                  |             |                                           |                                         |               |               |                 | -                 |              |
| M 4 1                    | of 28 🕨 🎽          | 4 🛞      | 🌝   🏟 🗉                          | ] 💷 🔍 -     | 100%                                      | -                                       | F             | ind 📋         | Next            |                   |              |
|                          |                    |          |                                  |             |                                           |                                         |               |               |                 |                   |              |
|                          |                    |          | Open                             | Juvenile C  | ases By Risk Leve                         | el                                      |               |               |                 |                   | -            |
|                          |                    |          |                                  |             |                                           |                                         |               |               |                 |                   | ^            |
| CIDO: All                |                    |          |                                  |             | ases By Risk Leve<br>4/1/2022 to 4/30/202 |                                         |               |               |                 |                   | ŕ            |
| FIPS:All                 |                    |          |                                  |             |                                           |                                         |               |               |                 |                   | ^            |
| FIPS:All<br>Filter: None | •                  |          |                                  |             |                                           | 2                                       | Statue        |               | Diek            |                   | ^            |
|                          | è                  | Caseload | For All                          |             |                                           |                                         | Status<br>End | Risk          | Risk<br>Assess. | Date              | ^            |
|                          | Worker             |          | For All<br>Juvenile              |             |                                           | 2<br>Status                             |               | Risk<br>Level | Assess.         | Date<br>Completed |              |
| Filter: None             |                    |          | For All<br>Juvenile<br>Number Ju | CSUs From   | 4/1/2022 to 4/30/202                      | 2<br>Status<br>Start<br>Date            | End           |               | Assess.         |                   |              |
| Filter: None             |                    | Number   | For All<br>Juvenile<br>Number Ju | CSUs From   | 4/1/2022 to 4/30/202<br>Case Status       | Status<br>Start<br>Date                 | End           | Level         | Assess.<br>Type | Completed         |              |
| Filter: None             |                    | Number   | For All<br>Juvenile<br>Number Ju | C SUs From  | 4/1/2022 to 4/30/202<br>Case Status       | Status<br>Start<br>Date                 | End           | Level         | Assess.<br>Type | Completed         |              |
| Filter: None             |                    | Number   | For All<br>Juvenile<br>Number Ju | C SUs From  | 4/1/2022 to 4/30/202                      | Status<br>Start<br>Date                 | End           | Level         | Assess.<br>Type | Completed         |              |
| Filter: None             |                    | Number   | For All                          | C SUs From  | 4/1/2022 to 4/30/202<br>Case Status       | Status<br>Start<br>Date                 | End           | Level         | Assess.<br>Type | Completed         |              |

- The **Open Cases by Risk Level** report shows the last open parole/probation/committed to DJJ case status within the specified time period.
- 3. Case Contact Compliance
  - a. Nine different reports are accessible via the Case Contact Compliance hyperlink: Parole, Probation, Direct Care/Residential Placement-Parole/Halfway House Cases, Residential Placement-Probation/Other Probation, Pre-Dispositional, Absconder, Court Ordered Out-of-Home Placement, Post-Disposition Case Management, and Pre-Court Services Referral and Tracking.
    - i. When **Report Type** "Simple" is selected, each report displays <u>FIPS</u>, <u>Supervisor</u>, <u>Worker</u>, <u>Caseload</u> <u>Number</u>, <u>Juvenile Number</u>, <u>Juvenile Name</u>, <u>Case Status</u>, <u>Status Start Date</u>, <u>Status End Date</u>, <u>Std.</u> <u>Adi.</u>, and <u>Contacts</u>.
    - ii. When **Report Type** "Graph" is selected, count and percentage for each **Status Type** report is displayed.
  - b. From the <u>Community Insight Reports</u> screen click the **Case Contact Compliance** hyperlink and the <u>Contact Compliance for Open Parole Cases</u> screen will appear.
    - i. The fields in the **Report Data** section of the screen will auto-populate. If required, change the criteria in the **Report Data** section using the (i) **Report Type**, (ii) **CSU**, and (iii) **FIPS** drop-down menus, and the (iv) **Year** and (v) **Month** calendar scroll buttons. Use the (vi) **Status Type** drop-down menu to select one of the following 8 reports:
      - 1. **Parole** report provides count and percentage of contact compliance for open juvenile parole cases by <u>Compliance Status</u>: "In Compliance" and "Out of Compliance."
        - a. The default **Report Type** is "Graph," select "Simple" from the **Report Type** drop-down menu to display <u>Contacts: Parent/ Primary PO/ Client In CSU/ Out of CSU</u>.
      - 2. **Probation** report provides count and percentage of contact compliance for open juvenile probation cases by <u>Compliance Status</u>: "In Compliance" and "Out of Compliance."
        - a. The default **Report Type** is "Graph," select "Simple" from the **Report Type** drop-down menu to display <u>Contacts: Primary PO/ Client Total</u>.

- 3. Direct Care/Residential Placement-Parole/Halfway House Cases report provides count and percentage of contact compliance for open juvenile direct care/residential placement-parole/halfway house cases by Compliance Status: "In Compliance" and "Out of Compliance."
  - a. The default **Report Type** is "Graph," select "Simple" from the **Report Type** drop-down menu to display <u>Contacts: Client/ Parent/ Parent Face to Face</u> and <u>Last Client Contact (within 90 days)</u>.
- Prob. Residential/Other report provides count and percentage of contact compliance for open juvenile residential placement-probation/other probation cases by <u>Compliance Status</u>: "In Compliance" and "Out of Compliance."
  - a. The default **Report Type** is "Graph," select "Simple" from the **Report Type** drop-down menu to display <u>Contacts: Client Face to Face or Video</u> and <u>Last Client Contact (within 90 days)</u>.
- Pre-Dispositional report provides count and percentage of contact compliance for open juvenile pre-dispositional probation cases by <u>Compliance Status</u>: "In Compliance" and "Out of Compliance."
  - a. The default **Report Type** is "Graph," select "Simple" from the **Report Type** drop-down menu to display <u>Contacts: Primary PO/ Client Total</u>.
- Absconder report provides count and percentage of contact compliance for open juvenile absconder cases by <u>Compliance Status</u>: "In Compliance" and "Out of Compliance."
  - a. The default **Report Type** is "Graph," select "Simple" from the **Report Type** drop-down menu to display <u>Contacts</u>.
- Court-Ordered Out-of-Home Placement report provides count and percentage of contact compliance for open juvenile court-ordered out of home placement cases by <u>Compliance</u> <u>Status</u>: "In Compliance" and "Out of Compliance."
  - a. The default **Report Type** is "Graph," select "Simple" from the **Report Type** drop-down menu to display <u>Contacts: Client Face to Face or Video/ Face to Face in Det</u>.
- Post-Disposition Case Management report provides count and percentage of contact compliance for open juvenile post-disposition case management cases by <u>Compliance Status</u>: "In Compliance" and "Out of Compliance."
  - a. The default **Report Type** is "Graph," select "Simple" from the **Report Type** drop-down menu to display <u>Contacts: Total</u>.
- Pre-Court Services Referral and Tracking report provides count and percentage of contact compliance for open juvenile pre-court services referral and tracking cases by <u>Compliance</u> <u>Status</u>: "In Compliance" and "Out of Compliance."
  - a. The default **Report Type** is "Graph," select "Simple" from the **Report Type** drop-down menu to display <u>Contacts: Client Total</u>.
- Select **Simple** from the **Report Type** drop-down menu to see detail by juvenile (<u>Appendix B</u>).

The <u>Contacts</u> column displayed when **Simple** is chosen from the **Report Type** drop-down menu provides a count for each contact type. For example, in the **Parole** report a value of "0/1/0/0" in the <u>Contacts: Parent/ Primary PO/ Client In CSU/ Out of CSU column</u> indicates there was one primary parole officer contact and no others.

| 🖳 Contact Compliance for Open                                                                                                    | Parole Cases                                                                                                    | – 🗆 X                                                                                                    | 😹 Contact Compliance for Open Parole Cases                                                                                                    | - 🗆 X                                                                                                    |
|----------------------------------------------------------------------------------------------------|----------------------------------------------------------------------------------------------------|----------------------------------------------------------------------------------------------------|----------------------------------------------------------------------------------------------------|----------------------------------------------------------------------------------------------------|
| Report Data           Status Type:         Parole           Report Type:         Graph           Baport Oreicone         Genetic Seir: Rece/Ethnicity:           All         ✓ All Ethnicities           Male         Hapanic           Female         Non-Hepanic | Status:         Al-           Al-         Al-           Status:         Al-           Al-         Al-           Al-         Al-           Al | Year:         2022         €:         Help           Month:         June         (€)         Generate           Marth:         June         (€)         Generate           Marth:         Soft By:         Soft By:         ASC           No Rak         Supervisor         ASC         Summarized By:           June         E:         Get Hatory | Report Data       Status Type,       Percole       Status Type,       Percole       Status Type,       Percole       Percole       Derect Care Haftway Houses/Residential-Para       Genetic Set,       Prob. Residential/Other       Percole Residential       Male       Asconder       Detect Care Haftway Houses/Residential-Para       Level 1       Percole Residential       Percole Residential       Percole Residential       Percole Residential Para       Percole Residential Para | Vear:         2022         Sr         Help           Month:         May         (\$)         Generate           Rek Level         Soft By:         Supervisor         ASC           No Risk,         Summarked By:         Geneted By:         Apply           Juvenile # :         Get Hatory         Apply |
| 4                                                                                                    | 8 🕲   🚔 🔲 🌬 🖳 +   100%                                                                                                    | Find   Next                                                                                                    | I     of 2     I     I                                                                                                    | Find   Next                                                                                                    |

- ii. Click the **Generate** button, and the selected status type report will appear at the bottom of the <u>Contact Compliance for [Status Type drop-down menu selected] Cases</u> screen.
- iii. After the report is generated, the items in the **Report Options** section will become available (see <u>Appendix D</u>). If required, (i) change the criteria in the **Report Options** section as necessary and (ii) click the **Apply** button to update the report using the selected options.

| Report Data                                          |                                                           |              |                          |                                       |                                    |          |         |          |    |                                              |        |                                                |         | _           |           | _   |
|------------------------------------------------------|-----------------------------------------------------------|--------------|--------------------------|---------------------------------------|------------------------------------|----------|---------|----------|----|----------------------------------------------|--------|------------------------------------------------|---------|-------------|-----------|-----|
| itatus Type:                                         | Parole                                                    |              |                          | · · · · · · · · · · · · · · · · · · · | CSU: -A                            | ŀ        |         |          | ~  |                                              | Year:  | 2022                                           | ÷       |             | Help      |     |
| Report Type                                          | Graph                                                     |              |                          |                                       | FIPS: -A                           | ŀ        |         |          | ~  | Ν                                            | lonth: | May                                            | ÷       |             | General   | te  |
| Report Optio<br>Senetic Sex<br>All<br>Male<br>Female | ns<br>: Race/Ethn<br>☑ All Ethn<br>☑ Hispani<br>☑ Non-His | icities<br>c | <ul> <li>&gt;</li> </ul> |                                       | rrole - Level 1<br>rrole - Level 2 |          |         | <b>^</b> |    | <mark>(Level</mark><br>All<br>No Risł<br>Low | <      | Sort By:<br>Supervise<br>Summariz<br>Genetic S | ed By:  | <b>&gt;</b> | ASC<br>Ap | ply |
|                                                      |                                                           |              |                          |                                       |                                    |          |         |          | J  | uvenile                                      | #:     |                                                | Get     | Histor      | у         | -   |
| ∢ 1                                                  | of 2                                                      |              | 4 (R) (                  |                                       | 1 ku 14,-                          | 100%     |         | •        |    |                                              | Find   | d   Next                                       |         |             |           |     |
|                                                      |                                                           |              |                          |                                       |                                    |          |         | ole Cas  | es |                                              |        |                                                |         |             |           |     |
|                                                      |                                                           |              | ontact C                 | ompiian                               | ce for Ope                         | an Juven | me i an |          |    |                                              |        |                                                |         |             |           |     |
| AII CSU                                              | s                                                         |              | ontact C                 | ompiian                               | ce for Ope                         | an Juven |         |          |    |                                              |        | FIP                                            | S: All  |             |           |     |
| <u>All CSU</u>                                       | s                                                         |              |                          |                                       | ompliance                          |          |         |          |    |                                              |        | FIP                                            | S: All  |             |           |     |
|                                                      | 20% _                                                     |              |                          |                                       |                                    |          |         |          |    |                                              |        | FIP                                            | S: All  |             |           |     |
| 1:                                                   | -                                                         |              |                          |                                       |                                    |          |         |          | •  | •                                            | •      | FIP                                            | S: All  |             |           |     |
| 1:                                                   | 20% -                                                     |              |                          |                                       |                                    |          |         |          | •  | •                                            |        | FIP                                            | 'S: All |             |           |     |
| 1:                                                   | 20% -<br>00% -<br>80% -                                   |              |                          |                                       |                                    |          |         |          | •  | •                                            | •      | FIP                                            | 'S: All |             |           |     |
| 1:<br>11                                             | 20% -<br>00% -<br>80% -<br>60% -                          |              |                          |                                       |                                    |          |         |          | •  | •                                            | •      | FIP                                            | 'S: All |             |           |     |
| 1:<br>Ji<br>Bercertage                               | 20% -<br>00% -<br>80% -<br>60% -<br>40% -                 |              |                          |                                       |                                    |          |         |          | •  | •                                            | •      | FIP                                            | 'S: All |             |           |     |
| 1:<br>Ji<br>Bercertage                               | 20% -<br>00% -<br>80% -<br>60% -                          |              |                          |                                       |                                    |          |         |          | •  | •                                            |        | FIP                                            | 'S: All |             |           |     |
| 1:<br>Ji<br>Bercertage                               | 20% -<br>00% -<br>80% -<br>60% -<br>40% -                 |              |                          | ontact Co                             |                                    | for Past |         | nths     | •  | Apr                                          | May    | FIP                                            | 'S: All |             |           |     |

- The Contact Compliance for Open Juvenile Absconder Cases report shows the last open absconder case status within the specified time period.
- Monthly summary data is refreshed nightly.

## 4. Supervisory Review/Supervision Plan Review/Family Progress Report

- a. Four different reports are accessible via the Supervisory Review/Supervision Plan Review/Family Progress Report hyperlink: Supervisory Review Status for Open Cases, Supervision Plan Status for Open Cases, Family Progress Report Status for Open Direct Care Cases, and Level 1 And Level 2 Case Status Reviews.
  - i. When **Report Type** "Simple" is selected, each report displays <u>FIPS</u>, <u>Supervisor</u>, <u>Worker</u>, <u>Caseload</u> <u>Number</u>, <u>Juvenile Number</u>, <u>Juvenile Name</u>, <u>Case Status</u>, <u>Status Start Date</u>, <u>Last Review</u>, and <u>Review Due Date</u>. The **Family Progress** report will also display <u>RDC Rec'd Date</u>.
  - ii. Each report also displays count and percentage of open cases by review status for <u>Total</u>, <u>Overdue</u>, <u>Review Less Than 10 Days</u>, <u>Review 10-30 Days</u>, <u>Review 31-60 Days</u>, <u>Review 61-90 Days</u>, and <u>Review > 90 Days</u> when **Report Type** "CSU/FIPS" is selected.
- b. From the <u>Community Insight Reports</u> screen click the **Supervisory Review/Supervision Plan Review/Family Progress Report** hyperlink and the <u>Supervisory Review Status for Open Cases</u> screen will appear.
  - i. The fields in the **Report Data** section of the screen will auto-populate. If required, change the criteria in the **Report Data** section using the (i) **Report Type**, (ii) **CSU**, and (iii) **FIPS** drop-down menus, and the (iv) **Year** and (v) **Month** calendar scroll buttons. Use the (vi) **Status Type** drop-down menu to select one of the following 4 reports:
    - 1. **Supervisory Review** report provides count and percentage of open cases by supervisory review <u>Status</u>.
    - 2. **Supervision Plan** report provides count and percentage of open cases by supervision plan <u>Status</u>.
    - 3. **Family Progress** report provides count and percentage of open direct care cases by family progress <u>Status</u>.
    - 4. Level 1 and Level 2 Case Status Review report provides count and percentage of open cases by level 1 and 2 review <u>Status</u>.

| 💀 Supervisory Review Status for Op                                                                                                    | pen Cases            | – – ×                                                                                                    | 🔜 Supervisory Review Status for Open Cases                                                                                                    | – 🗆 X                                                                                                    |
|----------------------------------------------------------------------------------------------------|----------------------|----------------------------------------------------------------------------------------------------|----------------------------------------------------------------------------------------------------|----------------------------------------------------------------------------------------------------|
| Report Data           Staus Type:         Supervisory Review           Report Type:         Graph           Genetic See:         Rese/Ethnicity:           M         M Ethnicities           Male         Hapanic           Female         Non-Hapanic | CSU: -AI-            | Year:         2022         ♀         Help           ✓         Month:         June         ♀         Generate           ✓         All<br>No Risk         Sort By:<br>Supervisor         ▲ASC         ✓           ✓         All<br>No Risk         Sommarzed By:<br>Generatic Sax         ▲Apply         ▲Apply | Repot Data     Supervisory Review     ✓       Repot Type     Supervisory Review     ✓       Repot Type     Supervisory Review     ✓       Repot Oxs     Supervisory Review     HS       Grandto See     Level 1 and Level 2 Case Status Reviews     ✓       Made     Harpanic     ✓       Female     Non-Hapanic     ✓ | Year         2022         ●         Help           ✓         Month:         June         ●         Generate           Rik Level         Soft By:         Supervisor         ASC         ✓           No Rak         Supervisor         ASC         ✓         Apply |
| 4                                                                                                    | 8 6   🚔 💷 🔍 -   100% | Juvenie # : Get History  Find   Next                                                                                                    | H 4 of ▶ H   + ⊗ ©   ⊕ □ □ □ H,-   1005                                                                                                    | Juvenie #: Get History Find   Next                                                                                                    |

- Click the Generate button, and the selected status type report will appear at the bottom of the <u>[Status Type drop-down menu selected] Status for Open Cases</u> screen (for Supervisory Review or Supervision Plan), <u>Family Progress Report Status for Open Direct Care Cases</u> screen (for Family Progress), or <u>Level 1 and Level 2 Case Status Reviews</u> screen (for Level 1 and Level 2 Case Status Review) screen.
- iii. After the report is generated, the items in the **Report Options** section will become available (see <u>Appendix D</u>). If required, (i) change the criteria in the **Report Options** section as necessary and (ii) click the **Apply** button to update the report using the selected options.

| -Report Data -           |                                                |                                 |                                                                        |                         |                      |                        |                         | _   |
|--------------------------|------------------------------------------------|---------------------------------|------------------------------------------------------------------------|-------------------------|----------------------|------------------------|-------------------------|-----|
| Status Type:             | Supervisory Review                             |                                 | CSU: -All-                                                             | ~                       | Year: 2022           | ÷                      | Help                    |     |
| Report Type:             | Simple                                         |                                 | FIPS: -Al-                                                             | ~                       | Month: Ju            | ine 韋                  | General                 | te  |
| Report Option            | ns                                             |                                 |                                                                        |                         | Sort                 | D                      |                         |     |
| ☑ All<br>□ Male          | Race/Ethnicity:<br>All Ethnicities<br>Hispanic | Status:                         |                                                                        | Risk Lev<br>All<br>No F | isk Sup              | ervisor<br>marized By: | ✓ ASC                   | ~   |
| Female                   | Non-Hispanic                                   | ~                               |                                                                        | Low                     | ✓ Gen                | etic Sex               | <ul> <li>App</li> </ul> | ply |
|                          |                                                |                                 |                                                                        | Juven                   | ile # ;              | Get                    | History                 |     |
|                          |                                                |                                 |                                                                        |                         |                      |                        |                         |     |
| M 4 1                    | -C 00 N NI                                     |                                 |                                                                        |                         |                      | March                  |                         |     |
| 14 4                     | or 30 🕨 📔                                      | e 🥹 🚱 📾                         | 🔲 💷 🔍 - 📋 100%                                                         | •                       | Find                 | Next                   |                         |     |
| FIPS:All                 | of 30 🕨 📔                                      |                                 | visory Review Status f<br>All CSUs                                     |                         | Find                 | Next                   |                         |     |
|                          |                                                |                                 | visory Review Status                                                   |                         | Find                 | Next                   |                         |     |
| FIPS:All<br>Filter: None |                                                | Superv<br>Caseload J            | visory Review Status<br>All CSUs                                       |                         | Status<br>Start Date | Last<br>Review         | Review<br>Due Date      |     |
| FIPS:All<br>Filter: None | e                                              | Superv<br>Caseload J            | visory Review Status  <br>All CSUs                                     | for Open Cases          | Status               | Last                   |                         |     |
| FIPS:All<br>Filter: None | e                                              | Super<br>Caseload J<br>Number I | visory Review Status I<br>All CSUs<br>Nuvenile<br>Number Juvenile Name | for Open Cases          | Status<br>Start Date | Last                   | Due Date                |     |
| FIPS:All                 | e                                              | Super<br>Caseload J<br>Number 1 | visory Review Status I<br>All CSUs<br>Nuvenile<br>Number Juvenile Name | for Open Cases          | Status<br>Start Date | Last                   | Due Date                |     |
| FIPS:All<br>Filter: None | e                                              | Super<br>Caseload J<br>Number 1 | visory Review Status I<br>All CSUs<br>Nuvenile<br>Number Juvenile Name | for Open Cases          | Status<br>Start Date | Last                   | Due Date                |     |

The Supervisory Review/Supervision Plan Review/ Family Progress Report is refreshed nightly.

Only reviews done by CSU personnel are counted towards compliance.

# 5. Detention Visit Compliance

- a. Two different reports are accessible via the **Detention Visit Compliance** hyperlink: detention visit **Compliance Status** and detention visit **Contacts Due Dates**.
  - When Report Type "Simple" is selected, each report displays <u>FIPS</u>, <u>Supervisor</u>, <u>Worker</u>, <u>Caseload</u> <u>Number</u>, <u>Juvenile Number</u>, <u>Juvenile Name</u>, <u>ICN</u>, <u>Facility</u>, <u>Admission</u>, and <u>Last Visit</u>. The **Contacts Due Date** report will also display <u>Next Visit Due Date</u>.
- b. From the <u>Community Insight Reports</u> screen click the **Detention Visit Compliance** hyperlink and the <u>Detention Visit Compliance Status</u> screen will appear.
  - i. The fields in the **Report Data** section of the screen will auto-populate. If required, change the criteria in the **Report Data** section using the (i) **Report Type**, (ii) **CSU**, and (iii) **FIPS** drop-down menus, and the (iv) **Year** and (v) **Month** calendar scroll buttons. Use the (vi) **Status Type** drop-down menu to select one of the following 2 reports:
    - Compliance Status report provides count and percentage of open Pre-D Detention Admissions cases and case status by <u>CSU</u>, <u>Total</u>, <u>In Compliance</u>, <u>Pending First Contact</u>, and <u>Out of</u> <u>Compliance</u> when **Report Type** "CSU/FIPS" is selected.
    - 2. **Contacts Due Dates** report provides count and percentage of open Pre-D Detention Admissions cases and due dates by <u>CSU</u>, <u>Total</u>, <u>Due in 5 Days or Less</u>, <u>Due in More Than 5</u> <u>Days</u>, and <u>Overdue</u> when **Report Type** "CSU/FIPS" is selected.

| 📓 Detention Visit Compliance Status                                                                                                    | – 🗆 X                                                                                                    | 🐖 Detention Visit Compliance Status                                                                                                    | - 🗆 X                                                                                                    |
|----------------------------------------------------------------------------------------------------|----------------------------------------------------------------------------------------------------|----------------------------------------------------------------------------------------------------|----------------------------------------------------------------------------------------------------|
| Report Data         CSU         All           Status Type:         Compliance Status         CSU         All           Report Dyne:         Graph         >         FIPS:         All           Brendt Octrone         All         Status:         Status:            All         All         All         All            Frendt Octrone         All         Status:             All         All         All              Frendt Octrone         All                Frendt Octrone         All | ✓         Year:         2022         S         Help           ✓         Month:         June         S         Generate           Mark         Low         Supervisor         ASC         ✓           No Rak         Summaized BX         Apply         Generate | Repot Data       Status Type:     Compliance Status       Repot Copular     Status       Repot Copular     Status       Genetic Sex:     References       Male     Harrison       France     Harrison | ✓         Year:         2022         ⊋         Help           ✓         Month:         June         ⊉         Generate           Risk Level         Soft By:         Al         Supervisor         ASC         ✓           No Risk         Summarized By:         Genetic Sex         Apply         Apply |
| 4 4 of ▶ ▶   + ⊗ ⊗   ⊕ □ □ ℝ -   100% -                                                                                                    | Juvenie # : Get History                                                                                                    | 4 4 of ▶ >   + ⊗ ©   ⊕ □ □ = =, -   100% → [                                                                                                    | Juvenie # : Get History Find   Next                                                                                                    |

ii. Click the Generate button, and the selected status type report will appear at the bottom of the <u>Detention Visit Compliance Status</u> or <u>Detention Contacts Due</u> screen, as determined by Status Type selected.

#### BADGE Community Insight Reports Module Manual

iii. After the report is generated, the items in the **Report Options** section will become available (see <u>Appendix D</u>). If required, (i) change the criteria in the **Report Options** section as necessary and (ii) click the **Apply** button to update the report using the selected options.

| 💀 Detention Visit Compliance St                                                                                                 | atus       |               |                       |                                                           | – 🗆 🗙       |
|----------------------------------------------------------------------------------------------------|------------|---------------|-----------------------|-----------------------------------------------------------|-------------|
| Report Data                                                                                                    |            |               |                       |                                                           |             |
| Status Type: Compliance Status                                                                                                  |            | V CSU: -All-  | ~                     | Year: 2022                                                | ÷ Help      |
| Report Type: CSU/FIPS                                                                                                    |            | V FIPS: -Al-  | ~                     | Month: February                                           | 💠 Generate  |
| Report Options       Genetic Sex: Race/Ethnicity:       All       All       Male       Hispanic       Female       Non-Hispanic | <b>^</b> > | Status:       |                       | k Level Sort By:<br>All Supervisor<br>No Risk Genetic Se: |             |
|                                                                                                    |            |               |                       | luvenile tt :                                             | Get History |
|                                                                                                    | 6 ® @      |               | 100% •                | Find   Next                                               |             |
|                                                                                                    |            |               | Open Pre-D Detention  | Admissions                                                |             |
| Determion visit                                                                                                    | Compila    | All CSI       | •                     | Admissions                                                |             |
| FIPS:All                                                                                                    |            | Allesi        | 55                    |                                                           |             |
| Filter: None                                                                                                    |            |               |                       |                                                           |             |
| CSU                                                                                                    | Total      | In Compliance | Pending First Contact | Out of Compliance                                         |             |
| Abingdon (CSU) - 028                                                                                                    | 1          | 0 0.0%        | 0 0.0%                | 1 100.0%                                                  |             |
| Alexandria (CSU) - 018                                                                                                    | 3          | 0 0.0%        | 0 0.0%                | 3 100.0%                                                  |             |
|                                                                                                    |            | 0 0.0%        | 0 0.0%                | 3 100.0%                                                  |             |
| Appomattox (CSU) - 010                                                                                                    | 3          | 0 0.0%        | 0.0%                  |                                                           |             |
| Appomattox (CSU) - 010                                                                                                    | 3          | 0 0.0%        | 0 0.0%                | 2 100.0%                                                  |             |

# 6. Length of Stay for Open Cases

- a. Three different reports are accessible via the Length of Stay for Open Cases hyperlink: length of stay for open juvenile cases by Parole, Probation, and Absconders case status.
  - i. When **Report Type** "Simple" is selected, each report displays <u>FIPS</u>, <u>Supervisor</u>, <u>Worker</u>, <u>Juvenile</u> <u>Number</u>, <u>Juvenile Name</u>, <u>Current Status</u>, <u>Status Start Date</u>, <u>Status End Date</u>, <u>LOS (Months)</u>, <u>Dynamic Risk Level</u>, and <u>Overall Risk Level</u>.
  - ii. When **Report Type** "Graph" is selected, each report also displays count and percentage of open cases by <u>Month</u> and <u>Length of Stay</u> category for <u>Total</u>, <u>Less Than 1 Month</u>, <u>1 to 3 Months</u>, <u>3 to 6</u> <u>Months</u>, <u>6-12 Months</u>, <u>12 to 18 Months</u>, and <u>18 Months or More</u>.
- b. From the <u>Community Insight Reports</u> screen click the Length of Stay for Open Cases hyperlink and the <u>Length of Stay for Open [Status Type drop-down menu selected] Cases</u> screen will appear.
  - i. The fields in the **Report Data** section of the screen will auto-populate. If required, change the criteria in the **Report Data** section using the (i) **Report Type**, (ii) **CSU**, and (iii) **FIPS** drop-down menus, and the (iv) **Year** and (v) **Month** calendar scroll buttons. Use the (vi) **Status Type** drop-down menu to select one of the following 3 reports:
    - 1. Parole report provides count and percentage of length of stay of open parole cases.
    - 2. **Probation** report provides count and percentage of length of stay of open probation cases.
    - 3. Absconders report provides count and percentage of length of stay of open absconder cases.

| 🖳 Length of Stay for Open Parole                                                                                                    | Cases                                                                                                    | - 🗆 X                                                                                                    | 🐖 Length of Stay for Open Parole Cases                                                                                                    | - 🗆 X                                                                                                    |
|----------------------------------------------------------------------------------------------------|----------------------------------------------------------------------------------------------------|----------------------------------------------------------------------------------------------------|----------------------------------------------------------------------------------------------------|----------------------------------------------------------------------------------------------------|
| Report Data<br>Status Type: Parole<br>Report Type: Graph                                                                                                  | ✓ CSU: -AI- ✓ FIPS: -AI-                                                                                                    | ✓ Year: 2022 	 Help<br>✓ Month: June 	 Generate                                                                                                    | Report Data Status Type: Parole Report Type: Parole Fibrs: Jain Fibrs: Jain Fi | ✓ Year: 2022                                                                                                    |
| Report Options           Genetic Sex: Race/Ethnicity:           Ø All           Ø All           Ø All           Ø All           Hispanic           Female | Status:       ▲       ▲       ▲       ●       ●       ●       ●       ●       ●       ●       ●       ●       ●       ●       ●       ●       ●       ●       ●       ●       ●       ●       ●       ●       ●       ●       ●       ●       ●       ●       ●       ●       ●       ●       ●       ●       ●       ●       ●       ●       ●       ●       ●       ●       ●       ●       ●       ●       ●       ●       ●       ●       ●       ●       ●       ●       ●       ●       ●       ●       ●       ●       ●       ●       ●       ●       ● <td>Rak Level         Sout By:         ASC           ✓ AI         ▲ Supervisor         ▲ ASC           ✓ No Reik         Summarized By:         ▲ ASC           ✓ Low         ✓ Genetic Sex         Apply</td> <td>Report Option Floatedarian         Marcus           Genetic Resource         Marcus           Al         Al Ethnicities           Mate         Happanic           Female         Non-Happanic           6 - Parole - Level 1           Female         Non-Happanic</td> <td>Risk Level         Sort By:           Image: Sort By:         All           No Risk         Supervisor           Low         Genetic Sex</td> | Rak Level         Sout By:         ASC           ✓ AI         ▲ Supervisor         ▲ ASC           ✓ No Reik         Summarized By:         ▲ ASC           ✓ Low         ✓ Genetic Sex         Apply | Report Option Floatedarian         Marcus           Genetic Resource         Marcus           Al         Al Ethnicities           Mate         Happanic           Female         Non-Happanic           6 - Parole - Level 1           Female         Non-Happanic                                                                                                    | Risk Level         Sort By:           Image: Sort By:         All           No Risk         Supervisor           Low         Genetic Sex |
|                                                                                                    |                                                                                                    | Juvenile # : Get History                                                                                                    |                                                                                                    | Juvenile # : Get History                                                                                                    |
| [4 4 of ▶ ▶]   ↓ (                                                                                                    | 8 🕼   🖨 🖬 🖳 🖌   100%                                                                                                    | Find   Next                                                                                                    | 4 4 of ▶      + ⊗ ©   ⊕ □ □ □    <sub>+</sub> +   100%                                                                                                    | Find   Next                                                                                                    |

- ii. Click the **Generate** button, and the selected status type report will appear at the bottom of the <u>Length of Stay for Open [Status Type drop-down menu selected] Cases</u> screen.
- iii. After the report is generated, the items in the **Report Options** section will become available (see <u>Appendix D</u>). If required, (i) change the criteria in the **Report Options** section as necessary and (ii) click the **Apply** button to update the report using the selected options.

| 🖳 Length of Stay for O                                                                           | pen Parole Cases |                                           |                       |                                         |                                                       | - (     | ⊐ ×   |
|--------------------------------------------------------------------------------------------------|------------------|-------------------------------------------|-----------------------|-----------------------------------------|-------------------------------------------------------|---------|-------|
| Report Data<br>Status Type: Parole<br>Report Type: Graph                                         |                  | ✓ CSU: -Ali- ✓ FIPS: -Ali-                |                       | ✓ Year: ✓ Month:                        | 2022<br>June                                          | ÷ (     | Help  |
| Report Options<br>Genetic Sex: Race/Ethni<br>All All All Ethni<br>Male Hispani<br>Female Non-His | icities All      |                                           |                       | Risk Level All No Risk Low Juvenile # : | Sort By:<br>Supervisor<br>Summarized B<br>Genetic Sex | ~       | ASC 🗸 |
| All CSUs                                                                                         |                  | ☐ ि जि़्र   100%<br>f Stay for Open Juver | •<br>nile Parole Case |                                         | d   Next                                              | IPS: AI |       |
| 50% -<br>40% -<br>30% -<br>20% -<br>10% -                                                        | Le               | ngth of Stay for Past                     | 13 Months             |                                         |                                                       |         |       |
| 0%                                                                                               | Jun Jul Aug Se   | ap Oct Nov Dec                            | Jan Feb               | Mar Apr                                 | May Jun                                               |         | Ŷ     |

The Length of Stay for Open Cases report shows the last open parole/probation case status within the specified time.

# 7. Intake Offenses by Decision

- a. The **Juvenile Intakes** Intake Offenses by Decision report is available via the **Intake Offenses by Decision** hyperlink.
  - i. When **Report Type** "Simple" is selected, each report displays <u>Intake FIPS</u>, <u>Worker</u>, <u>Intake Case</u> <u>Number</u>, <u>Juvenile Number</u>, <u>Juvenile Name</u>, <u>Offense Decision</u>, <u>Date Opened</u>, <u>Date Closed</u>, <u>VCC</u>, and offense <u>Heading</u>.
  - ii. When **Report Type** "Graph" is selected, each report also displays count and percentage of open cases by <u>Offense Decision</u> for <u>Total</u>, <u>Referred to Court</u>, <u>Detention Order</u>, <u>Diverted</u>, and <u>Other</u>.
- b. From the <u>Community Insight Reports</u> screen click the **Intake Offenses by Decision** hyperlink and the <u>Intake Offenses by Decision</u> screen will appear.
  - i. The fields in the **Report Data** section of the screen will auto-populate. If required, change the criteria in the **Report Data** section using the (i) **Report Type**, (ii) **CSU**, and (iii) **FIPS** drop-down menus, and the (iv) **Year** and (v) **Month** calendar scroll buttons. The (vi) **Status Type** defaults to "Juvenile Intakes" and cannot be changed.

| Report Data<br>Status Type: | Juvenile Intakes                                               | ~       | CSU:  | -All- | ~ | Year:                                   | 2022                                           | ÷         | Help      |
|-----------------------------|----------------------------------------------------------------|---------|-------|-------|---|-----------------------------------------|------------------------------------------------|-----------|-----------|
| Report Type:                | Graph                                                          | ~       | FIPS: | -All- | ~ | Month:                                  | June                                           | ÷         | Generate  |
| All<br>Male                 | Race/Ethnicity:<br>All Ethnicities<br>Hispanic<br>Non-Hispanic | Status: |       |       |   | All All All All All All All All All All | Sort By:<br>Worker<br>Summarized<br>Genetic Se | d By:     | ASC Apply |
|                             |                                                                |         |       |       | J | uvenile # :                             |                                                | Get Histo | ory       |

- ii. Click the **Generate** button, and the selected status type report will appear at the bottom of the [Status Type drop-down menu selected] Status for Open Cases or [Status Type drop-down menu selected] Status for Open Direct Care Cases screen
- iii. After the report is generated, the items in the **Report Options** section will become available (see <u>Appendix D</u>). If required, (i) change the criteria in the **Report Options** section as necessary and (ii) click the **Apply** button to update the report using the selected options.

|                                 | fenses by Decision |                               |                                  |                                       |             | -                                                    |                |
|---------------------------------|--------------------|-------------------------------|----------------------------------|---------------------------------------|-------------|------------------------------------------------------|----------------|
| - Report Data -<br>Status Type: | Juvenile Intakes   | ~                             | CSU: Chesterfield (CSI           | U) - 012 🗸                            | Year: 202   | 22 🚖                                                 | Help           |
| Report Type:                    |                    | ×                             | FIPS: -All-                      | · · · · · · · · · · · · · · · · · · · | Month: 1    | March 🖨                                              | Generate       |
| -Report Option                  |                    | Status:                       |                                  |                                       | All All Su  | ort By:<br>forker ~<br>immarized By:<br>enetic Sex ~ | ASC ~<br>Apply |
|                                 |                    |                               |                                  |                                       | iuvenie # : | Get Histo                                            | y              |
| <u> 4 4 1</u>                   | of 2 🕨 🎽           | + 🛞 🕲 🖨 🗐<br>Intak            | al III - 100%<br>■ Offenses By D | -<br>ecision                          | Find        | Next                                                 | ^              |
| Chesterfie                      | eld (CSU)          |                               |                                  |                                       |             | FIPS: AI                                             | L              |
| 1                               | 20% –              | Intake Of                     | fenses by Decision               | s by Quarters                         |             |                                                      |                |
|                                 | 00% -<br>80% -     |                               |                                  |                                       | /           | $\langle $                                           |                |
| e e                             | 60%                |                               | <u> </u>                         |                                       |             | $\rightarrow$                                        |                |
| _                               | 40% - 20% -        | * • •                         |                                  | $\searrow$                            |             |                                                      |                |
|                                 | 0% 2019.<br>Q3     | 2019, 2020, 2020,<br>Q4 Q1 Q2 | 2020, 2020, 2021<br>Q3 Q4 Q1     |                                       |             | 122, 2022,<br>12 Q3                                  | Ų              |

- 8. Intake Offenses Reason Resolved/Reason Not Diverted/Affirmative Consent
  - a. Three different reports are accessible via the Intake Offenses Reason Resolved/Not Diverted/Affirmative Consent intake hyperlink: Reason Resolved, Reason Not Diverted, and Affirmative Consent.
    - i. From the <u>Community Insight Reports</u> screen click the **Intake Offenses Reason Resolved/Not Diverted/Affirmative Consent** hyperlink and the <u>Reason Resolved</u> screen will appear.
    - ii. The fields in the **Report Data** section of the screen will auto-populate. If required, change the criteria in the **Report Data** section using the (i) **Report Type**, (ii) **CSU**, and (iii) **FIPS** drop-down menus, and the (iv) **Begin Date** and (v) **End Date** calendar drop-down menus. Use the (vi) **Status Type** drop-down menu to select one of the following three reports:
      - Reason Resolved report provides offenses where the Reason Resolved is not null. When Report Type "Simple" is selected, each report displays <u>CSU</u>, <u>FIPS</u>, <u>Worker</u>, <u>Juvenile</u> <u>Number</u>, <u>Juvenile Name</u>, <u>DOB</u>, <u>Genetic Sex</u>, <u>Race</u>, <u>Ethnicity</u>, <u>ICN</u>, <u>Offense Date</u>, <u>VCC</u>, and <u>Reason Resolved</u>.
        - a. Click the **Generate** button, and the selected status type report will appear at the bottom of the <u>Reason Resolved [Status Type drop-down menu selected]</u> screen.

| Reson R                        |                            |             |                            |               |              |             |                             |                    |                     |                 |                                                    |      |  | - | 0 | × |
|--------------------------------|----------------------------|-------------|----------------------------|---------------|--------------|-------------|-----------------------------|--------------------|---------------------|-----------------|----------------------------------------------------|------|--|---|---|---|
| Report Data                    |                            | -           |                            |               |              |             |                             |                    |                     |                 | a.                                                 |      |  | - | 0 | ^ |
|                                | Reason Resolved            | 1           | <ul> <li>CSU AF</li> </ul> |               |              |             | <ul> <li>Degin D</li> </ul> | ale: 0/1/2         | 122 ~               | Help            |                                                    |      |  |   |   |   |
| Report Type                    |                            | -           | FIPS AF                    |               |              |             | - Cred C                    | ule: 8/ 1/2        | 020 V               | Cenerate        |                                                    |      |  |   |   |   |
| Report Optio                   | me                         |             |                            | ~             |              |             | Sart                        |                    |                     |                 |                                                    |      |  |   |   |   |
| Genetic Sex                    | c Ethnicity:<br>All Ethnic |             | Race                       | IRaons        | -            |             | CSU                         | iy .               | ✓ ASC               |                 |                                                    |      |  |   |   |   |
| 75340                          | Hspanic                    |             | Dw.                        | tate of all   |              |             | Sum                         | narzed Br.         |                     |                 |                                                    |      |  |   |   |   |
| - Female                       | Non His                    | panic       | (ja                        | ack           |              |             | Cene                        | tic Sex            | Apply               |                 |                                                    |      |  |   |   |   |
| H 4 1                          | of 1 ⊨ H ⊨ ⊛               | 4 6 3       | Al A- 100%                 |               |              |             |                             |                    |                     |                 |                                                    |      |  |   |   |   |
|                                |                            |             |                            | Off           | enses -      | Reas        | on Resolv                   | ed                 |                     |                 |                                                    |      |  |   |   |   |
|                                |                            |             |                            | For J         | All CSUs     | From 6/     | /2022 to 8/1/2              | 023                | e Status Type se    | and and and any | ere in the                                         |      |  |   |   |   |
| FIPS:AI                        |                            |             |                            |               |              |             |                             |                    |                     | n name          |                                                    |      |  |   |   |   |
| Filter: None                   | ,                          | Juvenile    |                            |               | Genetic      |             |                             |                    | Offense             |                 |                                                    |      |  |   |   |   |
| CSU FIPS                       | Worker                     | Number      | Juvenile Name              | DOB           | Sex          | Race        | Ethnicity                   | ICN                | Date                | VCC             | Reason Resolved                                    |      |  |   |   |   |
| 01 501<br>54 MP                |                            | 47.955      | PERCENT OF A PERCENT       | 1012004       | <b>NURSE</b> | 100         | Non-Algorite                | 0/1/001<br>T 00000 | ACCOUNT OF          | 10,100,000      | Other - Test Test Test Test Test<br>Other - bestma | 4    |  |   |   |   |
| 104 1407                       | BUCKE CERTIN               |             | Densely Grouped            |               | 10000        | -           | (And the set                | 1.04040            | 10.000              | NOC DOM:N       | Oner-teamy                                         |      |  |   |   |   |
| This report d<br>Print Date: 8 |                            | offenses wh | ere the Reason Resolv      | ed is not Nul | L Cases an   | e pulled ba | sed on the intak            | e opened dah       | e within the select | id time period. | Page 1                                             | of 1 |  |   |   |   |
|                                |                            |             |                            |               |              |             |                             |                    |                     |                 |                                                    |      |  |   |   |   |
|                                |                            |             |                            |               |              |             |                             |                    |                     |                 |                                                    |      |  |   |   |   |
|                                |                            |             |                            |               |              |             |                             |                    |                     |                 |                                                    |      |  |   |   |   |
|                                |                            |             |                            |               |              |             |                             |                    |                     |                 |                                                    |      |  |   |   |   |
|                                |                            |             |                            |               |              |             |                             |                    |                     |                 |                                                    |      |  |   |   |   |
|                                |                            |             |                            |               |              |             |                             |                    |                     |                 |                                                    |      |  |   |   |   |
|                                |                            |             |                            |               |              |             |                             |                    |                     |                 |                                                    |      |  |   |   |   |
|                                |                            |             |                            |               |              |             |                             |                    |                     |                 |                                                    |      |  |   |   |   |
|                                |                            |             |                            |               |              |             |                             |                    |                     |                 |                                                    |      |  |   |   |   |
|                                |                            |             |                            |               |              |             |                             |                    |                     |                 |                                                    |      |  |   |   |   |
|                                |                            |             |                            |               |              |             |                             |                    |                     |                 |                                                    |      |  |   |   |   |
|                                |                            |             |                            |               |              |             |                             |                    |                     |                 |                                                    |      |  |   |   |   |

- Reason Not Diverted report provides juvenile intake offenses where the Reason Not Diverted is not null. When Report Type "Simple" is selected, each report displays <u>CSU</u>, <u>FIPS</u>, <u>Worker</u>, <u>Juvenile Number</u>, <u>Juvenile Name</u>, <u>DOB</u>, <u>Genetic Sex</u>, <u>Race</u>, <u>Ethnicity</u>, <u>ICN</u>, <u>Offense Date</u>, <u>VCC</u>, and <u>Reason Not Diverted</u>.
  - a. Click the **Generate** button, and the selected status type report will appear at the bottom of the <u>Reason Not Diverted [Status Type drop-down menu selected]</u> screen.

|       |           | lot Diverted                                                                                                    |          |                     |                   |                    |            |                |            |             |                  |                                                                           | - | ð |  |
|-------|-----------|----------------------------------------------------------------------------------------------------|----------|---------------------|-------------------|--------------------|------------|----------------|------------|-------------|------------------|---------------------------------------------------------------------------|---|---|--|
|       | iort Data |                                                                                                    | -        |                     |                   |                    |            |                |            |             | -                |                                                                           |   |   |  |
| Stat  | tus Type  | Reason Not Diverte                                                                                                    | d        | CSU -Al             | S                 |                    | ×          | Begin Date:    |            |             | Help             |                                                                           |   |   |  |
| Rep   | port Type | Simple                                                                                                    |          | FIPS AI             | i en              |                    | Ŷ          | End Date:      | 8/ 1/2023  | 3 ~         | Generate         |                                                                           |   |   |  |
|       | ort Opti  |                                                                                                    |          |                     | -                 |                    |            | Sort By        |            |             |                  |                                                                           |   |   |  |
|       | netic Se  |                                                                                                    |          | Rac                 |                   | -                  |            | CSU            | ~          | ASC         | 7                |                                                                           |   |   |  |
| 2     | Malo      | Al Ethn<br>Hispanie                                                                                                    |          |                     | Al Races<br>White |                    | _          | Summanz        |            |             |                  |                                                                           |   |   |  |
|       | Female    | Non-His                                                                                                    |          |                     | Black             |                    | _          | Genetic S      |            | Apply       |                  |                                                                           |   |   |  |
|       |           |                                                                                                    |          |                     |                   |                    |            |                |            |             |                  |                                                                           |   |   |  |
| BC 4  | 1         | of 2 > H = 0                                                                                                    |          | 12 4- 100%          |                   |                    |            | -              | -          |             |                  |                                                                           |   |   |  |
|       |           |                                                                                                    |          |                     | Offer             | ses - Re           | ason N     | ot Diverte     | d          | -           |                  |                                                                           |   |   |  |
|       |           |                                                                                                    |          |                     | For               | I CSUs Fr          | om 6/1/202 | 22 to 8/1/2023 | The        | Status Type | will appear in t | De .                                                                      |   |   |  |
| FIP:  | S:All     |                                                                                                    |          |                     |                   |                    |            |                |            | screen      |                  |                                                                           |   |   |  |
|       | er: Non   |                                                                                                    |          |                     |                   |                    |            |                |            |             | 12122201         |                                                                           |   |   |  |
| -     |           |                                                                                                    | Juvenile |                     |                   | C                  |            |                | ICN        | Offense     |                  |                                                                           |   |   |  |
| CSU   | FIPS      | Worker                                                                                                    |          | Juvenile Name       | DOB               | Genetic<br>Sex     | Race       | Ethnicity      | 1011       | Date        | VCC              | Reason Not Diverted                                                       |   |   |  |
| elo.  | No-       | Annual Links                                                                                                    | sin and  | PETERA ARRORN       | 61010-014         | Fernie             | tion in    | the impact.    | L'Mright   |             | seetann.         | Court intervention essential                                              |   |   |  |
| 10    | 10        | Arrest offer                                                                                                    | arrise . | KATY DRUMPHY        | 0112010           | 100                | Sec.       | for the state  | Strend r.  | 17+1003     | 079-021-11       | Complainant (citizer) insists on petition<br>(with supervisor's approval) |   |   |  |
| ÷0    | 10        | Annali USA                                                                                                    | 1000     | rining and          | solution)         | Front              | No.        | instants.      | 170000     | 1111000     | spales.rs.       | Commonwealth Attorney's Office                                            |   |   |  |
|       | -         | ALC: NOT                                                                                                    | 1000     | BARTIN PURC         | 101000            | No.                | Mail       | TAXABLE INC.   | 12000      | 111.1000    | INPOXED PT       | requested<br>Commonwealth Altomev's Office                                |   |   |  |
|       |           |                                                                                                    |          |                     |                   |                    |            |                |            |             |                  | requested                                                                 |   |   |  |
| NC.   | 4.0       | THE RESIDENCE PARTY.                                                                                                    | 117540   | MOUNE, MONEY        | tues part         | Real Property lies | transes    | ine-same a     | subset (   | 5040.003    | 100,000          | Commonwealth Attorney's Office<br>requested                               |   |   |  |
| 10    | 436       | ADD 8. 00300                                                                                                    | 101.05   | 10.33.0.04          | 1000314           | No.                | 100.0      | CRIMENT.       | 170744     | 9494202     | 1410625-8        | No response from juvenile or<br>tamin/Multiple missed appointments        |   |   |  |
| 10    | 345       | the planets                                                                                                    | 1-041-0  | Dear-Incom          | -00040004         | 1                  | iinte .    | In the second  | Cristian . | 100-000     | A.L.+++++        | Judge ordered/requested                                                   |   |   |  |
|       |           |                                                                                                    | -        | Departs Source      |                   |                    |            |                | -          |             |                  |                                                                           |   |   |  |
| 192   | -10       | Test as some the                                                                                                    | 1000     | arman ma. MART      | 105210106         | 1.0                | 1558       | ton makes      | 578035     |             | 4812626          | Considered but not diverted due to<br>additional charge(s) in the current |   |   |  |
| 10    | 10        | And in case                                                                                                    | 11.11    | PETERS, MARCH       | 1007004           | Frends -           | No.        | In Column      | CREW C     | -           |                  | intake<br>Court intervention essential                                    |   |   |  |
|       | ÷.        | Test manual for                                                                                                    | OTHER .  | DOTWOOD, DOT        | 101000            | 100                | 1000       | for the state  | 176963     |             | 149-120-010      | Connorwealth Atomey's Office                                              |   |   |  |
|       | -05       | Colored.                                                                                                    | and a    | dermanity and       | -                 | -                  |            | ton reader     | Chinks     |             | tan en la        | requested                                                                 |   |   |  |
| -     | -         | THE RELEASE OF                                                                                                    | 100000   | SEPTEMBER AND       | 111100            | 10.00              | 1000       | No. rights     | 1.100001   | 00000       | Second.          | Commonwealth Allomey's Office<br>requested                                |   |   |  |
| -     | -         | Correct of the local division of the local division of the local d | 109402   | Second of a 1945    | 1010008           | -                  | -          | the respect    | 12001      | 1000000     | 587-101-FE       | Commonwealth Attorney's Office<br>requested                               |   |   |  |
| ni    | 101       | Test annual line                                                                                                    | 1016-002 | provide the line of | NUMBER OF         | 100                | 10.0       | an experie     | 170541     | 0408082     | 100110146        | Connorwealth Attomey's Office                                             |   |   |  |
|       | -         | COURS.                                                                                                    | -        | SCHOOL SERVICE      | -                 | -                  | -          | -              | -          | -           | -                | commonwealth Attorney's Office                                            |   |   |  |
|       |           | Internet.                                                                                                    |          |                     |                   |                    |            |                |            |             |                  | requested                                                                 |   |   |  |
|       |           | Text accurate                                                                                                    | 10.000   | 108. ppm            | 1-10-1204         | there are a second | 100000     | the impress    | POC.       | 1000        | 1001-101-01      | Offense not eligible for diversion per<br>DJJ Administration              |   |   |  |
| and i |           |                                                                                                    |          |                     |                   |                    |            |                |            |             |                  |                                                                           |   |   |  |

- Affirmative Consent report provides juvenile intake offenses where the Affirmative Consent is not null. When Report Type "Simple" is selected, each report displays <u>CSU</u>, <u>FIPS</u>, <u>Worker</u>, <u>Juvenile Number</u>, <u>Juvenile Name</u>, <u>DOB</u>, <u>Genetic Sex</u>, <u>Race</u>, <u>Ethnicity</u>, <u>ICN</u>, <u>Offense Date</u>, <u>VCC</u>, and <u>Affirmative Consent</u>.
  - a. Click the **Generate** button, and the selected status type report will appear at the bottom of the <u>Affirmative Consent [Status Type drop-down menu selected]</u> screen.

| A de la consenta de la consenta de l |       |
|----------------------------------------------------------------------------------------------------|-------|
| Offenses - Affirmative Consent                                                                                                    |       |
| PIPSAI<br>PINE: None<br>Appear in the screen name.                                                                                                    |       |
| Juvenile Genetic Offense<br>CSU FIPS Worker Number Juvenile Name DOB Sex Race Ethnicity ICN Date VCC Affirmative Cons                                                                                                    | sent  |
| 016 075 After Hours Intake LAR-2404-F9 Yes, Victm Consent                                                                                                    | ed    |
| 015 630 After Hours Intake NAR-3041-F9 Yes, Victim Consents                                                                                                    | ed    |
| 227 840 After Hours Intake EXT-2108-F8 Yes, Unsuccessful A<br>Contact Victim                                                                                                    |       |
| 013 780 ASL-1327-F9 Yes, Unsuccessful A<br>Contact Victim                                                                                                    |       |
| 027 021 After Hours Intake KID-1021-F5 Yes, Victim Consents                                                                                                    |       |
| 009 038 After Hours Intake ASL-1355-F6 Yes, Victim Consent<br>009 073 After Hours Intake BNK-6305-F9 Yes, Unauceastrik<br>Consent Verlin                                                                                                    |       |
| Contact Votim<br>009 095 After Hours Intake VAN-2908-F4 Yes, Deputy Director<br>Exemption                                                                                                    | r/RPM |
| 009 101 After Hours Intake Hint State and Annual Annual Annua                                                                                                    | ed    |

# 9. Parole Discharge Evaluation

- a. The **Parole Discharge Evaluation Summary** report is available via the **Parole Discharge Evaluation** hyperlink.
  - The report displays <u>Discharge Type (Based on Status Closed Code)</u>, <u>Discharge Evaluation</u>, <u>School Attendance</u>, <u>Employment</u>, <u>Substance Abuse</u>, and <u>Lived At Same Location</u>, for the CSU(s) and date range selected.
  - ii. Each report also displays <u>FIPS</u>, <u>Juvenile Number</u>, <u>Juvenile Name</u>, <u>Primary PO</u>, <u>Genetic Sex</u>, Race/Ethnicity, Most Serious Offense, Closed Code, End Date, and Case Status when expanded.
- b. From the <u>Community Insight Reports</u> screen click the **Parole Discharge Evaluation** hyperlink and the <u>Discharge Evaluation Summary</u> screen will appear.
  - i. Select the date range using the (i) **Begin Date** and (ii) **End Date** calendar drop-down menus. Select the desired CSU using the (iii) **CSU** drop-down menu.

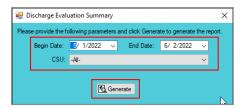

#### BADGE Community Insight Reports Module Manual

- ii. Click the **Generate** button, and the report will appear in the <u>Report Viewer</u> screen.
  - 1. If available, click the "+" button to expand portions of the report and display additional information.

| 🛃 Report Viewer                                                                        |                                                                                                    | -         |            | Report Viewer                                                 |                 |                               |                      |                 |            |                  |        |             | - 0             |
|----------------------------------------------------------------------------------------|----------------------------------------------------------------------------------------------------|-----------|------------|---------------------------------------------------------------|-----------------|-------------------------------|----------------------|-----------------|------------|------------------|--------|-------------|-----------------|
|                                                                                        | 0 🚱   🖨 🗐 🔎 💐 🔹 100% → Find   Next                                                                                                    |           |            |                                                               | 8 🕲 🖾 🗐 💷 😡     | • 100% •                      | Find                 | Next            |            |                  |        |             |                 |
| CI_DischargeEvaluationSummary                                                          | Parole Discharge Evaluation Summa                                                                                                    | ary       |            | CI DischargeEvaluationSummary                                 |                 | 10072                         |                      |                 | ne Evelu   | ation Summ       | 971/   |             |                 |
| <ul> <li>1. Discharge Type (Based on Stat)</li> <li>2. Discharge Evaluation</li> </ul> | For All CSUs From 05/01/2022 to 06/02/2022                                                                                                    |           |            | - 1. Discharge Type (Based on Sta                             |                 |                               |                      |                 | -          |                  | -      |             |                 |
| - 3. School Attendance                                                                 | A 1. Discharge Type (Based on Status Closed Code)                                                                                              |           |            | <ul> <li>2. Discharge Evaluation</li> </ul>                   |                 |                               |                      | or All CSUs Fro | m 05/01/20 | 22 to 06/02/2022 |        |             |                 |
| - 4. Employment                                                                        |                                                                                                    |           |            | <ul> <li>3. School Attendance</li> </ul>                      | 🖂 1. Discharge  | Type (Based on Status Cli     | osed Code)           |                 |            |                  |        |             |                 |
| - 5 Substance Abuse                                                                    | Discharge Type Other                                                                                                    |           | 20%<br>40% | <ul> <li>4. Employment</li> <li>5. Substance Abuse</li> </ul> | Discharge Type  | e Other                       |                      |                 |            |                  |        | 1           | 20%             |
| 6. Lived At Same Location                                                              | Successful                                                                                                    |           |            |                                                               |                 |                               |                      |                 |            |                  |        | Case Status |                 |
|                                                                                        | Unsuccessful Total:                                                                                                    | 2         | 40%        | 6. Lived At Same Location                                     | Number          |                               | the rep              |                 |            | tional           | Code   |             |                 |
|                                                                                        | Total:                                                                                                    | 5         |            |                                                               | 700             | New Jos Noticel               | 100                  | informat        | tion       |                  |        | 6000        | I field ford    |
|                                                                                        |                                                                                                    |           |            |                                                               | Successful      |                               | _                    |                 |            |                  |        | 2           | 40%             |
|                                                                                        | Completed                                                                                                    |           | 80%        |                                                               | FIPS Juvenile   | Juvenile Name                 | Primary PO           | Genetic         | Race/      | Most Serious     |        | End Date    | Case Status     |
|                                                                                        | Missing Total:                                                                                                    |           | 20%        |                                                               | Number          |                               |                      | Sex             | Ethinicit  |                  | Code   |             |                 |
|                                                                                        | I otal:                                                                                                    | ь         |            |                                                               | 710             | Conception Property State     | Number of Concession |                 | 8.9        | And Distance     |        | 0000        | 1 - Name - Long |
|                                                                                        |                                                                                                    |           |            |                                                               |                 |                               |                      |                 |            |                  |        |             |                 |
|                                                                                        | Dropped Out<br>GED Completed                                                                                                    |           | 25%        |                                                               | 595             | Reals in Sections             | New York & Roberts   |                 |            | ALC: U.S. 1      |        | 0000        | 1 links low     |
|                                                                                        | Not Required To Attend                                                                                                    |           | 25%<br>25% |                                                               | Unsuccessful    |                               |                      |                 |            |                  |        | 2           | 40%             |
|                                                                                        | Unknown                                                                                                    |           | 25%        |                                                               | FIPS Juvenile   | Juvenile Name                 | Primary PO           | Genetic         | Race/      | Most Serious     | Closed | End Date    | Case Status     |
|                                                                                        | Total:                                                                                                    |           | 20%        |                                                               | Number          |                               |                      | Sex             | Ethinicit  |                  | Code   |             |                 |
|                                                                                        | a 4. Employment                                                                                                    |           |            |                                                               | 700             | the farmer band               | been in the second   |                 | 10.04      | ENGOIN-          |        | 100.0       | - factor (pro-  |
|                                                                                        | Employed Regulary                                                                                                    | 2         | 75%        |                                                               | 059             | And includes the state of the | Contract Contractor  |                 | 10.00      | 100-01-010       | 100    | 10100       | A finite last   |
|                                                                                        | Not Employed During The Last 60 Days                                                                                                    | 1         | 25%        |                                                               |                 |                               |                      |                 |            |                  |        |             |                 |
|                                                                                        | Total:                                                                                                    |           | 1000       |                                                               | E 2. Discharge  | Fundamenting                  |                      | otal:           |            |                  |        | 5           | 100%            |
|                                                                                        | IT 5. Substance Abuse                                                                                                    |           |            |                                                               | Completed       | Lvaluation                    |                      |                 |            |                  |        |             | 80%             |
|                                                                                        | Minimal Use                                                                                                    | 2         | 50%        |                                                               | Missing         |                               |                      |                 |            |                  |        | 4           | 20%             |
|                                                                                        | No Lise                                                                                                    |           | 50%        |                                                               | HOONY           |                               |                      | otal:           |            |                  |        |             | 20%             |
|                                                                                        | Total                                                                                                    |           |            |                                                               | m 3. School Att | endance                       |                      |                 |            |                  |        | -           |                 |
|                                                                                        | FI 6. Lived At Same Location                                                                                                    |           |            |                                                               | Dropped Out     |                               |                      |                 |            |                  |        |             | 25%             |
|                                                                                        | Unknown                                                                                                    | 2         | 50%        |                                                               | GED Completed   | 1                             |                      |                 |            |                  |        |             | 25%             |
|                                                                                        | Yes                                                                                                    |           | 50%        |                                                               | Not Required T  | o Attend                      |                      |                 |            |                  |        | - i         | 25%             |
|                                                                                        | Total:                                                                                                    |           |            |                                                               | Unknown         |                               |                      |                 |            |                  |        | 1           | 25%             |
|                                                                                        |                                                                                                    |           |            |                                                               |                 |                               | т                    | otal:           |            |                  |        | 4           |                 |
|                                                                                        | Percentages for School Attendance, Employment, Substance Abuse and Lived at Same Location are based on number of Disch<br>Print Date: 6/2/2022 |           |            |                                                               | # 4. Employme   | ent                           |                      |                 |            |                  |        |             |                 |
|                                                                                        |                                                                                                    | Page 1 of | 1          | < >                                                           | <               |                               |                      |                 |            |                  |        |             |                 |
| >                                                                                      | ¢                                                                                                    |           | >          |                                                               |                 |                               |                      |                 |            |                  |        |             |                 |

For the **Parole Discharge Evaluation** and **Probation Discharge Evaluation** reports, the percentages for school attendance, employment, substance abuse and length of residency are based on the number of discharge evaluations completed within the timeframe selected.

## 10. Probation Discharge Evaluation

- a. The **Probation Discharge Evaluation Summary** report is available via the **Probation Discharge Evaluation** hyperlink.
  - i. The report displays <u>Discharge Type (Based on Status Closed Code)</u>, <u>Discharge Evaluation</u>, <u>School Attendance</u>, <u>Employment</u>, <u>Substance Abuse</u>, and <u>Lived At Same Location</u>, for the CSU(s) and date range selected.
  - ii. Each report also displays <u>FIPS</u>, <u>Juvenile Number</u>, <u>Juvenile Name</u>, <u>Primary PO</u>, <u>Genetic Sex</u>, <u>Race/Ethnicity</u>, <u>Most Serious Offense</u>, <u>Closed Code</u>, <u>End Date</u>, and <u>Case Status</u> when expanded.
- b. From the <u>Community Insight Reports</u> screen click the **Probation Discharge Evaluation** hyperlink and the <u>Discharge Evaluation Summary</u> screen will appear.
  - i. Select the date range using the (i) **Begin Date** and (ii) **End Date** calendar drop-down menus. Select the desired CSU using the (iii) **CSU** drop-down menu.

| 💀 D   | lischarge Evalu  | uation Summary                                     | :           | × |
|-------|------------------|----------------------------------------------------|-------------|---|
| Pleas | e provide the fo | ollowing parameters and click Generate to generate | the report. |   |
|       | Begin Date:      | 5/ 1/2022 ∨ End Date: 6/ 2/2022                    | ~           |   |
|       | CSU:             | -All-                                              | ~           |   |
|       |                  | C Generate                                         |             | 2 |

- ii. Click the Generate button, and the report will appear in the <u>Report Viewer</u> screen.
  - 1. If available, click the "+" button to expand portions of the report and display additional information.

| Report Viewer                                          |                                                             | - 0 | ×          |   | 🖳 Report Viewer                                                              |     |                |                                                                                                    |                       |                  |             |                                                                                                    |          |                    | - 0                              | ×      |
|--------------------------------------------------------|-------------------------------------------------------------|-----|------------|---|------------------------------------------------------------------------------|-----|----------------|----------------------------------------------------------------------------------------------------|-----------------------|------------------|-------------|----------------------------------------------------------------------------------------------------|----------|--------------------|----------------------------------|--------|
| {                                                      | 💐 •   100% • Find   Next                                    |     |            |   | ≪ 4 1 of 1 ▶ ≫                                                               |     | 8 🕼 🖨 🗐        | û 🔍 +   100%                                                                                                    | -                     | Find   Ne        | ext         |                                                                                                    |          |                    |                                  |        |
| CI_DischargeEvaluationSum                              | Probation Discharge Evaluation Summary                      |     | ^          | ^ | Cl_DischargeEvaluationSum                                                    |     |                |                                                                                                    | Pro                   | bation Disch     | arge Eva    | luation Sum                                                                                                    | nary     |                    |                                  | ^      |
| - 1. Discharge Type (Base<br>- 2. Discharge Evaluation | For Richmond City (CSU) - 013 From 01/01/2022 to 06/02/2022 |     |            |   | <ul> <li>1. Discharge Type (Base</li> <li>2. Discharge Evaluation</li> </ul> |     |                |                                                                                                    | For Ric               | hmond City (CSU  | 013 From    | 01/01/2022 to 06                                                                                                    | 02/2022  |                    |                                  |        |
|                                                        | e (Based on Status Closed Code)                             |     |            |   | - 3. School Attendance                                                       |     | n 1. Discharge | Type (Based on Status Cl                                                                                                    |                       | annona chy (c.50 | ,-0131101   |                                                                                                    | OLILOLL. |                    |                                  |        |
| - 4. Employment Successful                             |                                                             | 10  | 67%        |   | - 4. Employment                                                              | _   | Successful     | .,,                                                                                                    | ,                     |                  |             |                                                                                                    |          | 10                 | 67%                              |        |
| - 5. Substance Abuse Unsuccessful                      |                                                             | 5   | 33%        |   | - 5. Substance Abuse<br>- 6. Lived At Same Locatic                           |     | Juvenile       | Juvenile Name                                                                                                    | Primary PO            | Genetic          | Race/       | Most Serious                                                                                                    |          | End Date           | Case Status                      |        |
|                                                        | Total:                                                      | 15  |            |   | ···· 6. Lived AL Same Locald                                                 |     | Number         | the later later                                                                                                    | Included Station      | Sex              | Ethinicit   | y Offense                                                                                                    | Code     |                    |                                  |        |
| 2. Discharge Evalu                                     | uation                                                      |     |            |   |                                                                              |     |                | (in press part,                                                                                                    |                       |                  |             | 1000,000,00                                                                                                    |          | ALC: NOT THE OWNER | P. Balaker, Speel                |        |
| Completed<br>Missing                                   |                                                             | 12  | 80%<br>20% |   |                                                                              | 760 |                | ALC: NOT THE R. P. LEWIS CO., NAMES AND ADDRESS OF ADDRESS OF ADDR | And the American      | If available     | click the " | +" button to ex                                                                                                    | mand     | -                  | 1.000                            | e      |
| Missing                                                | Total:                                                      | 15  | 20%        |   |                                                                              | 760 | 100            | Sector Record Recey                                                                                                    | sectors and           |                  | ort and dis | splay additiona                                                                                                    |          | C. Control of      | 1.000000.0000                    |        |
|                                                        | ance                                                        |     |            |   |                                                                              | 760 | ALC: NO.       | Reported to the local division of                                                                                                    | substantia facto      |                  | inform      | ation                                                                                                    |          | ACCOUNTS OF        | I. CONTRACT AND                  |        |
| Dropped Out                                            |                                                             | 1   | 8%         |   |                                                                              | 100 |                | or lotter                                                                                                    |                       |                  |             |                                                                                                    |          |                    |                                  |        |
| Enrolled, Regulary A                                   |                                                             | 9   | 75%        |   |                                                                              | 760 | and the second | Sector Development                                                                                                    |                       |                  | 10.00       | and shares and                                                                                                    | 100      | 100000             | 1. CONTRACTOR OF                 |        |
| Enrolled, Truancy Ar<br>High School Diploma            | nd Attendance Problems                                      | 1   | 8%<br>8%   |   |                                                                              |     |                |                                                                                                    |                       |                  |             | test of the later                                                                                                    |          |                    | (1.1) and the state of the state |        |
| nigh School Diploma                                    | Total:                                                      | 12  | 8%         |   |                                                                              | 760 | 100 C          | Index, New York Publics                                                                                                    | Constraint, March     |                  | 0.0         | Real-on low R                                                                                                    |          | 1.000              | Contraction of the               | 40 - L |
| H 4. Employment                                        |                                                             |     |            |   |                                                                              |     |                | (America Science Science)                                                                                                    |                       |                  | 10.00       | 100 C 100 C                                                                                                    |          |                    | (1.1) and (1.1)                  |        |
| Employed Regulary                                      |                                                             | 5   | 42%        |   |                                                                              |     | 0.000          |                                                                                                    | Contract Contract     |                  |             |                                                                                                    |          | berra and          |                                  |        |
| Not Employed During                                    |                                                             | 1   | 8%         |   |                                                                              | 760 | - 740 ·        | Address Parling Land                                                                                                    | Complete Manager      | -                |             | and the second second sec | - 22     | Per celana         | 1-Database (una)                 | e      |
| Not Required To Wor<br>Unknown                         | rk                                                          | 5   | 42%        |   |                                                                              | 760 | 100,000        | The second second second second second second second second second second second second second second second se                                                                                                    | and the second second |                  | 10.00       | 100.000.000                                                                                                    | 10.00    | 10000              | 1.000                            | a      |
| Unknown                                                | Total:                                                      | 12  | 8%         |   |                                                                              |     |                | Contrading States                                                                                                    |                       |                  |             |                                                                                                    |          |                    |                                  |        |
| IT 5. Substance Abu                                    |                                                             | 12  |            |   |                                                                              | 760 | 100 C 100      | Management Service                                                                                                    | Internet & Colorado   |                  | 12/11       | 100 CT 100 CT                                                                                                    | 100      | Province:          | A CONTRACTOR OF                  | a      |
| Heavy Use                                              |                                                             | 1   | 8%         |   |                                                                              |     |                | Address of the                                                                                                    |                       |                  |             |                                                                                                    |          |                    |                                  |        |
| Minimal Use                                            |                                                             | 3   | 25%        |   |                                                                              |     | Unsuccessful   |                                                                                                    |                       |                  |             |                                                                                                    |          | 5                  | 33%                              |        |
| Moderate Use                                           |                                                             | 1   | 8%         | ~ |                                                                              |     | Juvenile       | Juvenile Name                                                                                                    | Primary PO            | Genetic          | Race/       | Most Serious                                                                                                    | Closed   | End Date           | Case Status                      | ~      |
| < > <                                                  |                                                             |     | >          |   | < >                                                                          |     | Bunnhar        |                                                                                                    |                       | 6                | Labiniaia   |                                                                                                    | Code     |                    |                                  | >      |
|                                                        |                                                             |     |            | _ |                                                                              |     |                |                                                                                                    |                       |                  |             |                                                                                                    |          |                    |                                  |        |

For the **Parole Discharge Evaluation** and **Probation Discharge Evaluation** reports, the percentages for school attendance, employment, substance abuse and length of residency are based on the number of discharge evaluations completed within the timeframe selected.

# 11. YASI Reassessments Due

- a. Two different reports are accessible via the YASI Reassessment Due hyperlink: YASI Reassessment Due for Open Parole Cases and YASI Reassessment Due for Open Probation Cases.
  - i. When **Report Type** "Simple" is selected, each report displays <u>FIPS</u>, <u>Supervisor</u>, <u>Worker</u>, <u>Juvenile</u> <u>Number</u>, <u>Juvenile Name</u>, <u>Case Status</u>, <u>Status Start</u>, <u>Last Review</u>, <u>Review Due Date</u>, <u>Dynamic Risk</u> <u>Level</u>, <u>Overall Risk Level</u>, and <u>Days Overdue</u>.
  - ii. Each report also displays count and percentage of open cases by review status for <u>Total</u>, <u>Overdue</u>, <u>Review Less Than 10 Days</u>, <u>Review 10-30 Days</u>, <u>Review 31-45 Days</u>, and <u>Review > 45 Days</u> when **Report Type** "CSU/FIPS" is selected.
- b. From the <u>Community Insight Reports</u> screen click the **YASI Reassessment Due** hyperlink and the <u>Open [Status Type drop-down menu selected] YASI Reassessments Due</u> screen will appear.
  - i. The fields in the **Report Data** section of the screen will auto-populate. If required, change the criteria in the **Report Data** section using the (i) **Report Type**, (ii) **CSU**, and (iii) **FIPS** drop-down menus, and the (iv) **Year** and (v) **Month** calendar scroll buttons. Use the (vi) **Status Type** drop-down menu to select one of the following 2 reports:
    - 1. **Parole** report provides count and percentage of YASI reassessment due status for open parole cases.
    - 2. **Probation** report provides count and percentage of YASI reassessment due status for open probation cases.

| 💀 Open Parole YASI Reassessmer                                                                                                    | nts Due                                              | – 🗆 X                                                                                                    | 🖳 Open Parole YASI Reassessments Due                                                                                                    | – 🗆 ×                                                                                                    |
|----------------------------------------------------------------------------------------------------|------------------------------------------------------|----------------------------------------------------------------------------------------------------|----------------------------------------------------------------------------------------------------|----------------------------------------------------------------------------------------------------|
| Report Data<br>Status Type: Parole<br>Report Type: Graph                                                                                                    | <ul><li>✓ CSU: -Ali-</li><li>✓ FIPS: -Ali-</li></ul> | ✓ Year: 2022 ♦ Help ✓ Month: May ♦ Generate                                                                                                    | Report Type: Parole CSU: -All-<br>Report Type: Parole Probation                                                                                                    | ✓ Year: 2022 	➡ Help ✓ Month: May 	➡ Generate                                                                                                    |
| Apport Options           Genetic Sex: Race/Ethnicity:           M AI         M AI Ethnicities           Male         Hispanic           Female         Non-Hispanic | Status:                                              | Risk Level         Sort By:           All         Supervisor         ASC           No Risk         Summarized By:           Low         Genetic Sex         Apply | Report Diplo           Genetic See: Race/Ethnicity:         Status:           ✓ Al         ✓ Al Ethnicities           Male         Haspanic           □ Fenale         Non-Hispanic | Rick Level         Sort By:           ☑ All         Supervisor         ASC ✓           ☑ No Rick         Summaized By:         Genetic Sex         Apply |
|                                                                                                    |                                                      | Juvenile # : Get History                                                                                                    |                                                                                                    | Juvenile # : Get History                                                                                                    |
| 4 4 of ▶ ▶    ←                                                                                                    | 8 🕼 🚔 🛄 🖳 🦊 ד   100%                                 | Find   Next                                                                                                    | 4 4 of ▶ ▶   ♦ ⊗ ⊗  ♣ □ □ ₩,-   100% -                                                                                                    | Find   Next                                                                                                    |

- ii. Click the **Generate** button, and the selected status type report will appear at the bottom of the <u>Open</u> [<u>Status Type drop-down menu selected</u>] <u>YASI Reassessments Due</u> screen
- iii. After the report is generated, the items in the **Report Options** section will become available (see <u>Appendix D</u>). If required, (i) change the criteria in the **Report Options** section as necessary and (ii) click the **Apply** button to update the report using the selected options.

| Report Data                                | (ASI Reassessments                                                 | s Due                                               |                                 |                                                                      |                               |                                  |                  |                 |                 |                  |
|--------------------------------------------|--------------------------------------------------------------------|-----------------------------------------------------|---------------------------------|----------------------------------------------------------------------|-------------------------------|----------------------------------|------------------|-----------------|-----------------|------------------|
| Status Type: Pan                           | ble                                                                | ~                                                   | CSU: Richr                      | mond City (CSU) - 013                                                | ~                             | Year                             | 2022             | \$              | H               | lelp             |
| Report Type: Sim                           | ble                                                                | ~                                                   | FIPS: Richt                     | mond - 760                                                           | ~                             | Month                            | : Ma             | y 🗄             | Ger             | nerate           |
| Male I                                     | e/Ethnicity:<br>NI Ethnicities<br>Non-Hispanic                     | Status:                                             |                                 |                                                                      |                               | K Level<br>All<br>No Risk<br>Low | Summ             |                 | ~ AS            | SC<br>Apply      |
|                                            |                                                                    |                                                     |                                 |                                                                      | J                             | uvenile # :                      |                  | Get             | History         |                  |
| 4 4 1 <b>•</b>                             | of1 ▶ ▶   e                                                        | 🛞 😧 🖨 目                                             |                                 | 100%                                                                 |                               | Fir                              | nd ∣ Ne          | wt              |                 |                  |
|                                            |                                                                    | Virgini                                             | ia Departr<br>sessment          | ment Of Juvenile<br>Due For Open P<br>cond City (CSU)                |                               | es                               |                  |                 |                 |                  |
| FIPS:Richmon<br>Filter: None<br>Supervisor | d                                                                  | Virgini<br>YASI Ress<br>Juvenile                    | ia Departr<br>sessment<br>Richm | ment Of Juvenile<br>Due For Open P<br>aond City (CSU)                | arole Case<br>Status          | Last<br>Review/R                 | eview            | Dynamic<br>Risk | Overall<br>Risk | Ove              |
|                                            |                                                                    | Virgini<br>YASI Ress<br>Juvenile<br>Number Juvenile | ia Departr<br>sessment<br>Richm | ment Of Juvenile<br>Due For Open P                                   | arole Case<br>Status          | Last                             | eview            |                 |                 | Ove              |
| Filter: None<br>Supervisor                 | d<br>Worker                                                        | Virgini<br>YASI Ress<br>Juvenile<br>Number Juvenile | ia Departr<br>sessment<br>Richm | ment Of Juvenile<br>Due For Open P<br>Iond City (CSU)<br>Case Status | arole Case<br>Status<br>Start | Last<br>Review/R                 | eview<br>Je Date | Risk<br>Level   | Risk<br>Level   | Ove              |
| Filter: None Supervisor                    | d<br>Worker                                                        | Virgini<br>YASI Ress<br>Juvenile<br>Number Juvenile | ia Departr<br>sessment<br>Richm | ment Of Juvenile<br>Due For Open P<br>oond City (CSU)<br>Case Status | arole Case<br>Status<br>Start | Last<br>Review/ R<br>Release Du  | eview<br>Je Date | Risk<br>Level   | Risk<br>Level   | Ove              |
| Filter: None Supervisor                    | d<br>Worker                                                        | Virgini<br>YASI Ress<br>Juvenile<br>Number Juvenile | ia Departr<br>sessment<br>Richm | ment Of Juvenile<br>Due For Open P<br>oond City (CSU)<br>Case Status | arole Case<br>Status<br>Start | Last<br>Review/ R<br>Release Du  | eview<br>Je Date | Risk<br>Level   | Risk<br>Level   | Day<br>Ove<br>du |
| Filter: None Supervisor                    | Worker<br>Trans Trans<br>Trans Trans<br>Trans Trans<br>Trans Trans | Virgini<br>YASI Ress<br>Juvenile<br>Number Juvenile | ia Departr<br>sessment<br>Richm | ment Of Juvenile<br>Due For Open P<br>Iond City (CSU)                | arole Case<br>Status<br>Start | Last<br>Review/ R<br>Release Du  | eview<br>Je Date | Risk<br>Level   | Risk<br>Level   | Ove              |
| Filter: None Supervisor                    | d<br>Worker                                                        | Virgini<br>YA SI Ress                               | ia Departr<br>sessment<br>Richm | ment Of Juvenile<br>Due For Open P<br>cond City (CSU)                | arole Case                    | Last<br>Review/ R<br>Release Du  | eview<br>Je Date | Risk<br>Level   | Risk<br>Level   | Ove              |

- 12. Mental Health Services Transition Plan (MHSTP) Community Pre-Release Meeting
  - a. The MHSTP Community Pre-Release Meeting report, available via the MHSTP Community Pre-Release Meeting hyperlink, displays <u>CSU</u>, <u>FIPS</u>, <u>Juvenile Number</u>, <u>Last Name</u>, <u>First Name</u>, <u>Alert</u>, <u>JCC</u>, <u>ERD</u> (early release date), <u>MHSTP 30 Day Due</u>, <u>JCC Release Date</u>, <u>Review Status</u>, and <u>Last Review</u>.
  - b. From the <u>Community Insight Reports</u> screen click the **MHSTP Community Pre-Release Meeting** hyperlink and the <u>MHSTP Community Pre-Release Meeting</u> screen will appear.
    - i. The **CSU** and **FIPS** fields will auto-populate to "All." If required, change the criteria using the dropdown **CSU** and **FIPS** menus.
    - ii. Click the **Generate** button, and the report will appear at the bottom of the <u>MHSTP Community Pre-</u> <u>Release Meeting</u> screen.

💀 MHSTP Community Pre-Release Meeting

|                                         |                  | CSU Richmond City (CSU) - 013<br>FIPS Richmond - 760                                                                                                    | ~                                        |                                                                                            |       | [                               | Help<br>Generate                                                                                |                |
|-----------------------------------------|------------------|----------------------------------------------------------------------------------------------------|------------------------------------------|--------------------------------------------------------------------------------------------|-------|---------------------------------|-------------------------------------------------------------------------------------------------|----------------|
| 🖷 MHSTP Community Pre-Release Meeting   | - 🗆 X            |                                                                                                    | 0 🗘 🖨 🖬                                  | Uirginia Departmen<br>TP Community Pre                                                     |       |                                 |                                                                                                 |                |
|                                         | Help<br>Generate | Richmond City (CSU)<br>Juvenile<br><u>Number Last Name</u><br>Richmond (760)                                                                                                    | First                                    | Alert                                                                                      | JCC E | MHSTP J<br>30 Day R<br>RD Due D |                                                                                                 | Last<br>Review |
| CSU -AI-                                |                  | Annual Association<br>Transport Association<br>Transport Association<br>April and Transport                                                                                                    | NUM<br>NUMBER<br>Design                  | Papersk, Weissler<br>Reporte Saffader<br>Reporte Saffader                                  | 100   |                                 | Lands III and Lands<br>Lands III and Lands<br>Lands III and Lands<br>Consider parts IV          | 1140           |
| { { } { } { } { } { } { } { } { } { } { | Find   Next      | Prop. Print                                                                                                    | Colores<br>Antesia<br>Antesia<br>Antesia | Paperse, Industrie<br>Registral, Patholic<br>Registral, Radiodic<br>Registral<br>Registral | 2     |                                 | Constanting of Constant<br>Constant of Constant<br>Constant of Constant<br>Constant of Constant |                |
|                                         |                  | Contraction of the local division of the local division of the loc | and<br>and<br>and                        | Paperse, Industry<br>The U.S.<br>Day and                                                   | ÷., 1 |                                 |                                                                                                 |                |
|                                         |                  | CSU Total:<br>Grand Total:                                                                                                    | 12<br>12                                 |                                                                                            |       |                                 |                                                                                                 | _              |

# 13. MHSTP Community Parole Meeting

- a. The MHSTP Community Parole Meeting report, available via the MHSTP Community Parole Meeting hyperlink, displays <u>CSU</u>, <u>FIPS</u>, <u>Juvenile Number</u>, <u>Last Name</u>, <u>First Name</u>, <u>Alert</u>, <u>JCC Release</u> <u>Date</u>, <u>MHSTP 90 Day Due Date</u>, <u>Review Status</u>, and <u>Last Review</u>.
- b. From the <u>Community Insight Reports</u> screen click the **MHSTP Community Parole Meeting** hyperlink and the <u>MHSTP Community Parole Meeting</u> screen will appear.
  - i. The **CSU** and **FIPS** fields will auto-populate to "All." If required, change the criteria using the dropdown **CSU** and **FIPS** menus.
  - ii. Click the **Generate** button, and the report will appear at the bottom of the <u>MHSTP Community</u> <u>Parole Meeting</u> screen.

0 X

| HISTP ( | Community Parole M | leeting            |            | - 🗆 X            | FIPS         Richmond - 760           I         4         1         of 1         ▶         ▶ |
|---------|--------------------|--------------------|------------|------------------|----------------------------------------------------------------------------------------------|
|         |                    |                    |            | Help<br>Generate | Richmond City (CSU)                                                                          |
| CSU     | -All-              | ~                  | 2          |                  | Juvenile<br>Number Last Nam                                                                  |
|         |                    |                    |            |                  |                                                                                              |
| FIPS    | -All-              | ~                  |            |                  | Richmond                                                                                     |
| FIPS    |                    | ×<br>8 ©   ♣ 🛛 २ ५ | ×   100% • | Find   Next      | The same                                                                                     |
|         |                    |                    | •   100% • |                  | 1000                                                                                         |

| MHSTP Community Parole Meeting                      |                 |                         |                        |                             |                                      | - |                |
|-----------------------------------------------------|-----------------|-------------------------|------------------------|-----------------------------|--------------------------------------|---|----------------|
|                                                     |                 |                         | He                     | 4p                          |                                      |   |                |
|                                                     |                 |                         | Gen                    | erate                       |                                      |   |                |
| CO11 D. 1. 100 (2011) 010                           |                 |                         |                        | _                           |                                      |   |                |
| CSU Richmond City (CSU) - 013                       | ~               |                         |                        |                             |                                      |   |                |
| FIPS Richmond - 760                                 | ~               |                         |                        |                             |                                      |   |                |
| 4 1 of 1 ▶ ▶    ← ⑧                                 | 🚯 🕼 🗐 🔍 🔍 •     | 100% •                  | Find   Next            |                             |                                      |   |                |
|                                                     |                 | Virginia Department Of  |                        |                             |                                      |   |                |
|                                                     | N               | MHSTP Community Pare    | ble meeting kepoli     |                             |                                      |   |                |
| Richmond City (CSU)                                 | Ň               | into the Community Part | ble Meeting Report     |                             |                                      |   |                |
| Richmond City (CSU)<br>Juvenile<br>Number Last Name | N<br>First Name | Alert                   | JCC<br>Release<br>Date | MHSTP<br>90 Day<br>Due Date | Review Status                        |   | Last<br>Review |
| Juvenile                                            |                 | -                       | JCC<br>Release         | MHSTP<br>90 Day             | Review Status                        |   |                |
| Juvenile<br>Number Last Name                        |                 | -                       | JCC<br>Release         | MHSTP<br>90 Day<br>Due Date | Review Status                        |   |                |
| Juvenile<br>Number<br>Richmond                      | First Name      | Alert                   | JCC<br>Release         | MHSTP<br>90 Day<br>Due Date |                                      |   | Review         |
| Juvenile<br>Number<br>Richmond                      | First Name      | Alert                   | JCC<br>Release<br>Date | MHSTP<br>90 Day<br>Due Date | Trailine .                           |   | Review         |
| Juvenile<br>Number<br>Richmond                      | First Name      | Alert                   | JCC<br>Release<br>Date | MHSTP<br>90 Day<br>Due Date | turba<br>turba                       |   | Review         |
| Juvenile<br>Number<br>Richmond                      | First Name      | Alert                   | JCC<br>Release<br>Date | MHSTP<br>90 Day<br>Due Date | turta<br>ereta                       |   | Review         |
| Juvenile<br>Number<br>Richmond                      | First Name      |                         | JCC<br>Release<br>Date | MHSTP<br>90 Day<br>Due Date | tratta<br>Institut<br>Institut       |   | Review         |
| Juvenile<br>Number<br>Richmond                      | First Name      | Alert                   | JCC<br>Release<br>Date | MHSTP<br>90 Day<br>Due Date | Inatia<br>Inatia<br>Inatia<br>Inatia |   | Review         |

- 14. Diversion Cases Open More Than 90 Days
  - a. The Diversion Cases Open More Than 90 Days report, available via the Diversion Cases Open More Than 90 Days hyperlink, displays <u>CSU</u>, <u>FIPS</u>, <u>Supervisor</u>, <u>Worker</u>, <u>Juvenile Number</u>, <u>Juvenile</u> <u>Name</u>, <u>Status Start Date</u>, and <u>Days Open</u>.
  - b. From the <u>Community Insight Reports</u> screen click the **Diversion Cases Open More Than 90 Days** hyperlink and the <u>Diversion Cases Open More Than 90 Days</u> screen will appear.
    - i. The **CSU** and **FIPS** fields will auto-populate to "All." If required, change the criteria using the dropdown **CSU** and **FIPS** menus.
    - ii. Click the **Generate** button, and the report will appear at the bottom of the <u>Diversion Cases Open</u> <u>More Than 90 Days</u> screen.

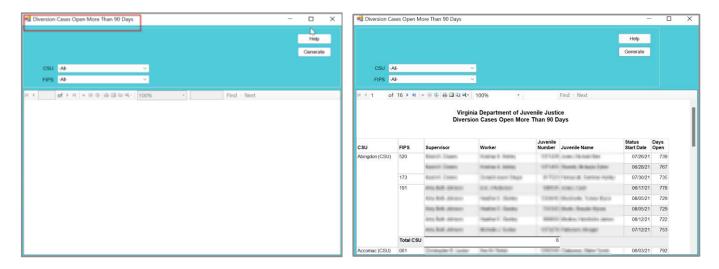

# **Caseload Assignments Management**

| Community Insig                                                                                             | ght Reports                                                   |     |
|----------------------------------------------------------------------------------------------------|---------------------------------------------------------------|-----|
| Worker/Supervisor Level Case Load                                                                           | Detention Assessment                                          |     |
| Assignments/Compliance/Reviews                                                                              | DAI Completion                                                |     |
| Compliance Summaries                                                                                        | DAI Completion Intakes Resulting in Detention Order           |     |
| Case Contact                                                                                                | DAI Override Percentages                                      |     |
| DAI Factors Summary                                                                                         | DAI Mandatory and Discretionary Aggravating Override Categori | 105 |
| Case Management                                                                                             | DAI Aggravating Override Factors                              |     |
| Open Cases by Case Status                                                                                   | DAI Mitigating Override Factors                               |     |
| Open Cases by Risk Level                                                                                    | DAI Indicated v. Actual Decisions                             |     |
| Case Contact Compliance                                                                                     |                                                               |     |
| Supervisory Review/Supervision Plan Review/Family Progress Report                                           | Detention Measures                                            |     |
| Detention Visit Compliance                                                                                  | Detention Admissions                                          |     |
| Length of Stay for Open Cases                                                                               | Detention Releases                                            |     |
| Intake Offenses by Decision                                                                                 | Landrack Landrage 2                                           |     |
| Intake Offenses Reason Resolved/Not Diverted                                                                | Miscellaneous                                                 |     |
| Parole Discharge Evaluation                                                                                 | Juveniles Requiring DNA Sample Be Taken                       |     |
| Probation Discharge Evaluation                                                                              | Expunged Juveniles                                            |     |
| YASI Reassessment Due                                                                                       | JCC Commitments                                               |     |
| MHSTP Community Pre-Release Meeting                                                                         | ACE Trauma Screen Summary Open Cases Without a S              | SEA |
| MHSTP Community Parole Meeting                                                                              | Social Histories Completed SEAS Data Report                   |     |
| Diversion Cases Open More Than 90 Days                                                                      | Workload Report<br>G.R.E.A.T. Exam Report                     |     |
| Caseload Assignments Management                                                                             |                                                               |     |
| Assignments by Case Status                                                                                  |                                                               |     |
| Assignments by Risk Level                                                                                   |                                                               |     |
| Data Issues                                                                                                 |                                                               |     |
| Workload Cases with No Primary Worker Assigned<br>Intake Complaints with Missing Adjudications/Dispositions |                                                               |     |

- For the following reports: refer to <u>Appendix B</u> for instructions using the **Report Type** drop-down menu; refer to <u>Appendix C</u> for instructions using embedded hyperlinks; refer to <u>Appendix D</u> for instructions using the items in the **Report Options** section; and refer to <u>Appendix E</u> for instructions using the **Juvenile #** field and **Get History** button.
- **Report Types** "Graph" and "Summary" will display some or all of the information displayed by **Report Types** "Simple" or "CSU/FIPS" in summarized forms (see <u>Appendix B</u>). Additionally, **Report Types** "Graph" and "Summary" will often contain embedded hyperlinks that allow the user to display additional data detail (see <u>Appendix C</u>).

# 1. Assignments by Case Status

- a. The Assignments by Case Status report, available via the Assignments by Case Status hyperlink, displays <u>CSU</u>, <u>FIPS</u>, <u>Supervisor</u>, <u>Worker</u>, <u>Caseload Number</u>, <u>Juvenile Number</u>, <u>Juvenile Name</u>, <u>Case</u> <u>Status</u>, and <u>Start Date</u> when **Report Type** "Simple" is selected.
  - i. The report also displays count and percentage of assignments by case status for <u>Total</u>, <u>Pre-</u> <u>Dispositional</u>, <u>Diversion</u>, <u>Post Disposition</u>, <u>Probation</u>, <u>Court-Ordered Out-of-Home Placement</u>, <u>Direct Care</u>, <u>Parole</u>, <u>Absconder</u>, and <u>Other</u> when **Report Type** "CSU/FIPS" is selected.
- b. From the <u>Community Insight Reports</u> screen click the **Assignments by Case Status** hyperlink and the <u>Assignments By Case Status</u> screen will appear.
  - The fields in the Report Data section of the screen will auto-populate and Status Type, Year, and Month cannot be modified. If required, change the criteria in the Report Data section using the (i) Report Type, (ii) CSU, and (iii) FIPS drop-down menus.

| Status Type: |                                             |       |          |    |                        |                                         | 1.00          |                |
|--------------|---------------------------------------------|-------|----------|----|------------------------|-----------------------------------------|---------------|----------------|
|              |                                             | V CS  | U: -Ali- | ~  | Year:                  | 2022                                    | ÷             | Help           |
| Report Type: | Graph                                       | ✓ FIF | S: -All- | ~  | Month:                 | May                                     | ÷.            | Generate       |
| Male [       | All Ethnicities<br>Hispanic<br>Non-Hispanic |       |          |    | l 🔨<br>lo Risk<br>ow 🗸 | Supervisor<br>Summarized<br>Genetic Sex | ×<br>By:<br>× | ASC ~<br>Apply |
|              |                                             |       |          | Ju | venile # :             |                                         | Get Histor    | у              |

- ii. Click the **Generate** button, and the selected status type report will appear at the bottom of the <u>Assignments By Case Status</u> screen.
- iii. After the report is generated, the items in the **Report Options** section will become available (see <u>Appendix D</u>). If required, (i) change the criteria in the **Report Options** section as necessary and (ii) click the **Apply** button to update the report using the selected options.

| 🖳 A                                                             |                                                                                     |                                                   |         |                            |                                                     |                |                                                                |               |
|-----------------------------------------------------------------|-------------------------------------------------------------------------------------|---------------------------------------------------|---------|----------------------------|-----------------------------------------------------|----------------|----------------------------------------------------------------|---------------|
|                                                                 | ort Data                                                                            |                                                   |         |                            |                                                     | Year: 2        | 2022 💠 H                                                       | lelp          |
|                                                                 |                                                                                     | e: -All-                                          |         |                            | chmond City (CSU) - 013                             |                |                                                                |               |
| Repo                                                            | ort Type                                                                            | e: Simple                                         |         | V FIPS' Ri                 | chmond - 760                                        | Month:         | May 🌲 Ger                                                      | nerate        |
| Gene                                                            |                                                                                     | x: Race/Ethnicity:<br>All Ethnicities<br>Hispanic | Status: |                            |                                                     | All No Risk    | Sort By:<br>Supervisor ~ AS<br>Summarized By:<br>Genetic Sex ~ | SC v<br>Apply |
|                                                                 |                                                                                     |                                                   |         |                            |                                                     | Juvenile # :   | Get History                                                    |               |
| 14 - 4                                                          | ( 1                                                                                 | of 4 🕨 🕅                                          | + 🛞 🚯 🚔 | 🔲 ûl 🔍 -                   | 100%                                                | • Find         | Next                                                           |               |
|                                                                 |                                                                                     |                                                   |         | Accianma                   | nte hy Case Statu                                   |                |                                                                | A             |
| FIPS:F<br>Filter:                                               |                                                                                     |                                                   |         |                            | nts by Case Statu<br>imond City (CSU)               | 15             |                                                                | ^             |
| Filter:<br>CSU I                                                | None                                                                                | e<br>Supervisor                                   | Worker  | Rich<br>Caseload<br>Number | imond City (CSU)<br>Juvenile<br>Number Juvenile Nar | ne Case Status | Start D                                                        | Date          |
| Filter:<br>CSU I                                                | None                                                                                | Supervisor                                        | Worker  | Rich                       | mond City (CSU)<br>Juvenile                         | ne Case Status | -0-847                                                         | Date          |
| CSU 1<br>013<br>013                                             | None                                                                                | e<br>Supervisor                                   | Worker  | Rich<br>Caseload<br>Number | imond City (CSU)<br>Juvenile<br>Number Juvenile Nar | ne Case Status | -                                                              | Date          |
| CSU 1<br>013<br>013<br>013                                      | None<br>FIPS S<br>760<br>760                                                        | 9<br>Supervisor                                   | Worker  | Rich<br>Caseload<br>Number | mond City (CSU)<br>Juvenile<br>Number Juvenile Nar  | ne Case Status | -                                                              | Date          |
| Filter:<br>CSU 1<br>013<br>013<br>013<br>013<br>013             | None<br>FIPS 5<br>760<br>760<br>760                                                 | Supervisor                                        | Worker  | Rich<br>Caseload<br>Number | mond City (CSU)<br>Juvenile<br>Number Juvenile Nar  | ne Case Status | -                                                              | Date          |
| CSU 1<br>013<br>013<br>013<br>013<br>013<br>013                 | None<br>760<br>760<br>760<br>760<br>760<br>760<br>760                               | Supervisor                                        | Worker  | Rich<br>Caseload<br>Number | mond City (CSU)<br>Juvenile<br>Number Juvenile Nar  | ne Case Status |                                                                | Date          |
| Filter:<br>013<br>013<br>013<br>013<br>013<br>013<br>013<br>013 | None<br>780<br>780<br>780<br>780<br>780<br>780<br>780<br>780                        | Supervisor                                        | Worker  | Caseload<br>Number         | mond City (CSU)<br>Juvenile<br>Number Juvenile Nar  | ne Case Status |                                                                | Date          |
| Filter:<br>013<br>013<br>013<br>013<br>013<br>013<br>013<br>013 | <b>FIPS</b> 5<br>760<br>760<br>760<br>760<br>760<br>760<br>760<br>760<br>760        | Supervisor                                        | Worker  | Caseload<br>Number         | mond City (CSU)<br>Juvenile<br>Number Juvenile Nar  | ne Case Status |                                                                | Date          |
| Filter:<br>013<br>013<br>013<br>013<br>013<br>013<br>013<br>013 | None<br>780<br>780<br>780<br>780<br>780<br>780<br>780<br>780<br>780<br>780          | Supervisor                                        | Worker  | Caseload<br>Number         | mond City (CSU)<br>Juvenile<br>Number Juvenile Nar  | ne Case Status |                                                                | Date          |
| Filter:<br>013<br>013<br>013<br>013<br>013<br>013<br>013<br>013 | <b>FIPS S</b><br>780<br>780<br>780<br>780<br>780<br>780<br>780<br>780<br>780<br>780 | Supervisor                                        | Worker  | Caseload<br>Number         | mond City (CSU)<br>Juvenile<br>Number Juvenile Nar  | ne Case Status |                                                                | Date          |

# 2. Assignments by Risk Level

- a. The Assignments by Risk Level report, available via the Assignments by Risk Level hyperlink, displays count and percentage of assignments by supervisor and worker for <u>CSU</u>, <u>FIPS</u>, <u>Total</u>, <u>No Risk</u>, <u>Low</u>, <u>Medium</u>, <u>High</u>, <u>Pending</u>, <u>Missing</u>, and <u>N/A - ICJ</u>.
- b. From the <u>Community Insight Reports</u> screen click the **Assignments by Risk Level** hyperlink and the <u>Assignments By Risk Level</u> screen will appear.
  - i. The fields in the **Report Data** section of the screen will auto-populate and **Status Type**, **Report Type**, **Year**, and **Month** cannot be modified. If required, change the criteria in the **Report Data** section using the (i) **CSU** and (ii) **FIPS** drop-down menus.

| Report Data - |                 |         |       |       |        |           | -         |         |          |    |
|---------------|-----------------|---------|-------|-------|--------|-----------|-----------|---------|----------|----|
| Status Type:  | -All-           | ~       | CSU:  | -All- | ~      | Year:     | 2022      | ÷       | Help     |    |
| Report Type:  | CSU/FIPS        | ~       | FIPS: | -All- | ~      | Month:    | May       | \$      | Generate | е  |
| Report Option |                 |         |       |       |        |           | Sort By:  |         |          | _  |
|               | Race/Ethnicity: | Status: |       |       | Risk L |           | Juit by.  |         | ASC      |    |
|               | All Ethnicities | ~       |       |       | 🗹 Al   | ^         |           |         | V ASC    | 1  |
| Male          | Hispanic        |         |       |       |        | o Risk    | Summarize | ed By:  |          |    |
| Female        | Non-Hispanic    | ~       |       |       |        | w 🗸       |           |         | ~ Арр    | ły |
|               |                 |         |       |       |        | 1.41      |           | 0.111   |          |    |
|               |                 |         |       |       | JUV    | enile # : |           | Get His | tory     |    |
| 4 4 🗌         | of ▶ ▶   + @    |         | -     | 100%  |        |           | Next      |         |          | _  |

- ii. Click the **Generate** button, and the report will appear at the bottom of the <u>Assignments By Risk</u> <u>Level</u> screen.
- iii. After the report is generated, the items in the **Report Options** section will become available (see <u>Appendix D</u>). If required, (i) change the criteria in the **Report Options** section as necessary and (ii) click the **Apply** button to update the report using the selected options.

|                                                                                                    | .evel                                                         |                                                                                        |                                                                                                    |                                                               |                                                                                        |                                                              |                                                                                      |                                                     |                                                              |                                                            |                                                                                        |                                                                    |                                                                              |    |
|----------------------------------------------------------------------------------------------------|---------------------------------------------------------------|----------------------------------------------------------------------------------------|----------------------------------------------------------------------------------------------------|---------------------------------------------------------------|----------------------------------------------------------------------------------------|--------------------------------------------------------------|--------------------------------------------------------------------------------------|-----------------------------------------------------|--------------------------------------------------------------|------------------------------------------------------------|----------------------------------------------------------------------------------------|--------------------------------------------------------------------|------------------------------------------------------------------------------|----|
| Report Data                                                                                                    |                                                               |                                                                                        |                                                                                                    |                                                               |                                                                                        |                                                              |                                                                                      | _                                                   |                                                              | _                                                          |                                                                                        | _                                                                  | _                                                                            |    |
| Status Type: -All-                                                                                                    |                                                               |                                                                                        | 🗸 CSU: -/                                                                                                    | NI-                                                           |                                                                                        |                                                              |                                                                                      | ~                                                   | Year                                                         | 2022                                                       |                                                                                        | ÷                                                                  | Help                                                                         | _  |
| Report Type: CSU/FIPS                                                                                                    |                                                               |                                                                                        | V FIPS: -                                                                                                    | AJI-                                                          |                                                                                        |                                                              |                                                                                      | $\sim$                                              | Month                                                        | Ma                                                         | зу                                                                                     | ÷                                                                  | Genera                                                                       | te |
| Report Options                                                                                                    |                                                               |                                                                                        |                                                                                                    |                                                               |                                                                                        |                                                              |                                                                                      |                                                     |                                                              | Sort                                                       | 0                                                                                      | _                                                                  |                                                                              |    |
| Genetic Sex: Race/Ethnicity                                                                                                    |                                                               | Stat                                                                                   | us:                                                                                                    |                                                               |                                                                                        |                                                              |                                                                                      | Risk Le                                             |                                                              | Sort                                                       | ву:                                                                                    |                                                                    | ASC                                                                          |    |
| All All Ethnicit                                                                                                    | ies                                                           | ^                                                                                      |                                                                                                    |                                                               |                                                                                        |                                                              |                                                                                      | All No                                              | ^                                                            | -                                                          | narized By                                                                             |                                                                    | AUC.                                                                         |    |
| Male Hispanic                                                                                                    | nie                                                           | ~                                                                                      |                                                                                                    |                                                               |                                                                                        |                                                              |                                                                                      |                                                     |                                                              | Sum                                                        | lianzeu by                                                                             | /.<br>                                                             | Ap                                                                           |    |
|                                                                                                    |                                                               | · ·                                                                                    |                                                                                                    |                                                               |                                                                                        |                                                              |                                                                                      | LOW                                                 |                                                              |                                                            |                                                                                        |                                                                    | 14                                                                           | P  |
|                                                                                                    |                                                               |                                                                                        |                                                                                                    |                                                               |                                                                                        |                                                              |                                                                                      | Juve                                                | nile # :                                                     |                                                            | G                                                                                      | et Histon                                                          | v                                                                            |    |
|                                                                                                    |                                                               |                                                                                        |                                                                                                    |                                                               |                                                                                        |                                                              |                                                                                      |                                                     |                                                              |                                                            |                                                                                        |                                                                    | _                                                                            |    |
| ≪ 1 of 1 ト                                                                                                    |                                                               | • 🛞 🌚 🕯                                                                                | 🗦 🔲 🔍 🔍                                                                                                    | -   10                                                        | 0%                                                                                     |                                                              | -                                                                                    |                                                     | Fir                                                          | id   N                                                     | ext                                                                                    |                                                                    |                                                                              |    |
|                                                                                                    |                                                               |                                                                                        | Assign                                                                                                    | nents                                                         | by Ris                                                                                 | sk Le                                                        | evel                                                                                 |                                                     |                                                              |                                                            |                                                                                        |                                                                    |                                                                              |    |
|                                                                                                    |                                                               |                                                                                        |                                                                                                    |                                                               | Us .FIPS:                                                                              |                                                              |                                                                                      |                                                     |                                                              |                                                            |                                                                                        |                                                                    |                                                                              |    |
|                                                                                                    |                                                               |                                                                                        | ru                                                                                                    | All C3                                                        | us ,rir 3.                                                                             | All                                                          |                                                                                      |                                                     |                                                              |                                                            |                                                                                        |                                                                    |                                                                              |    |
| Filter: None                                                                                                    |                                                               |                                                                                        |                                                                                                    |                                                               |                                                                                        |                                                              |                                                                                      |                                                     |                                                              |                                                            |                                                                                        |                                                                    |                                                                              |    |
|                                                                                                    |                                                               |                                                                                        |                                                                                                    |                                                               |                                                                                        |                                                              |                                                                                      |                                                     |                                                              |                                                            |                                                                                        |                                                                    |                                                                              |    |
|                                                                                                    |                                                               |                                                                                        |                                                                                                    |                                                               |                                                                                        |                                                              |                                                                                      |                                                     |                                                              |                                                            |                                                                                        |                                                                    |                                                                              |    |
|                                                                                                    |                                                               |                                                                                        | -                                                                                                    |                                                               |                                                                                        |                                                              |                                                                                      |                                                     |                                                              |                                                            |                                                                                        |                                                                    |                                                                              | ,  |
|                                                                                                    | Total                                                         | No Risk                                                                                | Low                                                                                                    |                                                               | dium                                                                                   |                                                              | gh                                                                                   |                                                     | ding                                                         |                                                            | sing                                                                                   | N/A -                                                              |                                                                              | ]  |
| CSU<br>Abingdon (CSU) - 028                                                                                                    | 71                                                            | 0 0.0%                                                                                 | 11 15.5%                                                                                                    | 22                                                            | 31.0%                                                                                  | 13                                                           | 18.3%                                                                                | 0                                                   | 0.0%                                                         | 24                                                         | 33.8%                                                                                  | 1                                                                  | 1.4%                                                                         |    |
| Abingdon (CSU) - 028<br>Accomac (CSU) - 02A                                                                                                    | 71<br>58                                                      | 0 0.0%<br>0 0.0%                                                                       | 11 15.5%<br>7 12.1%                                                                                                    | 22                                                            | 31.0%<br>13.8%                                                                         | 13<br>6                                                      | 18.3%<br>10.3%                                                                       | 0                                                   | 0.0%<br>0.0%                                                 | 24<br>36                                                   | 33.8%<br>62.1%                                                                         | 1                                                                  | 1.4%<br>1.7%                                                                 |    |
| Abingdon (CSU) - 028                                                                                                    | 71                                                            | 0 0.0%                                                                                 | 11 15.5%                                                                                                    | 22                                                            | 31.0%                                                                                  | 13<br>6                                                      | 18.3%                                                                                | 0                                                   | 0.0%                                                         | 24<br>36                                                   | 33.8%                                                                                  | 1                                                                  | 1.4%                                                                         |    |
| Abingdon (CSU) - 028     Accomac (CSU) - 02A     Alexandria (CSU) - 018     Appomattox (CSU) -                                                                                                    | 71<br>58                                                      | 0 0.0%<br>0 0.0%                                                                       | 11 15.5%<br>7 12.1%                                                                                                    | 22<br>8<br>21                                                 | 31.0%<br>13.8%                                                                         | 13<br>6<br>23                                                | 18.3%<br>10.3%                                                                       | 0<br>0<br>0                                         | 0.0%<br>0.0%                                                 | 24<br>36<br>25                                             | 33.8%<br>62.1%                                                                         | 1                                                                  | 1.4%<br>1.7%                                                                 |    |
| Abingdon (CSU) - 028     Accomac (CSU) - 02A     Alexandria (CSU) - 018     Appomattox (CSU) -     010                                                                                                    | 71<br>58<br>76<br>78                                          | 0 0.0%<br>0 0.0%<br>0 0.0%<br>0 0.0%                                                   | 11 15.5%<br>7 12.1%<br>5 6.6%<br>6 7.7%                                                                                                    | 22<br>8<br>21<br>20                                           | 31.0%<br>13.8%<br>27.6%<br>25.6%                                                       | 13<br>6<br>23<br>7                                           | 18.3%<br>10.3%<br>30.3%<br>9.0%                                                      | 0<br>0<br>0                                         | 0.0%<br>0.0%<br>0.0%<br>0.0%                                 | 24<br>36<br>25<br>45                                       | 33.8%<br>62.1%<br>32.9%<br>57.7%                                                       | 1<br>1<br>2<br>0                                                   | 1.4%<br>1.7%<br>2.6%<br>0.0%                                                 |    |
| Abingdon (CSU) - 028     Accomac (CSU) - 02A     Accamac (CSU) - 02A     Alexandria (CSU) - 018     Appomattox (CSU) - 010     Arlington (CSU) - 017                                                                                                    | 71<br>58<br>76<br>78<br>89                                    | 0 0.0%<br>0 0.0%<br>0 0.0%<br>0 0.0%<br>0 0.0%                                         | 11 15.5%<br>7 12.1%<br>5 6.6%<br>6 7.7%<br>9 10.1%                                                                                                    | 22<br>8<br>21<br>20<br>20                                     | 31.0%<br>13.8%<br>27.6%<br>25.6%<br>22.5%                                              | 13<br>6<br>23<br>7<br>10                                     | 18.3%<br>10.3%<br>30.3%<br>9.0%<br>11.2%                                             | 0<br>0<br>0<br>0                                    | 0.0%<br>0.0%<br>0.0%<br>0.0%<br>0.0%                         | 24<br>36<br>25<br>45<br>49                                 | 33.8%<br>62.1%<br>32.9%<br>57.7%<br>55.1%                                              | 1<br>1<br>2<br>0                                                   | 1.4%<br>1.7%<br>2.6%<br>0.0%<br>1.1%                                         |    |
| Abingdon (CSU) - 028     Accomac (CSU) - 02A     Alexandria (CSU) - 018     Appomattox (CSU) -     010                                                                                                    | 71<br>58<br>76<br>78                                          | 0 0.0%<br>0 0.0%<br>0 0.0%<br>0 0.0%                                                   | 11 15.5%<br>7 12.1%<br>5 6.6%<br>6 7.7%                                                                                                    | 22<br>8<br>21<br>20<br>20                                     | 31.0%<br>13.8%<br>27.6%<br>25.6%                                                       | 13<br>6<br>23<br>7<br>10                                     | 18.3%<br>10.3%<br>30.3%<br>9.0%                                                      | 0<br>0<br>0<br>0                                    | 0.0%<br>0.0%<br>0.0%<br>0.0%                                 | 24<br>36<br>25<br>45<br>49                                 | 33.8%<br>62.1%<br>32.9%<br>57.7%                                                       | 1<br>1<br>2<br>0                                                   | 1.4%<br>1.7%<br>2.6%<br>0.0%                                                 |    |
| Abingdon (CSU) - 028     Accomac (CSU) - 02A     Accomac (CSU) - 02A     Aexandria (CSU) - 018     Appomattox (CSU) - 010     Arington (CSU) - 017     Charlottesville (CSU) -                                                                                                    | 71<br>58<br>76<br>78<br>89                                    | 0 0.0%<br>0 0.0%<br>0 0.0%<br>0 0.0%<br>0 0.0%                                         | 11 15.5%<br>7 12.1%<br>5 6.6%<br>6 7.7%<br>9 10.1%                                                                                                    | 22<br>8<br>21<br>20<br>20<br>49                               | 31.0%<br>13.8%<br>27.6%<br>25.6%<br>22.5%                                              | 13<br>6<br>23<br>7<br>10<br>57                               | 18.3%<br>10.3%<br>30.3%<br>9.0%<br>11.2%                                             | 0<br>0<br>0<br>0<br>0                               | 0.0%<br>0.0%<br>0.0%<br>0.0%<br>0.0%                         | 24<br>36<br>25<br>45<br>49<br>55                           | 33.8%<br>62.1%<br>32.9%<br>57.7%<br>55.1%                                              | 1<br>1<br>2<br>0<br>1<br>0                                         | 1.4%<br>1.7%<br>2.6%<br>0.0%<br>1.1%                                         |    |
| Abingdon (CSU) - 028     Accomac (CSU) - 028     Accomac (CSU) - 02A     Appomattox (CSU) - 018     Appomattox (CSU) - 010     Arington (CSU) - 017     Charlottesvile (CSU) - 016     Chesapeake (CSU) - 001                                                                                                    | 71<br>58<br>76<br>78<br>89<br>207<br>150                      | 0 0.0%<br>0 0.0%<br>0 0.0%<br>0 0.0%<br>0 0.0%<br>0 0.0%<br>0 0.0%                     | 11 15.5%<br>7 12.1%<br>5 6.6%<br>6 7.7%<br>9 10.1%<br>45 21.7%<br>32 21.3%                                                                                                    | 22<br>8<br>21<br>20<br>20<br>49<br>50                         | 31.0%<br>13.8%<br>27.6%<br>25.6%<br>22.5%<br>23.7%<br>33.3%                            | 13<br>6<br>23<br>7<br>10<br>57<br>22                         | 18.3%<br>10.3%<br>30.3%<br>9.0%<br>11.2%<br>27.5%<br>14.7%                           | 0<br>0<br>0<br>0<br>1                               | 0.0%<br>0.0%<br>0.0%<br>0.0%<br>0.0%<br>0.0%<br>0.0%         | 24<br>36<br>25<br>45<br>49<br>55<br>44                     | 33.8%<br>62.1%<br>32.9%<br>57.7%<br>55.1%<br>26.6%<br>29.3%                            | 1<br>1<br>2<br>0<br>1<br>1<br>0<br>2                               | 1.4%<br>1.7%<br>2.6%<br>0.0%<br>1.1%<br>0.0%<br>1.3%                         |    |
| Abingdon (CSU) - 028     Accomac (CSU) - 02A     Acxandria (CSU) - 01A     Adexandria (CSU) - 018     Apopentix (CSU) - 01     Arington (CSU) - 017     Arington (CSU) - 017     Charlottesville (CSU) - 018     Chesapeake (CSU) - 001     Chesarpeake (CSU) - 001                                                                                                    | 71<br>58<br>76<br>78<br>89<br>207                             | 0 0.0%<br>0 0.0%<br>0 0.0%<br>0 0.0%<br>0 0.0%<br>0 0.0%<br>0 0.0%                     | 11         15.5%           7         12.1%           5         6.6%           6         7.7%           9         10.1%           45         21.7%                                                                                                    | 22<br>8<br>21<br>20<br>20<br>49<br>50                         | 31.0%<br>13.8%<br>27.6%<br>25.6%<br>22.5%<br>23.7%                                     | 13<br>6<br>23<br>7<br>10<br>57<br>22                         | 18.3%<br>10.3%<br>30.3%<br>9.0%<br>11.2%<br>27.5%                                    | 0<br>0<br>0<br>0<br>1                               | 0.0%<br>0.0%<br>0.0%<br>0.0%<br>0.0%<br>0.0%<br>0.5%         | 24<br>36<br>25<br>45<br>49<br>55<br>44                     | 33.8%<br>62.1%<br>32.9%<br>57.7%<br>55.1%<br>26.6%                                     | 1<br>1<br>2<br>0<br>1<br>1<br>0<br>2                               | 1.4%<br>1.7%<br>2.6%<br>0.0%<br>1.1%<br>0.0%                                 |    |
| Abingdon (CSU) - 028     Accomac (CSU) - 028     Accomac (CSU) - 02A     Appomattox (CSU) - 018     Appomattox (CSU) - 010     Arington (CSU) - 017     Charlottesvile (CSU) - 016     Chesapeake (CSU) - 001                                                                                                    | 71<br>58<br>76<br>78<br>89<br>207<br>150                      | 0 0.0%<br>0 0.0%<br>0 0.0%<br>0 0.0%<br>0 0.0%<br>0 0.0%<br>0 0.0%                     | 11 15.5%<br>7 12.1%<br>5 6.6%<br>6 7.7%<br>9 10.1%<br>45 21.7%<br>32 21.3%                                                                                                    | 22<br>8<br>21<br>20<br>20<br>49<br>50<br>35                   | 31.0%<br>13.8%<br>27.6%<br>25.6%<br>22.5%<br>23.7%<br>33.3%                            | 13<br>6<br>23<br>7<br>10<br>57<br>22<br>56                   | 18.3%<br>10.3%<br>30.3%<br>9.0%<br>11.2%<br>27.5%<br>14.7%                           | 0<br>0<br>0<br>0<br>1<br>0                          | 0.0%<br>0.0%<br>0.0%<br>0.0%<br>0.0%<br>0.0%<br>0.0%         | 24<br>36<br>25<br>45<br>55<br>55<br>44<br>33               | 33.8%<br>62.1%<br>32.9%<br>57.7%<br>55.1%<br>26.6%<br>29.3%                            | 1<br>1<br>2<br>0<br>1<br>0<br>2<br>1                               | 1.4%<br>1.7%<br>2.6%<br>0.0%<br>1.1%<br>0.0%<br>1.3%                         |    |
| Abingdon (CSU) - 028     Accomarc (CSU) - 02A     Alexandria (CSU) - 02A     Alexandria (CSU) - 018     Alexandria (CSU) - 010     Arinigation (CSU) - 017     Charlottesville (CSU) - 016     Chesapeake (CSU) - 016     Chesapeake (CSU) - 012     Chesarpeake (CSU) - 012     Chesarpeake (CSU) - 012     Chesarpeake (CSU) - 012     Chesarpeake (CSU) - 012     Fairfax (CSU) - 019                                                                                                    | 71<br>58<br>76<br>78<br>89<br>207<br>150<br>150               | 0 0.0%<br>0 0.0%<br>0 0.0%<br>0 0.0%<br>0 0.0%<br>0 0.0%<br>0 0.0%<br>0 0.0%           | 11         15.5%           7         12.1%           5         6.6%           6         7.7%           9         10.1%           45         21.7%           32         21.3%           25         16.7%                                                     | 22<br>8<br>21<br>20<br>20<br>49<br>50<br>35<br>80             | 31.0%<br>13.8%<br>27.6%<br>25.6%<br>23.7%<br>33.3%<br>23.3%                            | 13<br>6<br>23<br>7<br>10<br>57<br>22<br>56<br>99             | 18.3%<br>10.3%<br>30.3%<br>9.0%<br>11.2%<br>27.5%<br>14.7%<br>37.3%                  | 0<br>0<br>0<br>0<br>1<br>0<br>0<br>0                | 0.0%<br>0.0%<br>0.0%<br>0.0%<br>0.0%<br>0.5%<br>0.0%<br>0.0% | 24<br>36<br>25<br>45<br>55<br>49<br>55<br>44<br>33<br>183  | 33.8%<br>62.1%<br>32.9%<br>57.7%<br>55.1%<br>26.6%<br>29.3%<br>22.0%                   | 1<br>1<br>2<br>0<br>1<br>2<br>2<br>1<br>4                          | 1.4%<br>1.7%<br>2.6%<br>0.0%<br>1.1%<br>0.0%<br>1.3%<br>0.7%                 |    |
| ⊇ Abingdon (CSU) - 028             ⊇ Accomare (CSU) - 024             ⊇ Accondra (cSU) - 034<br>Alexandra (cSU) - 018<br>∠havandra (cSU) - 019<br>∠hrafotexville (CSU) - 017<br>Chardpreseville (CSU) - 017<br>Chardpreseville (CSU) - 012<br>Chardpreseville (CSU) - 012<br>Chardpreseville (CSU) - 012<br>Chardpreseville (CSU) - 012<br>Chardpreseville (CSU) - 019<br>Pratrax (CSU) - 019<br>Pratrax (CSU) - 019                                                                                              | 71<br>58<br>76<br>78<br>89<br>207<br>150<br>150<br>397        | 0 0.0%<br>0 0.0%<br>0 0.0%<br>0 0.0%<br>0 0.0%<br>0 0.0%<br>0 0.0%<br>0 0.0%           | 11         15.5%           7         12.1%           5         6.6%           6         7.7%           9         10.1%           45         21.7%           32         21.3%           25         16.7%           31         7.8%           27         5.2% | 22<br>8<br>21<br>20<br>20<br>49<br>50<br>35<br>80             | 31.0%<br>13.8%<br>27.6%<br>25.6%<br>22.5%<br>23.7%<br>33.3%<br>23.3%<br>20.2%          | 13<br>6<br>23<br>7<br>10<br>57<br>22<br>56<br>99             | 18.3%<br>10.3%<br>30.3%<br>9.0%<br>11.2%<br>27.5%<br>14.7%<br>37.3%<br>24.9%         | 0<br>0<br>0<br>0<br>1<br>0<br>0<br>0<br>0<br>0<br>0 | 0.0%<br>0.0%<br>0.0%<br>0.0%<br>0.0%<br>0.0%<br>0.0%<br>0.0% | 24<br>36<br>25<br>45<br>55<br>44<br>33<br>183<br>391       | 33.8%<br>62.1%<br>32.9%<br>57.7%<br>55.1%<br>26.6%<br>29.3%<br>22.0%<br>46.1%<br>74.9% | 1<br>1<br>2<br>0<br>1<br>1<br>0<br>2<br>1<br>1<br>4<br>3           | 1.4%<br>1.7%<br>2.6%<br>0.0%<br>1.1%<br>0.0%<br>1.3%<br>0.7%<br>1.0%<br>0.6% |    |
| Abingdon (CSU) - 028           Accomarc (SU) - 02A           Alexandric (SU) - 018           Alexandric (SU) - 018           Anington (CSU) - 017           Arington (CSU) - 017           Chardnetsville (CSU) - 016           Chardnet (CSU) - 017           Chardnetsville (CSU) - 016           Chardnet (CSU) - 017           Chardnetsville (CSU) - 016           Chardnetsville (CSU) - 017           Chardnetsville (CSU) - 018           Prederickaburg (CSU) - 019           Prederickaburg (CSU) - 019 | 71<br>58<br>76<br>78<br>89<br>207<br>150<br>150<br>397        | 0 0.0%<br>0 0.0%<br>0 0.0%<br>0 0.0%<br>0 0.0%<br>0 0.0%<br>0 0.0%<br>0 0.0%           | 11 15.5%<br>7 12.1%<br>5 6.6%<br>6 7.7%<br>9 10.1%<br>45 21.7%<br>32 21.3%<br>25 16.7%<br>31 7.8%                                                                                                    | 22<br>8<br>21<br>20<br>20<br>49<br>50<br>35<br>80<br>56       | 31.0%<br>13.8%<br>27.6%<br>25.6%<br>22.5%<br>23.7%<br>33.3%<br>23.3%<br>20.2%          | 13<br>6<br>23<br>7<br>10<br>57<br>22<br>56<br>99<br>45       | 18.3%<br>10.3%<br>30.3%<br>9.0%<br>11.2%<br>27.5%<br>14.7%<br>37.3%<br>24.9%         | 0<br>0<br>0<br>0<br>1<br>0<br>0<br>0<br>0<br>0<br>0 | 0.0%<br>0.0%<br>0.0%<br>0.0%<br>0.0%<br>0.5%<br>0.0%<br>0.0% | 24<br>36<br>25<br>45<br>55<br>44<br>33<br>183<br>391       | 33.8%<br>62.1%<br>32.9%<br>57.7%<br>55.1%<br>26.6%<br>29.3%<br>22.0%<br>46.1%          | 1<br>1<br>2<br>0<br>1<br>1<br>0<br>2<br>1<br>1<br>4<br>3           | 1.4%<br>1.7%<br>2.6%<br>0.0%<br>1.1%<br>0.0%<br>1.3%<br>0.7%<br>1.0%         |    |
| ⊇ Abingdon (CSU) - 028             ⊇ Accomare (CSU) - 024             ⊇ Accondra (cSU) - 034<br>Alexandra (cSU) - 018<br>∠havandra (cSU) - 019<br>∠hrafotexville (CSU) - 017<br>Chardpreseville (CSU) - 017<br>Chardpreseville (CSU) - 012<br>Chardpreseville (CSU) - 012<br>Chardpreseville (CSU) - 012<br>Chardpreseville (CSU) - 012<br>Chardpreseville (CSU) - 019<br>Pratrax (CSU) - 019<br>Pratrax (CSU) - 019                                                                                              | 71<br>58<br>76<br>78<br>89<br>207<br>150<br>150<br>397<br>522 | 0 0.0%<br>0 0.0%<br>0 0.0%<br>0 0.0%<br>0 0.0%<br>0 0.0%<br>0 0.0%<br>0 0.0%<br>0 0.0% | 11         15.5%           7         12.1%           5         6.6%           6         7.7%           9         10.1%           45         21.7%           32         21.3%           25         16.7%           31         7.8%           27         5.2% | 22<br>8<br>21<br>20<br>20<br>49<br>50<br>35<br>80<br>56<br>39 | 31.0%<br>13.8%<br>27.6%<br>25.6%<br>22.5%<br>23.7%<br>33.3%<br>23.3%<br>20.2%<br>10.7% | 13<br>6<br>23<br>7<br>10<br>57<br>22<br>56<br>99<br>45<br>14 | 18.3%<br>10.3%<br>30.3%<br>9.0%<br>11.2%<br>27.5%<br>14.7%<br>37.3%<br>24.9%<br>8.6% | 0<br>0<br>0<br>0<br>1<br>0<br>0<br>0<br>0<br>0<br>0 | 0.0%<br>0.0%<br>0.0%<br>0.0%<br>0.0%<br>0.0%<br>0.0%<br>0.0% | 24<br>36<br>25<br>45<br>55<br>44<br>33<br>183<br>391<br>38 | 33.8%<br>62.1%<br>32.9%<br>57.7%<br>55.1%<br>26.6%<br>29.3%<br>22.0%<br>46.1%<br>74.9% | 1<br>1<br>2<br>0<br>1<br>1<br>0<br>2<br>2<br>1<br>1<br>4<br>3<br>3 | 1.4%<br>1.7%<br>2.6%<br>0.0%<br>1.1%<br>0.0%<br>1.3%<br>0.7%<br>1.0%<br>0.6% |    |

# **Data Issues**

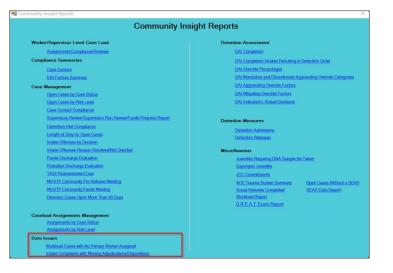

For the following reports: refer to <u>Appendix B</u> for instructions using the **Report Type** drop-down menu; refer to <u>Appendix C</u> for instructions using embedded hyperlinks; refer to <u>Appendix D</u> for instructions using the items in the **Report Options** section; and refer to <u>Appendix E</u> for instructions using the **Juvenile #** field and **Get History** button.

# 1. Intake Complaints with Missing Adjudications/Dispositions

- a. The Juvenile Intake Complaints with Missing Adjudications/Dispositions report is available via the Intake Complaints with Missing Adjudications/Dispositions hyperlink.
  - The Juvenile Intake Complaints with Missing Adjudications/Dispositions report displays the <u>CSU</u>, <u>FIPS</u>, <u>Juvenile #</u>, <u>Juvenile Name</u>, <u>Intake Date</u>, <u>ICN</u>, <u>VCC Code</u>, and <u>Flag</u>, for the date range selected, as well as, flag definitions.
- b. From the <u>Community Insight Reports</u> screen click the **Intake Complaints with Missing** Adjudications/Dispositions hyperlink and the <u>Intake Complaints with Missing</u> <u>Adjudications/Dispositions</u> screen will appear.
  - i. Select the date range using the (i) **Begin Date** and (ii) **End Date** calendar drop-down menus. Select the desired CSU using the (iii) **CSU** drop-down menu.
  - ii. Click the Generate button, and the report will appear in the <u>Report Viewer</u> screen.

|                                                                                    | 💀 Report                                                                                                    | Viewer                                                                                                    |                                                                                                    |                                                                                           |                                                                                                    |                                                                                                    | - 1                                                                                                    | □ ×                 |
|------------------------------------------------------------------------------------|----------------------------------------------------------------------------------------------------|----------------------------------------------------------------------------------------------------|----------------------------------------------------------------------------------------------------|-------------------------------------------------------------------------------------------|----------------------------------------------------------------------------------------------------|----------------------------------------------------------------------------------------------------|----------------------------------------------------------------------------------------------------|---------------------|
|                                                                                    | ₫ - € - 1                                                                                                    | of 1 ▶ ▶                                                                                                    | + 🛞 🚱   🖨 🔲 💷                                                                                                    | <b>4</b> -   1                                                                            | 00% •                                                                                                    |                                                                                                    | Find   Next                                                                                                    |                     |
|                                                                                    | Juvenile Intake Complaints with Missing Adjudications/Dispositions<br>For Richmond City (CSU) - 013 From 01/01/2022 to 06/07/2022                                                         |                                                                                                    |                                                                                                    |                                                                                           |                                                                                                    |                                                                                                    |                                                                                                    |                     |
|                                                                                    | FIPS 💠                                                                                                    | Juvenile # 💲                                                                                                    | Juvenile Name                                                                                                    | \$                                                                                        | Intake Date                                                                                                    | ICN                                                                                                    | VCC Code                                                                                                    | Flag                |
|                                                                                    | 760                                                                                                    | 1000                                                                                                    | And an an and                                                                                                    |                                                                                           | the local second                                                                                                    | 1000                                                                                                    | 10.000                                                                                                    | 1                   |
|                                                                                    | 760                                                                                                    | 1000                                                                                                    | ACTIVE AND INCOME.                                                                                                    |                                                                                           | a second second                                                                                                    | all shares the                                                                                                    | and the second second sec | 1                   |
|                                                                                    | 760                                                                                                    | and the                                                                                                    | A DECEMBER OF THE OWNER OF THE OWNER OWNER OWNER OWNER OWNER OWNER OWNER OWNER OWNER OWNER OWNER OWNER OWNER OWNER OWNER OWNER OWNER OWNER OWNER OWNER OWNE |                                                                                           | and the local distance                                                                                                    | 1000                                                                                                    | and cards the                                                                                                    | 1                   |
| 💀 Intake Complaints with Missing Adjudications/Dispositions 🛛 🗙                    | 760                                                                                                    | 1010                                                                                                    | Colder Colders                                                                                                    |                                                                                           | and a set                                                                                                    | 10000                                                                                                    | ALC: UNK                                                                                                    | 1                   |
|                                                                                    | 760                                                                                                    | 10.000                                                                                                    | THE R. LANSING MICH.                                                                                                    |                                                                                           |                                                                                                    | 1000                                                                                                    | 1000                                                                                                    | 1                   |
| Please provide the following parameters and click Generate to generate the report. | 760                                                                                                    | 10.000                                                                                                    | THE R. LEWIS CO.                                                                                                    |                                                                                           |                                                                                                    | 1000                                                                                                    | 1000                                                                                                    | 1                   |
| K Generate                                                                         | ACTION: If<br>and court<br>applicabl<br>adjudicat<br>2 - The ad<br>entered. H<br>ACTION: En<br>adjudicat<br>3 - An adju<br>ACTION: En<br>4 - An adju<br>date.<br>ACTION: En<br>5 - The ad | the adjudication<br>order dates. If th<br>e (e.g., the adjudication<br>ion.<br>ijudication for the<br>dowever, no disponter the dispositi<br>ion was guilty), a<br>udication and adjuter the dispositi<br>udication, adjudi<br>nter the court ord<br>judication is list | es deferred adjudications.<br>for the case is deferred, enter<br>e adjudication for the case has<br>cation was guilty, also enter it<br>offense was originally deferr<br>ons and court order dates assis<br>los enter the dispositions and<br>udication date were entered.<br>ons and court order dates.<br>cation date, and disposition w<br>er dates.<br>ed as FUGITIVE FILE.<br>so the case and update any in                                                                                                    | s been fin<br>the dispo<br>ed, and the<br>ociated w<br>court ord<br>However,<br>ere enter | nalized, enter the a<br>sitions and court o<br>ne final adjudicatio<br>with the deferred ac<br>ler dates associate<br>no disposition ent<br>red. However, a dis | adjudication and<br>order dates asso<br>on and adjudicat<br>djudication. If ap<br>dd with the final<br>tered.<br>position code is | l adjudication date;<br>ciated with the fina<br>tion date has been<br>plicable (e.g., the f<br>adjudication.                                                                                                    | ; if<br>al<br>final |
|                                                                                    | Print Date: 6                                                                                                    | 6/7/2022                                                                                                    |                                                                                                    |                                                                                           |                                                                                                    |                                                                                                    | Page1 o                                                                                                    | f1                  |

# 2. Workload Cases with No Primary Worker Assigned

- a. The Open Juvenile Case Without Primary Worker report, available via the Workload Cases with No Primary Worker Assigned hyperlink, displays <u>CSU</u>, <u>FIPS</u>, <u>Caseload Number</u>, <u>Juvenile Number</u>, <u>Juvenile Name</u>, and <u>Start Date</u>.
- b. From the <u>Community Insight Reports</u> screen click the **Workload Cases with No Primary Worker** Assigned hyperlink and the <u>Workload Cases with No Primary Worker Assigned</u> screen will appear.
  - i. The fields in the **Report Data** section of the screen will auto-populate and **Status Type**, **Report Type**, **Year**, and **Month** cannot be modified. If required, change the criteria in the **Report Data** section using the (i) **CSU** and (ii) **FIPS** drop-down menus.

| Status Type: -All-<br>Report Type: Simple                         |              | ~       | CSU:  | 7741 | Year:                      | 2022 🗘                            | Help     |
|-------------------------------------------------------------------|--------------|---------|-------|------|----------------------------|-----------------------------------|----------|
| Simple                                                            |              |         |       |      | Month:                     | M                                 | Generate |
| Report Options                                                    |              | ~       | FIPS: | -Al- | Month:                     | May 🗘                             | Generate |
| Genetic Sex: Race/Et<br>All All All E<br>Male Hisp<br>Female Non- | thnicities 🔺 | Status: |       |      | Risk Level All No Risk Low | Sort By:<br>CSU<br>Summarized By: | ASC      |
|                                                                   |              |         |       |      | Juvenile # :               | Get                               | History  |

- ii. Click the **Generate** button, and the report will appear at the bottom of the <u>Workload Cases with No</u> <u>Primary Worker Assigned</u> screen.
- iii. After the report is generated, the items in the **Report Options** section will become available (see <u>Appendix D</u>). If required, (i) change the criteria in the **Report Options** section as necessary and (ii) click the **Apply** button to update the report using the selected options.

| Repo                                                                                               | rt Data                                                                                                    |                      |                               |                                                                                                    |                                                                               |            |       |
|----------------------------------------------------------------------------------------------------|----------------------------------------------------------------------------------------------------|----------------------|-------------------------------|----------------------------------------------------------------------------------------------------|-------------------------------------------------------------------------------|------------|-------|
|                                                                                                    | s Type: -All-                                                                                                    | ✓ CSU: -/            | VI-                           | V Year:                                                                                                    | 2022                                                                          | ÷ H        | elp   |
|                                                                                                    | rt Type: Simple                                                                                                    |                      |                               | Month:                                                                                                    | May                                                                           | ≎ Gen      | erate |
|                                                                                                    |                                                                                                    | V FIPS: -/           | Al-                           | Month:                                                                                                    | May                                                                           | Gen        | erate |
|                                                                                                    | rt Options<br>tic Sex; Race/Ethnicity;                                                                                                    | Status:              |                               | Risk Level                                                                                                    | Sort By:                                                                      |            |       |
|                                                                                                    |                                                                                                    |                      |                               |                                                                                                    | CSU                                                                           | ✓ AS       | ic 🕔  |
|                                                                                                    | ale Hispanic                                                                                                    | `                    |                               | No Bisk                                                                                                    | Summarized By                                                                 |            |       |
|                                                                                                    | emale Non-Hispanic                                                                                                    |                      |                               | Low Y                                                                                                    |                                                                               | $\sim$     | Apply |
|                                                                                                    |                                                                                                    |                      |                               |                                                                                                    |                                                                               |            |       |
|                                                                                                    |                                                                                                    |                      |                               | Juvenile # :                                                                                                    | Ge                                                                            | et History |       |
|                                                                                                    |                                                                                                    |                      |                               |                                                                                                    |                                                                               |            |       |
| M 4                                                                                                | 1 of 4 🕨 🎽   🐗 🛞                                                                                                    | 🚯 🖨 🗐 🕼 🖂            | - 100%                        | - Fin                                                                                                    | d   Next                                                                      |            |       |
|                                                                                                    | 00                                                                                                    | en Juvenile Cases Wi | thout Drimany                 | Worker                                                                                                    |                                                                               |            |       |
|                                                                                                    | Op                                                                                                    |                      |                               | WOIKEI                                                                                                    |                                                                               |            |       |
| For All CSUs , FIPS: All                                                                           |                                                                                                    |                      |                               |                                                                                                    |                                                                               |            |       |
|                                                                                                    |                                                                                                    | For All CSU          | s , FIPS: All                 |                                                                                                    |                                                                               |            |       |
| Filter:                                                                                            | None                                                                                                    | For All CSU          | s , FIPS: All                 |                                                                                                    |                                                                               |            |       |
|                                                                                                    |                                                                                                    |                      |                               | iber Juvenile Name                                                                                                    | Start Date                                                                    |            |       |
| CSU                                                                                                | FIPS                                                                                                    | For All CSU          | s , FIPS: All<br>Juvenile Num | iber Juvenile Name                                                                                                    | Start Date                                                                    |            |       |
| CSU<br>001                                                                                         |                                                                                                    | Caseload Number      | Juvenile Num                  |                                                                                                    |                                                                               |            |       |
| CSU<br>001<br>004                                                                                  | FIPS<br>550: Chesapeake                                                                                                    | Caseload Number      | Juvenile Num                  | Disco, Net Real                                                                                                    | 1000                                                                          |            |       |
| CSU<br>001<br>004<br>004                                                                           | FIPS<br>550: Chesapeake<br>710: Norfolk                                                                                                    | Caseload Number      | Juvenile Num                  | Trines And Total                                                                                                    | -                                                                             |            |       |
| CSU<br>001<br>004<br>004<br>005                                                                    | FIPS<br>550: Chesapeake<br>710: Norfolk<br>710: Norfolk                                                                                                    | Caseload Number      | Juvenile Num                  | New Arts Court                                                                                                    |                                                                               |            |       |
| CSU<br>001<br>004<br>004<br>005<br>005                                                             | FIPS<br>550: Chesapeake<br>710: Norfolk<br>710: Norfolk<br>800: Suffolk                                                                                                    | Caseload Number      | Juvenile Num                  | Discon Anna Anna Anna Anna Anna Anna Anna An                                                                                                    |                                                                               |            |       |
| CSU<br>001<br>004<br>004<br>005<br>005<br>006                                                      | FIPS<br>550: Chesapeake<br>710: Norfolk<br>710: Norfolk<br>800: Suffolk<br>800: Suffolk                                                                                                    | Caseload Number      | Juvenile Num                  | Distant Alexa Alexand<br>Alexandro Alexand<br>Alexandro Alexandro<br>Reference Alexandro<br>Reference Alexandro                                                                                                    |                                                                               |            |       |
| CSU<br>001<br>004<br>005<br>005<br>006<br>009                                                      | FIPS<br>550: Chesapeake<br>710: Norfolk<br>710: Norfolk<br>800: Suffolk<br>800: Suffolk<br>149: Prince George County                                                                                                    | Caseload Number      | Juvenile Num                  | Deterministic formati<br>rearis Annual<br>Social Research annual<br>Research Contractional<br>Research annual<br>Research annual<br>Research annual                                                                                                    |                                                                               |            |       |
| CSU<br>001<br>004<br>005<br>005<br>006<br>009<br>009                                               | FIPS<br>550: Chesapeake<br>710: Norfolk<br>800: Suffolk<br>800: Suffolk<br>800: Suffolk<br>149: Prince George County<br>095: James Cfty County                                                                                                    | Caseload Number      | Juvenile Num                  | Deterministic formati<br>rearis Annual<br>Social Research annual<br>Research Contractional<br>Research annual<br>Research annual<br>Research annual                                                                                                    |                                                                               |            |       |
| CSU<br>001<br>004<br>005<br>005<br>006<br>009<br>009<br>009                                        | FIPS<br>550: Chesapeake<br>710: Norfolk<br>710: Norfolk<br>800: Suffolk<br>800: Suffolk<br>149: Prince George County<br>095: James City County<br>199: York County                                                                                                    | Caseload Number      | Juvenile Num                  | Detects, vitra fromt<br>rearis, Fromes<br>formers, Fromes, must<br>formers, fromt<br>formers, read<br>formers, fromt<br>formers, former<br>formers, formers,<br>formers,<br>formers,<br>forme |                                                                               |            |       |
| CSU<br>001<br>004<br>005<br>005<br>006<br>009<br>009<br>009<br>010                                 | FIPS<br>550: Chesapeake<br>710: Norfolk<br>710: Norfolk<br>800: Suffolk<br>800: Suffolk<br>800: Suffolk<br>800: Suffolk<br>800: Suffolk<br>900: Suffolk<br>900: Suffolk<br>900: Suffolk<br>910: Vork County<br>199: 'Vork County<br>199: 'Vork County)                                                                                                    | Caseload Number      | Juvenile Num                  | Deer, New York<br>Serie, Serie<br>Verst, Erner<br>Serier, Serie<br>Serier, New State<br>London and<br>London and<br>London Serier<br>Series, Science State<br>Versit, Science State<br>Versit, Science State<br>Series, Science State<br>Series, Science State<br>Series                                                                                                    |                                                                               |            |       |
| CSU<br>001<br>004<br>005<br>005<br>006<br>009<br>009<br>009<br>010<br>010                          | FIPS<br>550 Cheapeake<br>710 Norfolk<br>800 Suffolk<br>800 Suffolk<br>800 Suffolk<br>149 Prince George County<br>199 York County<br>735 Pequeson (York County)<br>011: Appromatics County                                                                                                    | Caseload Number      | Juvenile Num                  | Description from the set of the set of the s                                                                                                    |                                                                               |            |       |
| CSU<br>001<br>004<br>005<br>005<br>006<br>009<br>009<br>010<br>010<br>010<br>010                   | FIPS<br>550: Cheapeake<br>710: Nortok<br>800: Suffok<br>800: Suffok<br>800: Suffok<br>600: Suffok<br>600: Suffok<br>600: Suffok<br>600: Suffok<br>735: Poquoson (Yok County)<br>011: Appomattox County<br>015: Halfax County                                                                                                    | Caseload Number      | Juvenile Num                  | Deer, New York<br>Serie, Serie<br>Verst, Deer<br>Schweit, Serie<br>Deer, New State<br>Lower, Serie<br>Lower, Serie<br>Series, Schweit<br>Schweit, Schweit<br>Schweit, Series<br>Schweit, Series<br>Schweit, Series<br>Schweit, Series                                                                                                    |                                                                               |            |       |
| CSU<br>001<br>004<br>005<br>005<br>006<br>009<br>009<br>009<br>010<br>010<br>010<br>010<br>010     | FIPS<br>550: Chesgoeake<br>710: Norfolk<br>710: Norfolk<br>800: Suffolk<br>800: Suffolk<br>800: Suffolk<br>800: Suffolk<br>905: James Cirk County<br>199: Yonk County<br>199: Yonk County<br>195: Ayonk Cirk Countyy<br>011: Apponetix County<br>011: Apponetix County<br>111: Lunehourg County                                                                                                    | Caseload Number      | Juvenile Num                  | Description formations of the second second                                                                                                    | 10000<br>10000<br>10000<br>10000<br>10000<br>10000<br>10000<br>10000<br>10000 |            |       |
| Filter:<br>CSU<br>001<br>004<br>005<br>005<br>009<br>009<br>009<br>010<br>010<br>010<br>011<br>012 | FIPS<br>550: Cheapoeske<br>710: Norfok<br>800: Suffok<br>800: Suf | Caseload Number      | Juvenile Num                  | Description formations of the second second                                                                                                    | 10000<br>10000<br>10000<br>10000<br>10000<br>10000<br>10000<br>10000<br>10000 |            |       |

# **Detention Assessment**

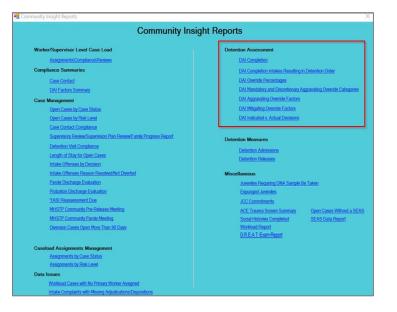

- For the following reports: refer to <u>Appendix B</u> for instructions using the **Report Type** drop-down menu; and refer to <u>Appendix C</u> for instructions using embedded hyperlinks.
- The **DAI Completion** report displays a count of completed and missing DAIs for all detention-eligible intakes. Only the most recent DAI from any given day is used for analysis.
- The **DAI Completion Intakes Resulting in Detention Order** report displays the intakes resulting in detention order (those with offense decision codes equal to "03 or '13") received during the selected time.
- The **DAI Override Percentages** report displays the completed DAIs for the selected time where the actual decision was for secure detention. Judge-ordered detentions are not included.
- The **DAI Mandatory and Discretionary Aggravating Override Categories** report displays override types for DAIs completed during the selected time frame where the recommended decision was overridden to secure detention. Judge-ordered detentions are not included.
- The DAI Aggravating Override Factors and DAI Mitigating Override Factors reports displays regular DAIs completed during selected time that resulted in a discretionary aggravating or mitigating override. Judge-ordered detention is not included.

# 1. DAI Completion

a. The **DAI Completion for Detention – Eligible Intake Cases** report is available via the **DAI Completion** hyperlink.

- i. The report displays <u>Worker</u>, <u>CSU</u>, <u>FIPS</u>, <u>Case Number</u>, <u>Juvenile Name</u>, <u>Juvenile Number</u>, <u>Opened</u>, <u>Closed</u>, and <u>DAI</u> when **Report Type** "Simple" is selected.
- ii. The report also displays count and percentage of DAI completion for <u>Missing</u>, <u>Completed</u>, and <u>Total</u> when **Report Type** "Graph" is selected.
- b. From the <u>Community Insight Reports</u> screen click the **DAI Completion** hyperlink and the <u>DAI</u> <u>Completion for Detention – Eligible Intake Cases</u> screen will appear.
  - i. If required, change the criteria as needed using the (i) **Begin Date** and (ii) **End Date** drop-down calendars, the (iii) **Report Type**, (iv) **Sort By**, (v) **CSU** and (vi) **FIPS** drop-down menus, the (vii) **Genetic Sex** radio buttons, and the (vi) **Race** and (vii) **Ethnicity** checkboxes.
  - ii. Click the **Generate** button, and the report will appear at the bottom of the <u>DAI Completion for</u> <u>Detention – Eligible Intake Cases</u> screen.

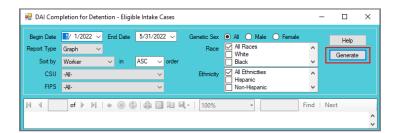

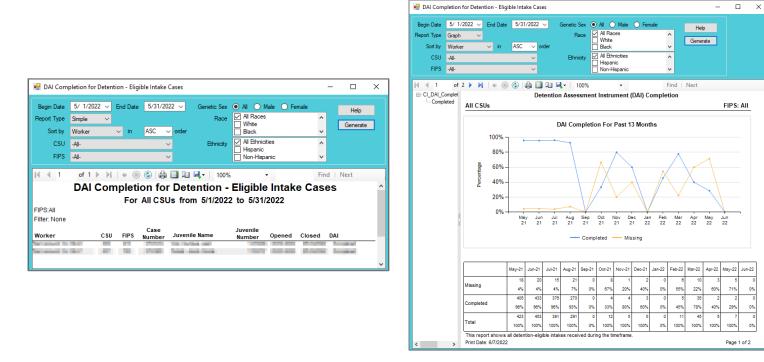

- 2. DAI Completion Intakes Resulting in Detention Order
  - The DAI Completion Intakes Resulting in Detention Order report is available via the DAI Completion Intakes Resulting in Detention Order hyperlink.
    - i. The report displays <u>Worker</u>, <u>CSU</u>, <u>FIPS</u>, <u>Case Number</u>, <u>Juvenile Name</u>, <u>Juvenile Number</u>, <u>Opened</u>, <u>Closed</u>, and <u>DAI</u> when **Report Type** "Simple" is selected.
    - ii. The report also displays count and percentage of DAI completion for <u>DAI completed</u>, <u>DAI NOT</u> <u>Completed / Missing</u> and <u>Total</u> when **Report Type** "Graph" is selected.
  - b. From the <u>Community Insight Reports</u> screen click the DAI Completion Intakes Resulting in Detention Order hyperlink and the <u>DAI Completion Intakes Resulting in Detention Order</u> screen will appear.
    - If required, change the criteria as needed using the (i) Begin Date and (ii) End Date drop-down calendars, the (iii) Report Type, (iv) Sort By, (v) CSU and (vi) FIPS drop-down menus, the (vii) Genetic Sex radio buttons, and the (vi) Race and (vii) Ethnicity checkboxes.

#### **BADGE Community Insight Reports Module Manual**

ii. Click the **Generate** button, and the report will appear at the bottom of the <u>DAI Completion Intakes</u> <u>Resulting in Detention Order</u> screen.

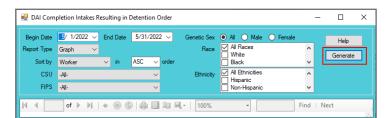

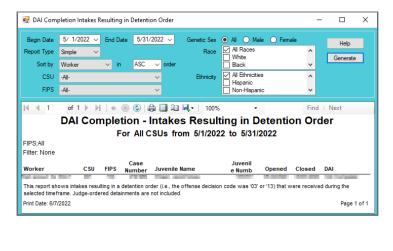

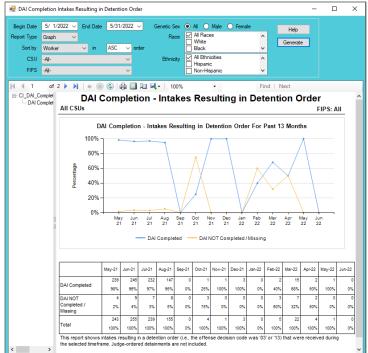

### 3. DAI Override Percentages

- a. The DAI Override Percentages report is available via the DAI Override Percentages hyperlink.
  - i. The report displays <u>Worker</u>, <u>CSU</u>, <u>FIPS</u>, <u>Case Number</u>, <u>Juvenile Name</u>, <u>Juvenile Number</u>, <u>Opened</u>, <u>Closed</u>, and <u>Override</u> when **Report Type** "Simple" is selected.
  - ii. The report also displays count and percentage of DAI overrides for <u>Secure Detention Override</u>, <u>Secure Detention No Override</u>, and <u>Total</u> when **Report Type** "Graph" is selected.
- b. From the <u>Community Insight Reports</u> screen click the DAI Override Percentages hyperlink and the <u>DAI Override Percentages</u> screen will appear.
  - i. If required, change the criteria as needed using the (i) Begin Date and (ii) End Date drop-down calendars, the (iii) Report Type, (iv) Sort By, (v) CSU and (vi) FIPS drop-down menus, the (vii) Genetic Sex radio buttons, and the (vi) Race and (vii) Ethnicity checkboxes.
  - ii. Click the **Generate** button, and the report will appear at the bottom of the <u>DAI Override</u> <u>Percentages</u> screen.

| 🖳 DAI Over                                          | ide Percentages                                                                                                    |         | - 0  | ×          |
|-----------------------------------------------------|----------------------------------------------------------------------------------------------------|---------|------|------------|
| Begin Date<br>Report Type<br>Sort by<br>CSU<br>FIPS | Image: Point of the state of the state | < > < > | Hel  |            |
|                                                     | of ▶ ▶   + ⊗ @   ⊕ ■ □ □ ₩, +   100% • Fi                                                                                                    | nd      | Next | <b>~ ~</b> |

| Begin Date                                    | 5/ 1/2022 | End Da | te 5/31/       | /2022 🗸     |           |                | ile 🔵 Fema     |        | Help                 |   |
|-----------------------------------------------|-----------|--------|----------------|-------------|-----------|----------------|----------------|--------|----------------------|---|
| Report Type                                   | Simple    | ~      |                |             | Race      | All Races      |                | ^      | Generate             | ٦ |
| Sort by                                       | Worker    | ∼ in   | ASC            | ✓ order     |           | Black          |                | ~      |                      |   |
| CSU                                           | -All-     |        |                | ~           | Ethnicity | All Ethnicitie | es             | ^      |                      |   |
| FIPS                                          | -All-     |        |                | ~           |           | Non-Hispar     | nic            | ~      |                      |   |
|                                               |           |        |                |             |           |                |                |        |                      |   |
| IPS:All<br>ilter: None                        |           | F      | or All C       | SUs fro     | m 5/1/202 | 2 to 5/31/     | 2022           |        |                      |   |
|                                               | csu       | F      | Case<br>Number | SUs from    |           | 2 to 5/31/     | 2022<br>opened | closed | override             |   |
| ilter: None                                   | CSU       |        | Case           |             |           | juvenile       |                | closed | override<br>Override |   |
| ilter: None<br><b>vorker</b><br>This report s | -         | fips   | Case<br>Number | juvenile na | ime       | juvenile       | opened         | -      |                      |   |

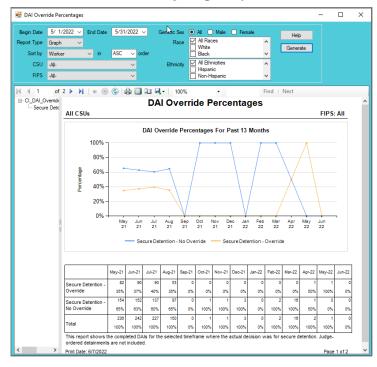

- 4. DAI Mandatory and Discretionary Aggravating Override Categories
  - a. The **DAI Mandatory and Discretionary Aggravating Override Categories** report is available via the **DAI Mandatory and Discretionary Aggravating Override Categories** hyperlink.
    - i. The report displays <u>Worker</u>, <u>CSU</u>, <u>FIPS</u>, <u>Case Number</u>, <u>Juvenile Name</u>, <u>Juvenile Number</u>, <u>Opened</u>, <u>Closed</u>, and <u>Override Category</u> when **Report Type** "Simple" is selected.
    - ii. The report also displays count and percentage of DAI override categories for <u>Mandatory Firearm</u>, <u>Mandatory Weapon</u>, <u>Mandatory Escape/AWOL/Absconder</u>, <u>Mandatory Local Court Policy</u>, <u>Discretionary Aggravating</u>, <u>Discretionary Approved Sanction</u>, and <u>Total</u> when **Report Type** "Graph" is selected.
  - b. From the <u>Community Insight Reports</u> screen click the DAI Mandatory and Discretionary Aggravating Override Categories hyperlink and the <u>DAI Mandatory and Discretionary Aggravating Override</u> <u>Categories</u> screen will appear.
    - i. If required, change the criteria as needed using the (i) **Begin Date** and (ii) **End Date** drop-down calendars, the (iii) **Report Type**, (iv) **Sort By**, (v) **CSU** and (vi) **FIPS** drop-down menus, the (vii) **Genetic Sex** radio buttons, and the (vi) **Race** and (vii) **Ethnicity** checkboxes.
    - ii. Click the **Generate** button, and the report will appear at the bottom of the <u>DAI Mandatory and</u> <u>Discretionary Aggravating Override Categories</u> screen.

| Begin Date  | 5/ 1/2022 V End Date | 5/31/2022 ~ | Genetic Sex 💓 All |                       |          | Help     |
|-------------|----------------------|-------------|-------------------|-----------------------|----------|----------|
| Report Type | Graph 🗸              |             |                   | Races<br>hite         |          | Generate |
| Sort by     | Worker 🗸 in          | ASC 🗸 order |                   | ack                   | ~ L      | Generate |
| CSU         | -All-                | ~           |                   | Ethnicities<br>spanic | ^        |          |
| FIPS        | -All-                | ~           |                   | on-Hispanic           | <b>v</b> |          |

|                                                 |                         |                                              | gravating Override          |                        |                                                     | _            |                           |                                   |        | : |
|-------------------------------------------------|-------------------------|----------------------------------------------|-----------------------------|------------------------|-----------------------------------------------------|--------------|---------------------------|-----------------------------------|--------|---|
| Begin Date                                      | 5/ 1/2022 ~             | End Date                                     | 5/31/2022 ~                 |                        | All     Male                                        | Female       | _                         | Н                                 | lelp   |   |
| leport Type                                     | Simple ~                |                                              |                             | Race                   | All Races                                           |              | ^                         | Ger                               | nerate |   |
| Sort by                                         | Worker                  | ∼ in                                         | ASC $\checkmark$ order      |                        | Black                                               |              | ×                         |                                   |        |   |
| CSU                                             | -All-                   |                                              | ~                           | Ethnicity              | All Ethnicities                                     |              | ^                         |                                   |        |   |
| FIDE                                            | -All-                   |                                              |                             |                        | Non-Hispanic                                        |              |                           |                                   |        |   |
|                                                 | of 1 🕨 🖡                | and D                                        | Iscretiona All CSUs fro     | ary Aggi               | avating C                                           |              |                           | Next                              |        |   |
| <b>DAI Ma</b>                                   | of 1 🕨 🖡                | and D                                        | Discretiona                 | ary Aggi               | avating C                                           |              | Find                      |                                   |        |   |
| ∢ ∢ 1                                           | of 1 🕨                  | / and [<br>For<br><sub>Cas</sub>             | Discretiona<br>All CSUs fro | ary Aggi<br>om 5/1/202 | avating C                                           | 22<br>Closed | Find<br>le Ca             | atego<br>e Catego                 | ories  |   |
| 1<br>DAI Ma<br>IPS:All<br>ilter: None<br>Vorker | of 1 D                  | / and E<br>For<br><sup>Cas</sup><br>FIPS Num | Discretiona<br>All CSUs fro | ary Aggi<br>om 5/1/202 | ravating C<br>2 to 5/31/20<br>menile<br>mber Opened | 22<br>Closed | Find<br>le Ca<br>Override | e Catego<br>y Firearm             | ories  |   |
| 1<br>DAI Ma<br>IPS:All<br>ilter: None<br>Vorker | of 1<br>andatory<br>CSU | / and E<br>For<br><sup>Cas</sup><br>FIPS Num | Discretiona<br>All CSUs fro | ary Aggi<br>om 5/1/202 | ravating C<br>2 to 5/31/20<br>menile<br>mber Opened | 22<br>Closed | Find<br>le Ca<br>Override | e Catego<br>y Firearm<br>secure d | ories  | _ |

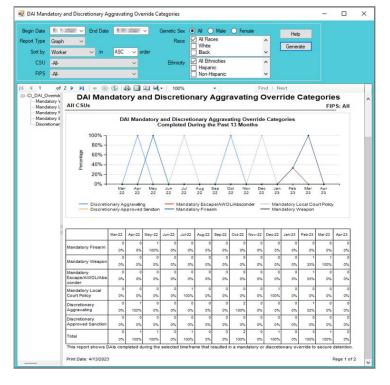

### 5. DAI Aggravating Override Factors

- a. The **DAI Aggravating Override Factors** report is available via the **DAI Aggravating Override Factors** hyperlink.
  - i. The report displays <u>Worker, CSU, FIPS, Case Number, Juvenile Name, Juvenile Number, Opened,</u> <u>Closed</u>, and <u>Override Factor</u> when **Report Type** "Simple" is selected.
  - ii. The report also displays count and percentage of DAI override categories for <u>Parent Unwilling</u>, <u>Parent Unable</u>, <u>Mental Health</u>, <u>Substance Abuse</u>, <u>Violated Conditions</u>, <u>Threat to Flee</u>, <u>Other</u>, <u>DA</u> <u>Unavailable</u>, <u>Discretionary Approved Sanction</u>, and <u>Total</u> when **Report Type** "Graph" is selected.
- b. From the <u>Community Insight Reports</u> screen click the **DAI Aggravating Override Factors** hyperlink and the <u>DAI Aggravating Override Factors</u> screen will appear.
  - i. If required, change the criteria as needed using the (i) **Begin Date** and (ii) **End Date** drop-down calendars, the (iii) **Report Type**, (iv) **Sort By**, (v) **CSU** and (vi) **FIPS** drop-down menus, the (vii) **Genetic Sex** radio buttons, and the (vi) **Race** and (vii) **Ethnicity** checkboxes.
  - ii. Click the **Generate** button, and the report will appear at the bottom of the <u>DAI Aggravating Override</u> <u>Factors</u> screen.

| Begin Date  | <u>5</u> / 1/2022 ~ | End Date | 5/31/2022 🗸 | Genetic Sex | All O Male        | Female | Help     |
|-------------|---------------------|----------|-------------|-------------|-------------------|--------|----------|
| Report Type | Graph ~             | •        |             | Race        | ✓ All Races White | ^      |          |
| Sort by     | Worker              | ∼ in     | ASC 🗸 order |             | Black             | ~      | Generate |
| CSU         | -All-               |          | $\sim$      | Ethnicity   | All Ethnicities   | ^      |          |
| FIPS        | -All-               |          | ~           |             | Non-Hispanic      | ~      |          |

| Sort by                 | 1/ 1/2022<br>Simple<br>Worker<br>-All-<br>-All- | <ul> <li>✓ End Date</li> <li>✓ in</li> </ul> | 5/31/2022 ~<br>ASC ~ order<br>~<br>~ | Genetic Sex<br>Race<br>Control Control Contr | Al Male Fer     All Races     White     Black     All Ethnicities     Hispanic     Non-Hispanic | male<br>v | Help<br>Generate |  |  |
|-------------------------|-------------------------------------------------|----------------------------------------------|--------------------------------------|----------------------------------------------------------------------------------------------------|-------------------------------------------------------------------------------------------------|-----------|------------------|--|--|
| 4 4 1                   | of 1 🕨                                          |                                              |                                      | <b>₩.</b> •   100%                                                                                                    |                                                                                                 | Find      | Next             |  |  |
| FIPS:All<br>Filter None |                                                 |                                              |                                      |                                                                                                    | ide Factors<br>to 5/31/2022                                                                     |           |                  |  |  |
| Filter: None<br>Worker  |                                                 | For A                                        | e<br>ber Juvenile Name               | Jun<br>1/1/2022                                                                                                    |                                                                                                 | Other     |                  |  |  |

| 🛃 DAI Aggr                                          | avating Override Facto                                                           | rs                  |                    |            |                |         |                                                                    |                 |            |          |          |          |           | -                 |         | - X |          |
|-----------------------------------------------------|----------------------------------------------------------------------------------|---------------------|--------------------|------------|----------------|---------|--------------------------------------------------------------------|-----------------|------------|----------|----------|----------|-----------|-------------------|---------|-----|----------|
| Begin Date<br>Report Type<br>Sort by<br>CSU<br>FIPS | 1/         1/2022         End           Graph            Worker            -All- | Date 5/31<br>in ASC | /2022<br>~ or<br>~ | ✓ (<br>der |                |         | All C<br>All Rac<br>White<br>Black<br>All Ethr<br>Hispan<br>Non-Hi | nicities<br>iic | O Ferr     |          |          | Help     |           |                   |         |     |          |
| I IIIIIIIIIIIIIIIIIIIIIIIIIIIIIIIIIII               |                                                                                  | 8 🕲                 | \$∎                | û 9        | <b>. •</b>   1 | 00%     |                                                                    | •               |            |          | Find     | Next     |           |                   |         | ľ   | `        |
|                                                     |                                                                                  | May-21              | Jun-21             | Jul-21     | Aug-21         | Sep-21  | Oct-21                                                             | Nov-21          | Dec-21     | Jan-22   | Feb-22   | Mar-22   | Apr-22    | May-22            | Jun-22  |     |          |
|                                                     | Parent Un willing                                                                | - 3%                |                    | 1<br>3%    | 0%             | 0       | 0<br>0%                                                            | 0<br>0%         | 0          | 0<br>0%  | 0<br>0%  | 0<br>0%  | 0%        | 0                 | 0<br>0% |     |          |
|                                                     | Parent Unable                                                                    | 2<br>5%             | 0%                 | 3<br>8%    | 0<br>0%        | 0<br>0% | 0<br>0%                                                            | 0%              | 0<br>0%    | 0<br>0%  | 0<br>0%  | 0<br>0%  | 0<br>0%   | 0<br>0%           | 0<br>0% |     |          |
|                                                     | Mental Health                                                                    | 2<br>5%             | 3%                 | 1<br>3%    | 0<br>0%        | 0<br>0% | 0<br>0%                                                            | 0<br>0%         | 0<br>0%    | 0<br>0%  | 0<br>0%  | 0<br>0%  | 0<br>0%   | 0<br>0%           | 0<br>0% |     |          |
|                                                     | Substance Abu                                                                    | 0%                  | 0%                 | 1<br>3%    | 1<br>4%        | 0<br>0% | 0<br>0%                                                            | 0<br>0%         | 0<br>0%    | 0<br>0%  | 0<br>0%  | 0<br>0%  | 0<br>0%   | 0<br>0%           | 0<br>0% |     |          |
|                                                     | Violated Condit                                                                  | 27%                 | 10%                | 8<br>21%   | 2<br>9%        | 0<br>0% | 0<br>0%                                                            | 0%              | 0<br>0%    | 0<br>0%  | 0<br>0%  | 0<br>0%  | 0<br>0%   | 0<br>0%           | 0<br>0% |     |          |
|                                                     | Threat to Flee                                                                   | 2                   | 10%                | 2<br>5%    | 1<br>4%        | 0       | 0<br>0%                                                            | 0%              | 0%         | 0%       | 0<br>0%  | 0<br>0%  | 0%        | 0                 | 0<br>0% |     |          |
|                                                     | Other                                                                            | 11<br>30%           | 18<br>53%          | 13<br>34%  | 14<br>61%      | 0       | 0<br>0%                                                            | 0%              | 0%         | 0%       | 0%       | 0<br>0%  | 100%      | 0                 | 0<br>0% |     |          |
|                                                     | DA Unavailable                                                                   | 24%                 | 20%                | 8<br>21%   | 4<br>17%       | 0<br>0% | 0<br>0%                                                            | 0%              | 0<br>0%    | 0<br>0%  | 0<br>0%  | 0<br>0%  | 0<br>0%   | 0<br>0%           | 0<br>0% |     |          |
|                                                     | Discretionary<br>Approved Sand                                                   |                     | 3%                 | 1<br>3%    | 1<br>4%        | 0<br>0% | 0<br>0%                                                            | 0%              | 0<br>0%    | 0<br>0%  | 0<br>0%  | 0<br>0%  | 0<br>0%   | 0<br>0%           | 0<br>0% |     |          |
|                                                     | Total                                                                            | 37<br>100%          | 30<br>100%         | 38<br>100% | 23<br>100%     | 0<br>0% | 0<br>0%                                                            | 0%              | 0<br>0%    | 0<br>0%  | 0<br>0%  | 0<br>0%  | 1<br>100% | 0<br>0%           | 0<br>0% |     |          |
| <                                                   | This report sho<br>detention. Judg<br>Print Date: 6/7/2                          | e-ordered de        |                    |            |                |         | ame that                                                           | t resulted      | d in a dis | cretiona | ry aggra | vating o | verride   | to securi<br>Page |         |     |          |
| × .                                                 | /                                                                                |                     |                    |            |                |         |                                                                    |                 |            |          |          |          |           |                   |         |     | <u>_</u> |

# 6. DAI Mitigating Override Factors

- a. The **DAI Mitigating Override Factors** report is available via the **DAI Mitigating Override Factors** hyperlink.
  - i. The report displays <u>Worker, CSU, FIPS, Case Number</u>, <u>Juvenile Name</u>, <u>Juvenile Number</u>, <u>Opened</u>, <u>Closed</u>, and <u>Override Factor</u> when **Report Type** "Simple" is selected.
  - ii. The report also displays count and percentage of DAI mitigating override categories for <u>DA</u> <u>Unavailable</u>, <u>Parent Able/Willing</u>, <u>Mental Health</u>, <u>Substance Abuse</u>, <u>Attends School/Work</u>, <u>Marginally Involved</u>, <u>Offense Less Serious</u>, <u>Other</u>, and <u>Total</u> when **Report Type** "Graph" is selected.
- b. From the <u>Community Insight Reports</u> screen click the **DAI Mitigating Override Factors** hyperlink and the <u>DAI Mitigating Override Factors</u> screen will appear.
  - i. If required, change the criteria as needed using the (i) Begin Date and (ii) End Date drop-down calendars, the (iii) Report Type, (iv) Sort By, (v) CSU and (vi) FIPS drop-down menus, the (vii) Genetic Sex radio buttons, and the (vi) Race and (vii) Ethnicity checkboxes.
  - ii. Click the **Generate** button, and the report will appear at the bottom of the <u>DAI Mitigating Override</u> <u>Factors</u> screen.

| 🖳 DAI Mitig               | ating Override Factors                                                                                                    | - | - 🗆     | ×        |
|---------------------------|----------------------------------------------------------------------------------------------------|---|---------|----------|
| Begin Date<br>Report Type | 5/ 1/2022 ∨ End Date 5/31/2022 ∨ Genetic Sex ● Al ● Male ● Female<br>Graph ∨ Races ₩ Mite                                                              | ^ | Help    | e        |
| Sort by<br>CSU<br>FIPS    | Worker         in         ASC         order         Black           -All-          Ethnicity         All Ethnicities           -All-          Hispanic | ~ | General | <u> </u> |
|                           |                                                                                                    |   | Next    |          |
|                           | Ŷ                                                                                                    |   |         | Ŷ        |

| Begin Date<br>Report Type<br>Sort by<br>CSU | 2/ 1/2022<br>Simple<br>Worker<br>-All- | End Date          | 5/31/2022 ~<br>ASC ~ order<br>~                                                                                                    | Genetic Sex<br>Race<br>Ethnicity | All All All All All All All All All | Female          | Generate                   |  |
|---------------------------------------------|----------------------------------------|-------------------|----------------------------------------------------------------------------------------------------|----------------------------------|-------------------------------------|-----------------|----------------------------|--|
| FIPS                                        | -All-                                  | DAI               | ✓ Image: Second second sec | ) Overri                         | de Factor                           | s               | nd   Next                  |  |
| FIPS:All<br>Filter: None<br>Worker          | CSU                                    | Case<br>FIPS Numb | e<br>er Juvenile Name                                                                                                    | Ju                               | venile<br>Imber Opened              | Closed Overr    | ide Factor<br>Able/Willing |  |
| and second in the                           | 100 C                                  |                   | selected timeframe                                                                                                    | that resulted in a               | a discretionary mitig               | ating override. |                            |  |

| 🖶 DAI Mitig                                         | ating C                          | Verride Factors         |            |           |            |                           |         |                                                                            |             |        |        |          |                  |        | -       |         | × |
|-----------------------------------------------------|----------------------------------|-------------------------|------------|-----------|------------|---------------------------|---------|----------------------------------------------------------------------------|-------------|--------|--------|----------|------------------|--------|---------|---------|---|
| Begin Date<br>Report Type<br>Sort by<br>CSU<br>FIPS | Graph<br>Worke<br>-All-<br>-All- |                         | ASC        | 2022 ×    | ler        | ienetic S<br>Ra<br>Ethnic |         | All Control All Race<br>White<br>Black<br>All Ethni<br>Hispanic<br>Non-His | s<br>cities | ) Fema |        |          | Help<br>Generate | •      |         |         |   |
| I4 4 1<br>⊡-CI_DAI_M                                | tOver                            | 2 🕨 🎽   🖨 🛞             |            | ə 🗉       | 10 H       | •   10                    | 0%      |                                                                            | •           |        | Fir    | nd ∣N    | ext              |        |         |         | ^ |
| - Parent                                            | Able,                            |                         | May-21     | Jun-21    | Jul-21     | Aug-21                    | Sep-21  | Oct-21                                                                     | Nov-21      | Dec-21 | Jan-22 | Feb-22   | Mar-22           | Apr-22 | May-22  | Jun-22  |   |
|                                                     |                                  | DA Unavailable          | 11<br>17%  | 19<br>23% | 14<br>23%  | 8<br>15%                  | 0       | 0                                                                          | 0<br>0%     | 0%     | 0%     | 0<br>0%  | 0%               | 0      | 0<br>0% | 0<br>0% |   |
|                                                     |                                  | Parent Able/Willing     | 13<br>20%  | 9<br>11%  | 7          | 6<br>11%                  | 0<br>0% | 0%                                                                         | 0<br>0%     | 0%     | 0%     | 1<br>50% | 0%               | 0      | 0<br>0% | 0<br>0% |   |
|                                                     |                                  | Mental Health           | 0%         | 1         | 016        | 1                         | 0%      | 0                                                                          | 0%          | 0%     | 0%     | 0%       | 0%               | 0      | 0%      | 0%      |   |
|                                                     |                                  | Substance Abuse         | 0%         | 0         | 0%         | 0%                        | 0       | 0                                                                          | 0%          | 0%     | 0%     | 0%       | 0                | 0      | 0%      | 0%      |   |
|                                                     |                                  | Attends<br>SchoolWork   | 0%         | 0%        | 0%         | 0%                        | 0%      | 0%                                                                         | 0%          | 0%     | 0%     | 0%       | 0%               | 0%     | 0%      | 0%      |   |
|                                                     |                                  | Marginally Involved     | 0%         | 1         | 0%         | 1                         | 0%      | 0%                                                                         | 0%          | 0%     |        | 0%       | 0%               | 0%     | 0%      | 0%      |   |
|                                                     |                                  | Offense Less<br>Serious | 9          | 14        | 8          | 4                         | 0%      | 0%                                                                         | 0%          |        | 0%     | 0%       | 0%               | 0%     | 0%      | 0%      |   |
|                                                     |                                  | Other                   | 33         | 40        | 31         | 34                        | 0%      | 0%                                                                         | 0%          | 0%     | 0      | 1 50%    | 0%               | 0%     | 0%      | 0%      |   |
|                                                     |                                  | Total                   | 66<br>100% | 84        | 60<br>100% | 54<br>100%                | 0%      | 0%                                                                         | 0%          |        |        | 2        | 0%               | 0%     | 0%      | 0%      |   |
|                                                     |                                  | This report shows [     |            |           |            |                           |         |                                                                            |             |        |        |          |                  |        |         |         |   |
| ٢                                                   | >                                | Print Date: 6/7/2022    |            |           |            |                           |         |                                                                            |             |        |        |          |                  |        | Page 1  | of 2    | v |

### 7. DAI Indicated v. Actual Decisions

- a. The **DAI Indicated v. Actual Decisions** report is available via the **DAI Indicated v. Actual Decisions** hyperlink.
  - i. The report displays <u>Worker</u>, <u>CSU</u>, <u>FIPS</u>, <u>Case Number</u>, <u>Juvenile Name</u>, <u>Juvenile Number</u>, <u>Opened</u>, <u>Closed</u>, and <u>Outcome</u> when **Report Type** "Simple" is selected.
  - ii. The report also displays count and percentage of indicated decisions for regular DAIs completed for <u>No Override</u>, <u>Detention Alt/Release</u>, <u>Secure Detention/Release</u>, <u>Release/Detention Alt</u>, <u>Secure</u> <u>Detention/Detention Alt</u>, <u>Release/Secure Detention</u>, <u>Detention Alt/Secure Detention</u>, and <u>Total</u> when **Report Type** "Graph" or "Summary" are selected.

The **DAI Indicated v. Actual Decisions** report displays counts of the scores (indicated decision) by outcome (actual decision) for DAIs completed in the selected timeframe. The DAI score is listed first, followed by the outcome.

- b. From the <u>Community Insight Reports</u> screen click the **DAI Indicated v. Actual Decisions** hyperlink and the <u>DAI Indicated v. Actual Decisions</u> screen will appear.
  - i. If required, change the criteria as needed using the (i) Begin Date and (ii) End Date drop-down calendars, the (iii) Report Type, (iv) Sort By, (v) CSU and (vi) FIPS drop-down menus, the (vii) Genetic Sex radio buttons, and the (vi) Race and (vii) Ethnicity checkboxes.
  - ii. Click the **Generate** button, and the report will appear at the bottom of the <u>DAI Indicated v. Actual</u> <u>Decisions</u> screen.

| Begin Date<br>Report Type<br>Sort by<br>CSU<br>FIPS | Worker<br>-All- | End Date | 5/31/2022 V<br>ASC V order | Genetic Sex<br>Race<br>Ethnicity | All Male     All Aces     White     Black     All Ethnicities     Hispanic     Non-Hispanic | Female | Help<br>Generate |     |
|-----------------------------------------------------|-----------------|----------|----------------------------|----------------------------------|---------------------------------------------------------------------------------------------|--------|------------------|-----|
| 14 4                                                | of 🕨 🕅          | + 🛞 🤅    | )                          | <b>Ļ</b> •   100%                | •                                                                                           | Find   | Next             | ~ ~ |

| Begin Date<br>Report Type<br>Sort by<br>CSU          | 5/ 1/2022<br>Simple<br>Worker<br>-All- | <ul> <li>End Date</li> <li>in</li> </ul> | 5/31/2022 ~<br>ASC ~ order<br>~ | Genetic Sex<br>Race<br>Ethnicity | All O Mal     All Races     White     Black     All Ethnicitie     Hispanic |     | < > <                                              | Help<br>Genera |  |
|------------------------------------------------------|----------------------------------------|------------------------------------------|---------------------------------|----------------------------------|-----------------------------------------------------------------------------|-----|----------------------------------------------------|----------------|--|
| FIPS                                                 | -All-                                  |                                          |                                 |                                  |                                                                             |     | ✓                                                  | Next           |  |
|                                                      |                                        |                                          |                                 |                                  |                                                                             |     |                                                    |                |  |
| Filter: None                                         | CSL                                    | For                                      | All CSUs from                   | m 5/1/2022                       |                                                                             | )22 | Outcome                                            |                |  |
| FIPS:All<br>Filter: None<br>Worker<br>This report sh | 5 5                                    | Cas<br>FIPS Num                          | All CSUs from                   | m 5/1/2022<br>Ju<br>N            | 2 to 5/31/20<br>uvenile<br>umber Opene                                      | D22 | Outcome<br>No Overrid<br>No Overrid<br>Release / 9 | e              |  |

| 🔛 DAI Indic                                         | ated v. A                          | ctual Decisions                      |              |                      |             |                           |          |                                                                      |                    |           |           |           |                |           | -         |         | × |
|-----------------------------------------------------|------------------------------------|--------------------------------------|--------------|----------------------|-------------|---------------------------|----------|----------------------------------------------------------------------|--------------------|-----------|-----------|-----------|----------------|-----------|-----------|---------|---|
| Begin Date<br>Report Type<br>Sort by<br>CSU<br>FIPS | 5/ 1/2<br>Graph<br>Worker<br>-All- | End Date                             | 5/31/<br>ASC | 2022 \<br>~ orc<br>~ |             | ienetic S<br>Ra<br>Ethnic |          | All O<br>All Rac<br>White<br>Black<br>All Ethn<br>Hispani<br>Non-His | es<br>icities<br>c | O Fem     | ,         |           | Help<br>Genera |           |           |         |   |
| I IIIIIIIIIIIIIIIIIIIIIIIIIIIIIIIIIII               | vemide                             | :▶ ¥   4 ⊗                           | ۵            | )                    | i -         | -   10                    | 00%      |                                                                      | •                  |           | F         | ind ∣ I   | Vext           |           |           |         | ^ |
|                                                     |                                    |                                      | May-21       | Jun-21               | Jul-21      | Aug-21                    | Sep-21   | Oct-21                                                               | Nov-21             | Dec-21    | Jan-22    | Feb-22    | Mar-22         | Apr-22    | May-22    | Jun-22  |   |
|                                                     |                                    | No Override                          | 472<br>75%   | 479<br>72%           | 392<br>71%  | 313                       | 0<br>0%  | 4                                                                    | 4                  | 3         | 0%        | 3<br>60%  | 34<br>100%     | 1         | 2<br>67%  | 0<br>0% |   |
|                                                     |                                    | Detention<br>Alt/Release             | 24           | 45                   | 38          | 30                        | 0%       | 0%                                                                   | 0%                 | 0%        | 0         | 0         | 0%             | 0%        | 0%        | 0%      |   |
|                                                     |                                    | Secure<br>Detention/Release          | 31           | 32<br>5%             | 20<br>4%    | 14                        | 0        | 0%                                                                   | 0                  | 0         | 0         | 1 20%     | 0              | 0%        | 0%        | 0%      |   |
|                                                     | 1                                  | Release/Detention<br>Alt             | 14<br>2%     | 10<br>2%             | 9<br>2%     | 12                        | 0        | 0%                                                                   | 0%                 | 0%        | 0         | 0%        | 0%             | 0%        | 0%        | 0%      |   |
|                                                     | 1                                  | Secure<br>Detention/Detention<br>Alt | 10<br>2%     | 7<br>1%              | 4           | 10<br>2%                  | 0<br>0%  | 0<br>0%                                                              | 0<br>0%            | 0<br>0%   | 0<br>0%   | 1<br>20%  | 0<br>0%        | 0<br>0%   | 0<br>0%   | 0<br>0% |   |
|                                                     |                                    | Release/Secure<br>Detention          | 37<br>6%     | 43<br>6%             | 47<br>9%    | 22<br>5%                  | 0%       | 0                                                                    | 0%                 | 0%        | 0%        | 0<br>0%   | 0%             | 0%        | 1<br>33%  | 0%      |   |
|                                                     |                                    | Detention<br>Alt/Secure<br>Detention | 45<br>7%     | 47<br>7%             | 43<br>8%    | 31<br>7%                  | 0        | 0<br>0%                                                              | 0%                 | 0%        | 0<br>0%   | 0%        | 0<br>0%        | 1<br>50%  | 0%        | 0%      |   |
|                                                     |                                    | Total                                | 633<br>100%  | 663<br>100%          | 551<br>100% | 432<br>100%               | 0<br>0%  | 4<br>100%                                                            | 4<br>100%          | 3<br>100% | 0<br>0%   | 5<br>100% | 34<br>100%     | 2<br>100% | 3<br>100% | 0<br>0% |   |
|                                                     |                                    | This report shows D                  | AI comp      | leted du             | ring the I  | timefram                  | e. Judge | -ordere                                                              | d detainr          | nents ar  | e not inc | luded.    |                |           |           |         |   |
| ۲.                                                  | >                                  | Print Date: 6/7/2022                 |              |                      |             |                           |          |                                                                      |                    |           |           |           |                |           | Page      | 1 of 2  | ~ |

# **Detention Measures**

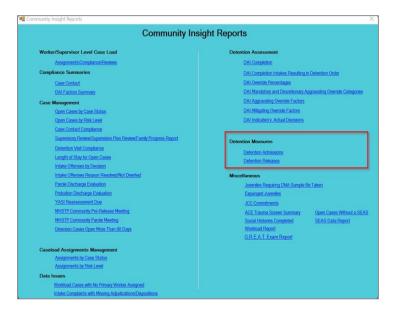

For the following reports: refer to <u>Appendix B</u> for instructions using the **Report Type** drop-down menu; refer to <u>Appendix C</u> for instructions using embedded hyperlinks; refer to <u>Appendix D</u> for instructions using the items in the **Report Options** section; and refer to <u>Appendix E</u> for instructions using the **Juvenile #** field and **Get History** button.

### 1. Detention Admissions

- a. Three different reports are accessible via the **Detention Admissions** hyperlink: **Status**, **DAI Categories**, and **Length of Stay**.
  - When Report Type "Simple" is selected, each report displays <u>Intake Worker</u>, <u>Intake CSU</u>, <u>Intake FIPS</u>, <u>Juvenile Number</u>, <u>Juvenile Name</u>, <u>Initial Detention Facility</u>, <u>Admission</u>, <u>Release</u>, <u>Initial Status</u>, <u>Most Serious Offense Category</u>, <u>Days Detained</u>, and <u>DA Score</u>.
  - ii. When **Report Type** "Graph" is selected, count and percentage for each **Status Type** report is displayed.
- b. From the <u>Community Insight Reports</u> screen click the **Detention Admissions** hyperlink and the <u>Secure</u> <u>Detention Admissions</u> screen will appear.
  - i. The fields in the **Report Data** section of the screen will auto-populate. If required, change the criteria in the **Report Data** section using the (i) **Report Type**, (ii) **CSU**, and (iii) **FIPS** drop-down

menus, and the (iv) **Year** and (v) **Month** calendar scroll buttons. Use the (vi) **Status Type** dropdown menu to select one of the following 3 reports:

- Status report provides count and percentage of detention admissions by status at the time of admission: "Other," "Post-D – No Program," "Post-D – Program," "Pre-D Judge Ordered," "Pre-D Not Judge Ordered," and "Total."
- 2. **DAI Categories** report provides count and percentage of detention admissions by DAI offense categories: "Contempt/Failure to Appear," "Felony Against Persons," "Felony Other," "Felony Weapons/Narcotics," "Information Missing," "Misdemeanor Against Persons," "Misdemeanor Other," "Other Violations," "Probation/Parole Violation," "Status Offense," and "Total."
- Length of Stay report provides count and percentage of detention admissions by length of stay during pre-dispositional status: "3 Days or Less," "4 – 21 Days," "22 – 51 Days," "More Than 51 Days," and "Total."

| 💀 Secure Detention Admissions                                                                                                    | - 0                                                                                                    | X Secure Detention Admissions                                                                                                    | – 🗆 X                                                                                                    |
|----------------------------------------------------------------------------------------------------|----------------------------------------------------------------------------------------------------|----------------------------------------------------------------------------------------------------|----------------------------------------------------------------------------------------------------|
| Report Data         CSI           Status Type:         Status         CSI           Report Type:         Graph         FIP:           Begot Options         CSI | S: -All- V Month: May 🚖 Generat                                                                                                    | Report Type:         Status         ✓           Report Type:         Status         ✓           Report Type:         Status         ✓           Report Type:         Status         ✓           Report Type:         Status         ✓           Report Type:         Status         ✓ | v Year: 2022 🔄 Help<br>v Month: May ∳ Generate                                                               |
| Genetic Sex: Race/Ethnicity:     Status:       All     All Ethnicities       Male     Hispanic       Female     Non-Hispanic                                    | Rak Level     Soft By:     ASC       Image: A state worker     Image: A state worker     ASC       Image: A state worker     Summated By:     Summated By:       Image: A state worker     Genetic Sex     App |                                                                                                    | Risk Level     Sort By:       Al     Intake Worker       No Risk     Summatzed By:       Low     Genetic Sex |
| N 4of > N   4 ⊗ ©   ⊕ = 1: M                                                                                                    | Juvenie #: Get History   100% - Find   Next                                                                                                    |                                                                                                    | Juvenie #: Get Histoy                                                                                        |

- ii. Click the **Generate** button, and the selected status type report will appear at the bottom of the <u>Secure Detention Admissions [Status Type drop-down menu selected]</u> screen.
- iii. After the report is generated, the items in the **Report Options** section will become available (see <u>Appendix D</u>). If required, (i) change the criteria in the **Report Options** section as necessary and (ii) click the **Apply** button to update the report using the selected options.

| 🖳 Secure Deter                | ntion Adr            | missions |          |                                                                                                    |              |                                                                                                    |                |                                                                                                    |                                                                                                    |                   |                                 | -        |       | × |
|-------------------------------|----------------------|----------|----------|----------------------------------------------------------------------------------------------------|--------------|----------------------------------------------------------------------------------------------------|----------------|----------------------------------------------------------------------------------------------------|----------------------------------------------------------------------------------------------------|-------------------|---------------------------------|----------|-------|---|
| Report Data                   |                      |          |          |                                                                                                    |              |                                                                                                    |                | _                                                                                                    |                                                                                                    | _                 | -                               |          |       |   |
| Status Type: Sta              | atus                 |          |          | CSI                                                                                                    | U: -All-     |                                                                                                    | ~              | Year: 2021                                                                                                    | ÷                                                                                                    | Help              |                                 |          |       |   |
| Report Type: Sin              | nole                 |          |          | × FIP.                                                                                                    | S: -Al-      |                                                                                                    | × M            | lonth: N                                                                                                    | lay 🔤                                                                                                    | Generate          | ,                               |          |       |   |
| Report Options                |                      |          |          |                                                                                                    |              |                                                                                                    |                |                                                                                                    |                                                                                                    |                   |                                 |          |       |   |
| Genetic Sex: Rad              |                      |          |          | Status:                                                                                                    |              |                                                                                                    | Risk Level     | Sor                                                                                                    |                                                                                                    | ASC               |                                 |          |       |   |
|                               | All Ethnic           | ties     | ^        |                                                                                                    |              |                                                                                                    | AI             | ^ Inta                                                                                                    | ke worker<br>marized By:                                                                                                    | ABC               | <u>~</u>                        |          |       |   |
|                               | Hispanic<br>Non-Hisp |          | ~        |                                                                                                    |              |                                                                                                    | All<br>No Risk | Y Ger                                                                                                    | imanzed by:<br>ietic Sex                                                                                                    | Арр               |                                 |          |       |   |
|                               | Non-Hisp             | anic     | ×        |                                                                                                    |              |                                                                                                    | LLOW           | ♥ Ger                                                                                                    | leuc Sex                                                                                                    | - App             | y                               |          |       |   |
|                               |                      |          |          |                                                                                                    |              |                                                                                                    | Juvonilo       | H -                                                                                                    | Got Ho                                                                                                    | lan               |                                 |          |       |   |
|                               |                      |          |          |                                                                                                    |              |                                                                                                    | 0010110        |                                                                                                    | 000110                                                                                                    |                   |                                 |          |       |   |
| 4 4 1                         | of 7 🕨               | N .      | 4 🛞 🚯    | 🖨 🔲 💷                                                                                                    | <b>H</b> - 1 | 100% -                                                                                                    |                | Find   1                                                                                                    | Vext                                                                                                    |                   |                                 |          |       |   |
|                               |                      |          |          |                                                                                                    |              | Detention Admiss                                                                                                    | Laura Des C    |                                                                                                    |                                                                                                    |                   |                                 |          |       |   |
|                               |                      |          |          |                                                                                                    |              |                                                                                                    |                |                                                                                                    |                                                                                                    |                   |                                 |          |       |   |
|                               |                      |          |          |                                                                                                    |              | For All CSUs From 5/1                                                                                                    |                |                                                                                                    |                                                                                                    |                   |                                 |          |       |   |
|                               |                      |          |          |                                                                                                    |              | FOT ALL CSUS FIGHT 5/1                                                                                                    | 202110 313     | The second second second second second second second second second second second second second second second se |                                                                                                    |                   |                                 |          |       |   |
|                               |                      |          |          |                                                                                                    |              | FOT AILC SUS FIOID 5/1                                                                                                    | 202110 3/3     |                                                                                                    |                                                                                                    |                   |                                 |          |       |   |
| FIPS:All<br>Filter: None      |                      |          |          |                                                                                                    |              | FOT AILC SUS FIGHT ST                                                                                                    | 2021 10 313    |                                                                                                    |                                                                                                    |                   |                                 |          |       |   |
| Filter: None                  | Intake               |          | Juvenile |                                                                                                    |              |                                                                                                    |                |                                                                                                    |                                                                                                    |                   | Most Serious                    | Days     | DA    |   |
| Filter: None<br>Intake Worker | CSU                  | FIPS     |          | Juvenile Nam                                                                                                    |              | nitial Detention Facility                                                                                                    |                |                                                                                                    | Initial Status                                                                                                    |                   | Most Serious<br>Offense Categor | Detained | Score |   |
| Filter: None<br>Intake Worker | CSU                  | FIPS     | Number   | No. of Contract of Contract                                                                                                    |              | nitial Detention Facility                                                                                                    | Admission      | n Release                                                                                                    | The Distance of the                                                                                                    | All Market        | Offense Categor                 | Detained | Score |   |
| Filter: None<br>Intake Worker | CSU                  | FIPS     | Number   | internet                                                                                                    | ie In        | itial Detention Facility                                                                                                    | Admission      | n Release                                                                                                    | The Party of the Party of the P                                                                                                    | Automatica in the | Offense Categor                 | Detained | Score | 1 |
| Filter: None<br>Intake Worker | CSU                  | FIPS     | Number   | ingen van<br>Daei der ingen<br>Daei der sen de                                                                                                    | ne In        | itial Detention Facility                                                                                                    | Admission      | n Release                                                                                                    | The Course                                                                                                    | Annual I          | Offense Categor                 | Detained | Score |   |
| Intake Worker                 | CSU                  | FIPS     | Number   | ingen i fan i<br>Band de antiken<br>Stand de angemeine<br>Stand de angemeine                                                                                                    | ne In        | itial Detention Facility                                                                                                    | Admission      | n Release                                                                                                    | The Party of the Party of the P                                                                                                    | Annual I          | Offense Categor                 | Detained | Score |   |
| Filter: None<br>Intake Worker | CSU                  | FIPS     | Number   | ingen van<br>Daei der ingen<br>Daei der sen de                                                                                                    | ne In        | itial Detention Facility                                                                                                    | Admission      | n Release                                                                                                    | The Course                                                                                                    |                   | Offense Categor                 | Detained | Score |   |
| Filter: None                  | CSU                  | FIPS     | Number   | and the second second s                                                                                                    | ne In        | itial Detention Facility                                                                                                    | Admission      | n Release                                                                                                    | Teri senita<br>Sel senita<br>Sel senita                                                                                                    |                   | Offense Categor                 | Detained | Score |   |
| Filter: None                  | CSU                  | FIPS     | Number   | ing beau                                                                                                    | ne In        | nitial Detention Facility                                                                                                    | Admission      | n Release                                                                                                    | Tel se la<br>rei se la<br>rei se la<br>rei se la                                                                                                    |                   | Offense Categor                 | Detained | Score |   |
| Filter: None                  | CSU                  | FIPS     | Number   | and the second second s                                                                                                    | ne In        | itial Detention Facility                                                                                                    | Admission      | n Release                                                                                                    | Teri senita<br>Sel senita<br>Sel senita                                                                                                    |                   | Offense Categor                 | Detained | Score |   |
| Filter: None<br>Intake Worker | CSU                  | FIPS     | Number   | ing beau                                                                                                    |              | itital Detention Facility                                                                                                    | Admission      | n Release                                                                                                    | Tel se la<br>rei se la<br>rei se la<br>rei se la                                                                                                    |                   | Offense Categor                 | Detained | Score |   |
| Filter: None                  | CSU                  | FIPS     | Number   | And And And And And And And And And And                                                                                                    |              | itial Detention Facility                                                                                                    | Admission      | n Release                                                                                                    | Tel se la<br>rei se la<br>rei se la<br>rei se la                                                                                                    |                   | Offense Categor                 | Detained | Score |   |
| Filter: None                  | CSU                  | FIPS     | Number   | and the sector<br>best description<br>interpolation<br>interpolatio |              | ntial Detention Facility                                                                                                    |                | n Release                                                                                                    | Part to say<br>had being<br>here any fer<br>here any fer<br>here any fer<br>here any fer<br>here any fer<br>here any fer<br>here any fer                                                                                                    |                   | offense Categor                 | Detained | Score |   |
| Filter: None                  | CSU                  | FIPS     |          | And And And And And And And And And And                                                                                                    |              | itial Detention Facility                                                                                                    | Admission      | n Release                                                                                                    | Tel se le<br>rei se le<br>rei se le<br>rei se le                                                                                                    |                   | Offense Categor                 | Detained | Score |   |
| Filter: None                  | CSU                  | FIPS     | Number   | and the sector<br>best description<br>interpolation<br>interpolation<br>interpolation<br>interpolation<br>interpolation<br>interpolation<br>interpolation<br>interpolation<br>interpolation                                                                                                    |              | Attal Detention Facility<br>and the second second second<br>and the second second second<br>and the second second second second<br>and the second second seco | Admission      | n Release                                                                                                    | Part in opposite<br>inclusion of<br>the second second<br>restored and the<br>inclusion of the<br>inclusion of the<br>inclusion |                   | offense Categor                 | Detained | Score |   |

# 2. Detention Releases

- a. Three different reports are accessible via the **Detention Releases** hyperlink: **Status**, **DAI Categories**, and **Length of Stay**.
  - i. When **Report Type** "Simple" is selected, each report displays <u>Intake Worker</u>, <u>Intake CSU</u>, <u>Intake FIPS</u>, <u>Juvenile Number</u>, <u>Juvenile Name</u>, <u>Initial Detention Facility</u>, <u>Admission</u>, <u>Release</u>, <u>Initial Status</u>, <u>Most Serious Offense Category</u>, <u>Days Detained</u>, and <u>DA Score</u>.
  - ii. When **Report Type** "Graph" is selected, count and percentage for each **Status Type** report is displayed.
- b. From the <u>Community Insight Reports</u> screen click the **Detention Releases** hyperlink and the <u>Secure</u> <u>Detention Releases</u> screen will appear.
  - i. The fields in the **Report Data** section of the screen will auto-populate. If required, change the criteria in the **Report Data** section using the (i) **Report Type**, (ii) **CSU**, and (iii) **FIPS** drop-down menus, and the (iv) **Year** and (v) **Month** calendar scroll buttons. Use the (vi) **Status Type** drop-down menu to select one of the following 3 reports:

- Status report provides count and percentage of detention releases by status at the time of admission: "Other," "Post-D – No Program," "Post-D – Program," "Pre-D Judge Ordered," "Pre-D Not Judge Ordered," and "Total."
- 2. **DAI Categories** report provides count and percentage of detention releases by DAI offense category: "Contempt/Failure to Appear," "Felony Against Persons," "Felony Other," "Felony Weapons/Narcotics," "Information Missing," "Misdemeanor Against Persons," "Misdemeanor Other," "Other Violations," "Probation/Parole Violation," "Status Offense," and "Total."
- Length of Stay report provides count and percentage of detention releases by length of stay during pre-dispositional status: "3 Days or Less," "4 – 21 Days," "22 – 51 Days," "More Than 51 Days," and "Total."

| 💀 Secure Detention Releases                                                                                                    |                                          | – 🗆 X                                                                                                    | 🖳 Secure Detention Releases                                                                                                    | – 🗆 X                                                                                                    |
|----------------------------------------------------------------------------------------------------|------------------------------------------|----------------------------------------------------------------------------------------------------|----------------------------------------------------------------------------------------------------|----------------------------------------------------------------------------------------------------|
| Report Data           Status Type:         Status           Report Type:         Graph           Report Options         Graph           Ø Al         Al Ethnicites           Male         Hippanic           Female         Non-Hispanic | CSU: -Al-<br>FIPS: -Al-<br>Statua:       | Year     2022     ●     Help       ✓     Month:     May     Image: Constant of the state of the state of t | Report Data     Status     Type:     Status       Report Type:     Status     Type:     Status       Report Type:     Typ | Year:         2022         ↓         Help           Morth:         May         ↓         Generate           Risk Level         Soft By:         A           NA         ▲         Intike Worker         ASC ∨           No Risk         Summarized By:         Asc ∨ |
|                                                                                                    | ♥ () () () () () () () () () () () () () | Low      Genetic Sex      Apply      Jovenie #: Get Histoy      Find   Next                                                                                                    | _ remae _ Non-Hspanc                                                                                                    | Low      Genetic Sex      Apply      Jovenie #:      Get History      Find   Next                                                                                                    |

- ii. Click the **Generate** button, and the selected status type report will appear at the bottom of the <u>Secure Detention Releases [Status Type drop-down menu selected]</u> screen.
- iii. After the report is generated, the items in the **Report Options** section will become available (see <u>Appendix D</u>). If required, (i) change the criteria in the **Report Options** section as necessary and (ii) click the **Apply** button to update the report using the selected options.

| 🖳 Secure Dete                                                                                                    | ention Rele                              | ases           |                    |              |                        |                                                                    |                                      |                           |                                                                                                    |                                                                                                    | -                |             | × |
|----------------------------------------------------------------------------------------------------|------------------------------------------|----------------|--------------------|--------------|------------------------|--------------------------------------------------------------------|--------------------------------------|---------------------------|----------------------------------------------------------------------------------------------------|----------------------------------------------------------------------------------------------------|------------------|-------------|---|
| Report Data                                                                                                    |                                          |                |                    |              |                        |                                                                    |                                      |                           |                                                                                                    |                                                                                                    |                  |             |   |
| Status Type: St                                                                                                    | tatus                                    |                |                    | ~ CS         | SU: -Al-               |                                                                    | ~ )                                  | rear: 2021                | ÷ He                                                                                                    | dp dt                                                                                                    |                  |             |   |
| Report Type: Se                                                                                                    | imple                                    |                |                    | × EIF        | PS: -Al-               |                                                                    | V Ma                                 | onth: N                   | lay 🔄 Gene                                                                                                    | erate                                                                                                    |                  |             |   |
| Male Hemale                                                                                                    | ] All Ethnic<br>] Hispanic<br>] Non-Hisp | ties<br>anic   | <b>`</b>           | Status:      |                        |                                                                    | Risk Level All No Risk Low Juvente f | Ger                       | ke Worker V AS<br>marized By:<br>letic Sex V<br>Get History                                                                                   | C v                                                                                                    |                  |             |   |
|                                                                                                    |                                          |                |                    |              |                        |                                                                    |                                      |                           |                                                                                                    |                                                                                                    |                  |             |   |
| 4 4 <b>1</b>                                                                                                    | of 7 🕨                                   | ₩   +          | = 🛞 🚱              | 🖨 🔲 💷        | 1 M -                  | 100% •<br>Detention Rele                                           | ases By St                           | Find   1                  | vext                                                                                                    |                                                                                                    |                  |             | ^ |
| FIPS:All<br>FIIter: None                                                                                                    | of 7 🕨                                   | M              | + ® 🗘              |              | 1 M <sup>1</sup> +   1 | Detention Rele<br>For All CSUs From 5                              |                                      | atus                      | vert                                                                                                    |                                                                                                    |                  |             | Â |
| FIPS:All                                                                                                    | of 7 >                                   |                | Juvenile           | Juvenile Nar |                        | Detention Rele                                                     | 1/2021 to 5/3                        | atus<br>1/2021            |                                                                                                    | Most Serious<br>Offense Categor                                                                                                    | Days<br>Detained | DA<br>Score | ^ |
| FIPS:All<br>Filter: None<br>Intake Worker                                                                                                    | Intake<br>CSU                            | Intake<br>FIPS | Juvenile<br>Number |              | ne Ir                  | Detention Rele<br>For All CSUs From 5                              | 1/2021 to 5/3                        | atus<br>1/2021            |                                                                                                    | Offense Categor                                                                                                    |                  |             | Â |
| FIPS:All<br>Filter: None<br>Intake Worker<br>After Hours Intake                                                                                         | Intake<br>CSU                            | Intake<br>FIPS | Juvenile<br>Number | Juvenile Nar | ne Ir                  | Detention Rele<br>For All CSUs From 5                              | 1/2021 to 5/3                        | atus<br>1/2021            | Initial Status                                                                                                    | Offense Categor<br>Felony Against Persons                                                                                                    |                  |             | Â |
| FIPS:All<br>Filter: None<br>Intake Worker<br>After Hours Intake<br>After Hours Intake                                                                   | Intake<br>CSU                            | Intake<br>FIPS | Juvenile<br>Number | Juvenile Nar | ne Ir                  | Detention Rele<br>For All CSUs From 5                              | Admission                            | atus<br>1/2021<br>Release | Initial Status<br>Pre-D Not Judge Ordered                                                                                                    | Offense Categor<br>Felony Against Persons                                                                                                    |                  |             | Â |
| FIPS:All<br>Filter: None                                                                                                    | Intake<br>CSU                            | Intake<br>FIPS | Juvenile<br>Number | Juvenile Nar | ne Ir                  | Detention Rele<br>For All CSUs From 5                              | Admission                            | atus<br>1/2021<br>Release | Initial Status<br>Pre-D Not Judge Ordered<br>Pre-D Not Judge Ordered                                                                          | Offense Categor<br>Felony Against Persons<br>Misdemeanor Other<br>Misdemeanor Against                                                                                    | Detained         |             | Î |
| FIPS:All<br>Filter: None<br>Intake Worker<br>After Hours Intake<br>After Hours Intake<br>After Hours Intake<br>After Hours Intake                       | Intake<br>CSU                            | Intake<br>FIPS | Juvenile<br>Number | Juvenile Nar | ne Ir                  | Detention Rele<br>For All CSUs From 5<br>nitial Detention Facility | 1/2021 to 5/3                        | atus<br>1/2021<br>Release | Initial Status<br>Pre-D Not Judge Ordered<br>Pre-D Not Judge Ordered                                                                          | Offense Categor<br>Felony Against Persons<br>Misdemeanor Other<br>Misdemeanor Against<br>Persons<br>Misdemeanor Against<br>Persons                                       | Detained         |             |   |
| FIPS:All<br>Filter: None<br>Intake Worker<br>After Hours Intake<br>After Hours Intake<br>After Hours Intake                                             | Intake<br>CSU                            | Intake<br>FIPS | Juvenile<br>Number | Juvenile Nar | ne Ir                  | Detention Rele<br>For All CSUs From 5<br>nitial Detention Facility | 1/2021 to 5/3                        | atus<br>1/2021<br>Release | Initial Status<br>Pre-D Not Judge Ordered<br>Pre-D Not Judge Ordered<br>Pre-D Judge Ordered<br>Pre-D Judge Ordered                            | Offense Categor<br>Felony Against Persons<br>Misdemeanor Other<br>Misdemeanor Against<br>Persons<br>Misdemeanor Against<br>Persons<br>Felony Against Persons             | Detained         |             | - |
| FIPS:All<br>Filter: None<br>Intake Worker<br>After Hours Intake<br>After Hours Intake<br>After Hours Intake<br>After Hours Intake<br>After Hours Intake | Intake<br>CSU                            | Intake<br>FIPS | Juvenile<br>Number | Juvenile Nar | ne Ir                  | Detention Rele<br>For All CSUs From 5<br>nitial Detention Facility | 1/2021 to 5/3                        | atus<br>1/2021<br>Release | Initial Status<br>Pre-D Not Judge Ordered<br>Pre-D Not Judge Ordered<br>Pre-D Judge Ordered<br>Pre-D Judge Ordered<br>Pre-D Not Judge Ordered | Offense Categor<br>Felony Against Persons<br>Misdemeanor Other<br>Misdemeanor Against<br>Persons<br>Felony Against Persons<br>Felony Against Persons<br>Other Violations | Detained         |             | î |

Bef: Refer to <u>Appendix B</u> for instructions on how to use the **Report Options**.

# Miscellaneous

| Community Insig                                                                                                    | ght Reports                                                                                                    |
|----------------------------------------------------------------------------------------------------|----------------------------------------------------------------------------------------------------|
| Worker/Supervisor Level Case Load<br>Assements Compliance Reviews<br>Compliance Summaries<br>Case Contact                                                                                                    | Detention Assessment<br>DAI Completion<br>DAI Completion Intakes Resulting in Detention Order<br>DAI Overside Percentages                                                                                                    |
| DAF Eactors Summary Case Management Open Cases by Case Status Open Cases by Reik Level Case Contact Compliance                                                                                                    | DAI Mandatoy and Disentionary Aggravating Ovendo Categories<br>DAI Aggravating Ovende Factors<br>DAI Mitigating Ovende Factors<br>DAI Indicated v. Actual Decisions                                                                                        |
| Supervisory Review/Supervision Plan Review/Family Progress Report<br>Detention Met Companyon<br>Length of Star for Comm Cases<br>Instate Offenses by Docision                                                       | Detention Measures<br>Detention Admissions<br>Detention Reliates                                                                                                    |
| Intale Offenses Reson Resolution Develop<br>Packeton Descharge Evaluation<br>YASI Reassessment Dut<br>MHSTP Community The Release Meeting<br>MHSTP Community Ravis Meeting<br>Develop: Cases Open Note Than 90 Days | Miscollaneous     Joennier, Regunt DNA Sample De Taken     Erunnund Joennies     JCC Committeels     ACE Tourna Sorein Summary     Open Cases Without a SEF     Social Historie Completed     SEAS Data Report     Without Regul     G.R.E.A.T.Exam Report |
| Caseload Assignments Management<br>Assignments by Case Stutus<br>Assignments by Rek Level<br>Data Issues                                                                                                    |                                                                                                    |
| Workload Cases with No Primary Worker Assigned<br>Intake Complaints with Missing Adjudications/Dispositions                                                                                                    |                                                                                                    |

For the following reports: refer to <u>Appendix B</u> for instructions using the **Report Type** drop-down menu; refer to <u>Appendix C</u> for instructions using embedded hyperlinks; refer to <u>Appendix D</u> for instructions using the items in the **Report Options** section; and refer to <u>Appendix E</u> for instructions using the **Juvenile #** field and **Get History** button.

### 1. Juveniles Requiring DNA Sample Be Taken

- For the Juveniles Requiring DNA Sample Be Taken report: If the juvenile is on probation or parole, they are listed under the appropriate CSU. If the juvenile is in a JCC then they are listed under that JCC. If the juvenile is not on probation or parole, or is not in a JCC, they are not listed. The report is not intended to be an exact representation of DNA samples needed. It represents the juveniles for whom a suspected DNA sample is needed given the data provided. Information should be verified before requesting a sample be obtained. Juveniles that have had their sample recorded in BADGE as having been taken, are not included.
- a. The **DNA Samples Needed According to JTS Data** report, available via the **Juveniles Requiring DNA Sample Be Taken** hyperlink, identifies juveniles by <u>CSU</u>, <u>FIPS</u>, [Juvenile Name], Juv#, and <u>Date</u> <u>of Birth</u> that have a felony charge at the time the juvenile was 14 years of age or older and lists the <u>Charged Offense</u>, <u>Offense Date</u>, <u>Adjudicated</u>, <u>Date Adjudicated</u>, and <u>Amend Charge</u>.
- b. From the <u>Community Insight Reports</u> screen click the **Juveniles Requiring DNA Sample Be Taken** hyperlink and the <u>Community Insight Report Parameters</u> screen will appear.
  - i. The **Status Type**, **Report Type**, **CSU**, **FIPS**, **Year**, and **Month** fields will auto-populate in the **Report Data** section of the screen. If required, in the **Report Data** section, use the **CSU** drop-down menu to select a specific CSU and FIPS (if applicable), no other fields can be modified.
  - ii. Click the **Generate** button, and the report will appear at the bottom of the <u>Community Insight Report</u> <u>Parameters</u> screen.

|                                           |                                                         |   |             |            |   | Report Type: | Simple          |
|-------------------------------------------|---------------------------------------------------------|---|-------------|------------|---|--------------|-----------------|
|                                           |                                                         |   |             |            |   |              |                 |
|                                           |                                                         |   |             |            |   | M 4 2        | of 18 🕨 🎽 🗎     |
|                                           |                                                         |   |             |            |   |              | Charge          |
|                                           |                                                         |   |             |            |   |              | Chesapeake (CSL |
|                                           |                                                         |   |             |            |   |              |                 |
|                                           |                                                         |   |             |            |   |              |                 |
|                                           |                                                         |   |             |            |   |              |                 |
|                                           |                                                         |   |             |            |   |              |                 |
| 🖷 Community Insight Report Para           | meters                                                  |   |             | - 0        | × |              |                 |
| Report Data                               | 2011                                                    |   | Year: 2022  | ÷ Help     |   |              |                 |
| Status Type: -All-<br>Report Type: Simple | <ul> <li>✓ CSU: -All-</li> <li>✓ FIPS: -All-</li> </ul> | ~ | Month: May  | Generate   |   |              |                 |
| Simple                                    | V FIPS: -Al-                                            | ~ | Monari. May | - Generate |   |              |                 |
|                                           | <u> </u>                                                |   |             |            |   |              | THE OWNER       |
| 4 4 of ▶ ▶    + (                         | 8 🕼 🗐 💷 🔍 +   100%                                      | * | Find   Next |            |   | -            |                 |
|                                           |                                                         |   |             |            | ^ | 8            | 5               |
|                                           |                                                         |   |             |            | ¥ | i i          | i i             |
|                                           |                                                         |   |             |            |   |              | CITE STORE      |
|                                           |                                                         |   |             |            |   |              |                 |
|                                           |                                                         |   |             |            |   |              |                 |
|                                           |                                                         |   |             |            |   | 24           | OLAL ADVIDE     |
|                                           |                                                         |   |             |            |   |              |                 |
|                                           |                                                         |   |             |            |   |              |                 |
|                                           |                                                         |   |             |            |   |              | Charge          |

| 💀 Community Insight Repo | ort Parameters   |                |                |                                       | - 0             | ×      |
|--------------------------|------------------|----------------|----------------|---------------------------------------|-----------------|--------|
| Report Data              |                  |                |                | Year: 2022                            | - Help          |        |
| Status Type: -All-       |                  | ✓ CSU: -AII-   |                |                                       |                 | _      |
| Report Type: Simple      |                  | FIPS: -All-    |                | Month: May                            | 🔶 General       | te     |
|                          |                  |                |                |                                       |                 |        |
|                          |                  |                |                |                                       |                 |        |
| 📢 🍕 2 of 18 🕨            | N   🗧 🛞 🚱   🕯    | 🗦 🔲 💷 🔍 -      | 100% -         | Find   N                              | ext             |        |
| c                        | harged Offense   | Offense Date   | Adjudicated    | Date<br>Adjudicated                   | Amend<br>Charge | ^      |
| CSU 001 - Chesapeake     |                  | ononoo bato    | Hajaaroatoa    | Total # of samples nee                | ded: 178        | -      |
| presidos, teres          |                  | Date of Birth: | 100            |                                       |                 |        |
|                          | 000-000-00       | -DOM: NO       | Challer        | 14710-000                             |                 |        |
|                          | 0.0000           | de California. | Challen .      | 10000                                 |                 |        |
|                          | 100.000          | Sector Sector  | Control of     | the state of the                      |                 |        |
|                          | 000.00000        | 4002007        | (Sector)       | 1410-000                              |                 |        |
|                          | 140-000-01       | -CONDER!       | Caller         | 100 CO. (100 CO.)                     |                 |        |
|                          | 100.0007         | 10.0100        | (addy)         | 10000                                 |                 |        |
|                          | 140.00041        | 10000          | Charles .      | the state of the                      |                 |        |
|                          | 140.00041        | 0.000          | Other          | 1410.000                              |                 |        |
|                          | 100.000.00       | 10.00000       | (index)        | 10000                                 |                 |        |
|                          |                  |                |                |                                       |                 |        |
| Sectored 2. Cont         | Juv              | #: Date of     | of Birth:      |                                       |                 |        |
|                          | 144-032-04       | 1711-005       | Config-        | 100.000                               |                 |        |
|                          | LAB DECKE        | 101000         | - California   | 0.000                                 |                 |        |
|                          | 1.45 (1997)      | 1000           | Sec. 1         | 1.000 (00.00                          |                 |        |
| 70,000,000               | Juv#:            | Date of B      | irth:          |                                       |                 |        |
|                          | A8.43843         | 0.000          | Other          | 0.000                                 |                 |        |
| Second Street            | Juv#:            | Date of        | Birth:         |                                       |                 |        |
|                          | LACENCE.         | 10110100       | 6.05           | 1000000                               |                 |        |
|                          |                  |                |                |                                       |                 |        |
|                          | h                | 04             | A dividiante 1 | Date                                  | Amend<br>Charge |        |
| CSU 002 - Virginia Bea   | harged Offense   | Offense Date   | Adjudicated    | Adjudicated<br>Total # of samples nee |                 | -      |
| v                        |                  | v#: Date       | of Birth:      |                                       | ucu. 110        | —      |
|                          | A8.00475         | 100 C 100 C    | Sec.           | 14 (1-C) (1-C)                        |                 |        |
|                          | NUMBER OF STREET | 1000000        | 1.00           | 100.00                                |                 |        |
|                          |                  |                |                |                                       |                 | $\sim$ |
| <                        |                  |                |                |                                       |                 | >      |
|                          |                  |                |                |                                       |                 |        |

### 2. Expunged Juveniles

- a. The Expunged Juvenile Cases for [CSU] report, available via the Expunged Juveniles hyperlink, lists the CSU, Intake FIPS, Last Name, First Name, Juvenile #, Detention Admission Seq, Age, DOB, Date Expunged, Series, Total, and DOB Range.
- b. From the <u>Community Insight Reports</u> screen click the **Expunged Juveniles** hyperlink and the <u>Expunged Juveniles</u> screen will appear.
  - i. Use the **CSU** drop-down menu to select a specific CSU.
  - ii. Click the **Generate** button, and the report will appear in the <u>Report Viewer</u> screen.

|                                                                     | nepo             | ort Viewer          |                                                                                                    |                                                                                                    |                        |                        |          |                                                                                                    | - 0           |  |
|---------------------------------------------------------------------|------------------|---------------------|----------------------------------------------------------------------------------------------------|----------------------------------------------------------------------------------------------------|------------------------|------------------------|----------|----------------------------------------------------------------------------------------------------|---------------|--|
|                                                                     | I4 4             | 1 of                | 8 🕨 🎽   🗧 🛞 🚱   🖨                                                                                                    | a 🔲 💷 🔍 -   100%                                                                                                    | -                      | Find   1               | Vext     |                                                                                                    |               |  |
|                                                                     |                  | ungedJuv            |                                                                                                    | Expunged Juve                                                                                                    | enile Cases for Ab     | ingdon (CSU) - 0       | 28       |                                                                                                    |               |  |
|                                                                     |                  | istol<br>nvth Courr |                                                                                                    | ( Juveniles expunged during                                                                                                    | a last expungement cyc | le or selected to be e | xpunged. | .)                                                                                                    |               |  |
|                                                                     |                  | ashington           |                                                                                                    |                                                                                                    |                        | Detention              |          |                                                                                                    |               |  |
|                                                                     |                  |                     | Last Name                                                                                                    | First Name                                                                                                    | Juvenile #             | Admission Seq          | Age      | DOB                                                                                                    | Date Expunged |  |
| 💀 Expunged Juveniles                                                | ×                |                     | Intake FIPS:                                                                                                    |                                                                                                    |                        |                        |          |                                                                                                    |               |  |
|                                                                     |                  |                     | Series:                                                                                                    | Total: 🔤                                                                                                    | DOB Range:             | 100 C                  |          |                                                                                                    |               |  |
| Please provide the following parameters and click Generate to gener | rate the report. |                     | A                                                                                                    | Decili, pr                                                                                                    | 4 1070                 |                        | 1        | 0.00-048                                                                                                    |               |  |
|                                                                     |                  |                     | PORT HIRD C                                                                                                    | to a state of the state of the  | Contract of the        |                        | 100      | And Designation                                                                                                 |               |  |
| CSU: Abinadon (CSU) - 028                                           |                  |                     | ALC: NOT THE OWNER OF THE OWNER OF THE OWNER OWNER OWNER OWNER OWNER OWNER OWNER OWNER OWNER OWNER OWNER OWNER OWNER OWNER OWNER OWNER OWNER OWNER OWNER OWNER OWNER OWNER OWNER OWNER OWNER OWNER OWNER OWNE                                                                                                    | 100.00                                                                                                    | 1.000                  |                        | 100      | States in the second                                                                                            |               |  |
| CSU: Abingdon (CSU) - 028                                           | ~                |                     |                                                                                                    | 10000                                                                                                    | 1.000                  |                        | 100      | 1000                                                                                                    |               |  |
|                                                                     |                  | 1                   | a contraction of the second second seco                                                                                                    | 0.014,804                                                                                                    | - Designed             |                        |          | 100000                                                                                                    |               |  |
| R Generate                                                          |                  |                     | Construction of the                                                                                                    | a second second s                                                                                                    | and the second second  |                        |          | 1000000                                                                                                    |               |  |
| rg Generate                                                         |                  |                     | N Intellige                                                                                                    | A10.00                                                                                                    | 10.00                  |                        | 1        | 100000                                                                                                    |               |  |
|                                                                     |                  |                     | No. of Concession, Name                                                                                                    | 10.00                                                                                                    | 1000                   |                        |          | States and                                                                                                    |               |  |
|                                                                     |                  |                     |                                                                                                    | 1 m m                                                                                                    |                        |                        |          | 1000                                                                                                    |               |  |
|                                                                     |                  |                     |                                                                                                    | Sec                                                                                                    | 100.000                |                        | 100      | 100000                                                                                                    |               |  |
|                                                                     |                  |                     | and the second second sec                                                                                                    | and the second second s | 1000                   |                        | 1        | 1.000                                                                                                    |               |  |
|                                                                     |                  |                     | 1000                                                                                                    | Contraction of the                                                                                                    | 10-0010                |                        |          | 10.000                                                                                                    |               |  |
|                                                                     |                  |                     | and the second second se                                                                                                    | 10 mil 10 mil                                                                                                    | 10.000                 |                        |          | ALC: NO DESCRIPTION                                                                                             |               |  |
|                                                                     |                  |                     | 100 March 100 March 100 Ma | 1000                                                                                                    | 10.000                 |                        | 100      | 1.000                                                                                                    |               |  |
|                                                                     | <                | >                   | THE PROPERTY AND                                                                                                    | ALC: NOTICE                                                                                                    | a second second        |                        | 100      | A CONTRACTOR OF A CONTRACTOR OF A CONTRACTOR OF A CONTRACTOR OF A CONTRACTOR OF A CONTRACTOR OF A CONTRACTOR OF |               |  |

### 3. JCC Commitments

- a. The JCC Commitments From [CSU] report, available via the JCC Commitments hyperlink, lists the CSU, FIPS, Juvenile #, Juvenile Name, Sex, Race, and Commitment Date for the CSU and time period selected.
- b. From the <u>Community Insight Reports</u> screen click the **JCC** Commitments hyperlink and the <u>JCC</u> <u>Commitments</u> screen will appear.
  - i. Use the (i) **Begin Date** and (ii) **End Date** drop-down calendars to select the desired period and the (iii) **CSU** drop-down menu to select a specific CSU.
  - ii. Click the Generate button, and the report will appear in the <u>Report Viewer</u> screen.

| 😹 Report                                                            |                                                                                                    | 0 🚱 🍓 🗐 💷 🔍 - 📔 100%                                                                                                    | 3                                                                                                    | Find   Next                                                                                                    | - 0                                                                                                    |
|---------------------------------------------------------------------|----------------------------------------------------------------------------------------------------|----------------------------------------------------------------------------------------------------|----------------------------------------------------------------------------------------------------|----------------------------------------------------------------------------------------------------|----------------------------------------------------------------------------------------------------|
| ing of t<br>⊟-rpulocC<br>⊢Rich                                      | ommitme                                                                                                    | JCC Commitment                                                                                                    | s From Richm<br>5/2019 - 06/23/2                                                                                                    | ond City (CSU) - 013                                                                                            |                                                                                                    |
|                                                                     | Juvenile #                                                                                                    | Juvenile Name                                                                                                    | Sex*                                                                                                    | Race                                                                                                    | Commitment Date                                                                                                    |
|                                                                     | Richmond                                                                                                    |                                                                                                    |                                                                                                    |                                                                                                    |                                                                                                    |
|                                                                     | 10.0100                                                                                                    | Balley Linds, July Tuber                                                                                                    | Parada                                                                                                    | Bat                                                                                                    | CONTRACTOR OF                                                                                                    |
|                                                                     | 10.000                                                                                                    | State and                                                                                                    | Technik .                                                                                                    | 10.0                                                                                                    | 100 1000                                                                                                    |
|                                                                     | 100 Aug                                                                                                    | these inclusion from                                                                                                    | 1000                                                                                                    | Ball.                                                                                                    | the second                                                                                                    |
| imitments X                                                         | and a second second sec | Contract Minister (Chatting                                                                                                    | in the local sectors in the local sectors in the lo | See. 4                                                                                                    | 10.000                                                                                                    |
|                                                                     | 1000                                                                                                    | Corners, Links, South                                                                                                    | 1000                                                                                                    | B-41                                                                                                    | 10.000                                                                                                    |
| the following parameters and click Generate to generate the report. | 1000                                                                                                    | Carlos Burner Dans                                                                                                    | Concella 1                                                                                                    | See. A                                                                                                    | 101-120-0                                                                                                    |
|                                                                     | 100 March 100 March 100 Ma | time industry                                                                                                    | 1000                                                                                                    | Ball.                                                                                                    | 10000                                                                                                    |
| ate: 6/23/2022 v End Date: 6/23/2022 v                              | and show the                                                                                                    | Fundament Description (Section)                                                                                                    | in the local sector of the local sector of the | Sec.4                                                                                                    | 100 100                                                                                                    |
|                                                                     | 1.000                                                                                                    | solution from standards                                                                                                    | 1000                                                                                                    | Sec.                                                                                                    | 10.000                                                                                                    |
| SU: Abingdon (CSU) - 028 V                                          | The second second second second second second second second second second second second second second second se                                                                                                    | Other Revisions                                                                                                    | in the last of the last of the | Sec.4                                                                                                    | 10 N 10 N                                                                                                    |
|                                                                     | 10.000                                                                                                    | Contraction Multimer 74                                                                                                    | 1000                                                                                                    | Sec.                                                                                                    | 12.22                                                                                                    |
|                                                                     | 1000                                                                                                    | Advances (Martin                                                                                                    | Concella 1                                                                                                    | Sec. 4                                                                                                    | 100000                                                                                                    |
|                                                                     | 5000                                                                                                    | Advant Local Inc.                                                                                                    | 1000                                                                                                    | Sec.                                                                                                    | 10.000                                                                                                    |
| C Generate                                                          | 1000.000                                                                                                    | Arrest Value                                                                                                    | Conceptor 1                                                                                                    | in a second second second second second second second second second second second second second second second s | 1000                                                                                                    |
|                                                                     | ALC: NOT THE OWNER OF THE OWNER OF THE OWNER OWNER OF THE OWNER OF THE OWNER OF THE OWNER OF THE OWNER OF THE OWNER OWNER OWNER OWNER OWNER OWNER OWNER OWNER OWNER OWNER OWNER OWNER OWNER OWNER OWNER OWNER OWNER OWNER OWNER OWNER OWNE OWNER OWNER                                                                                                    | Annual States States                                                                                                    | To Della Contra Contra  | March 1                                                                                                    | 17 m m 1 m 1                                                                                                    |
|                                                                     | 100 100                                                                                                    | Lange (Strangel)                                                                                                    | Conceptor 1                                                                                                    | in a s                                                                                                    | 100 C 100 C 100                                                                                                    |
|                                                                     | 100000                                                                                                    | Manual Advantation Street and                                                                                                    | To Design                                                                                                    | 10.6                                                                                                    | 10.000                                                                                                    |
|                                                                     | 10000                                                                                                    | Interinger Kinterington und                                                                                                    | in the second                                                                                                    | Sec. 1                                                                                                    | 10.000                                                                                                    |
|                                                                     | 100 M                                                                                                    | Marine - Station Courses                                                                                                    | Telland.                                                                                                    | Sec. 2                                                                                                    | 10.000                                                                                                    |
|                                                                     | 1.000                                                                                                    | Interiory, Castle Burgerst                                                                                                    | Constant of                                                                                                    | Sec.                                                                                                    | 100000                                                                                                    |
|                                                                     | 10.000                                                                                                    | Margine And Annual                                                                                                    | The later                                                                                                    | Sec. 2                                                                                                    | 10 M 10 M                                                                                                    |
|                                                                     | 1000                                                                                                    | Personal Education in Concession in Concessi | Permit                                                                                                    | Sec.                                                                                                    | 10000                                                                                                    |
|                                                                     | 1. Contraction of the second second se                                                                                                    | Charles I.B. Conversion                                                                                                    | Tellense .                                                                                                    | Sec. 2                                                                                                    | 10.000                                                                                                    |
|                                                                     | 100.00                                                                                                    | function that has                                                                                                    | Carriely.                                                                                                    | Ball.                                                                                                    | and the second second se |
|                                                                     | 1.47.75                                                                                                    | Sales International                                                                                                    | Tellanda .                                                                                                    | Sec. 2                                                                                                    | 10 14 20 2                                                                                                    |
|                                                                     | 1000                                                                                                    | theory of Laborations                                                                                                    | Carriely .                                                                                                    | 12.00                                                                                                    | 10000                                                                                                    |
| <                                                                   |                                                                                                    | Statement States Statement                                                                                                    | Concession in the local division of the local division of the loca | line in the second second second second second second second second second second second second second second s | 10.000                                                                                                    |

# 4. Adverse Childhood Experiences (ACE) Trauma Screen Summary

- a. The ACE Trauma Screen Summary report, available via the ACE Trauma Screen Summary hyperlink, provides a count and percentage of juveniles' yes and no responses to the ten questions on the ACE trauma screen for the selected CSU(s) and time period selected.
- b. From the <u>Community Insight Reports</u> screen click the ACE Trauma Screen Summary hyperlink and the <u>ACE Trauma Screen Summary</u> screen will appear.
  - i. Use the (i) **Begin Date** and (ii) **End Date** drop-down calendars to select the desired period and the (iii) **CSU** drop-down menu to select a specific CSU.
  - ii. Click the **Generate** button, and the report will appear in the <u>Report Viewer</u> screen.
- For the ACE Trauma Screen Summary report, the percentages for each question are based on the number of ACE Trauma Screens completed for the time period and CSU(s) selected.

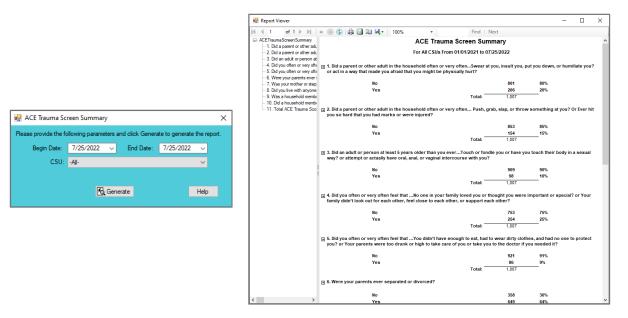

### 5. Open Cases Without a SEAS

- a. The **Open Juvenile Cases Without SEAS** report, available via the **Open Cases Without a SEAS** hyperlink, displays <u>CSU</u>, <u>FIPS</u>, <u>Supervisor</u>, <u>Worker</u>, <u>Juvenile #</u>, <u>Juvenile Name</u>, and <u>Case Status</u>.
- b. From the <u>Community Insight Reports</u> screen click the **Open Cases Without a SEAS** hyperlink and the <u>Workload Cases with No Recorded SEAS</u> screen will appear.

i. The fields in the **Report Data** section of the screen will auto-populate and **Status Type**, **Report Type**, **Year**, and **Month** cannot be modified. If required, change the criteria in the **Report Data** section using the (i) **CSU**, and (ii) **FIPS** drop-down menus.

| Status Type: -All-           | ✓ CSU: -All-                                    | Vear: 2022 💠 Help                         |
|------------------------------|-------------------------------------------------|-------------------------------------------|
| Report Type: Simple          | V FIPS: -Al-                                    | V Month: May 🖨 Genera                     |
| Report Optione               |                                                 | Diele Level Sort By:                      |
| Genetic Sex: Race/Ethnicity: | Status:                                         | HISK LEVEL ACC                            |
| All All Ethnicities          | ▲ All                                           | All ∧ CSU ✓ ASC<br>No Risk Summarized By: |
| Female Non-Hispanic          | <ul> <li>I - Pre-D (1 Contact/Month)</li> </ul> | ✓ Low ✓ Ap                                |
|                              |                                                 | Juvenile # : Get History                  |
|                              |                                                 | determent .                               |

- ii. Click the **Generate** button, and the report will appear at the bottom of the <u>Workload Cases with No</u> <u>Recorded SEAS</u> screen.
- iii. After the report is generated, the items in the **Report Options** section will become available (see <u>Appendix D</u>). If required, (i) change the criteria in the **Report Options** section as necessary and (ii) click the **Apply** button to update the report using the selected options.

| Report Data                                                                                                    |                                                                                                |                                                                                                    |                                                                                                    |                                                                                                    |                                                                                                    |                                                                                                    |                           |
|----------------------------------------------------------------------------------------------------|------------------------------------------------------------------------------------------------|----------------------------------------------------------------------------------------------------|----------------------------------------------------------------------------------------------------|----------------------------------------------------------------------------------------------------|----------------------------------------------------------------------------------------------------|----------------------------------------------------------------------------------------------------|---------------------------|
| Status Type: -All-                                                                                                    |                                                                                                |                                                                                                    | CSU: -Al-                                                                                                    |                                                                                                    | ~                                                                                                    | Year: 2022 📫                                                                                                    | Help                      |
| Report Type: Sim                                                                                                    |                                                                                                |                                                                                                    | V FIPS: -All-                                                                                                    |                                                                                                    | ~ 1                                                                                                    | Month: May                                                                                                    | Generate                  |
| Report Options                                                                                                    | pie                                                                                            |                                                                                                    |                                                                                                    |                                                                                                    |                                                                                                    |                                                                                                    |                           |
| Genetic Sex: Race                                                                                                    | e/Ethnicity:                                                                                   | Status:                                                                                                    |                                                                                                    |                                                                                                    | Risk Level                                                                                                    | Sort By:                                                                                                    |                           |
|                                                                                                    | All Ethnicities                                                                                | 🔨 🗹 Al                                                                                                    |                                                                                                    |                                                                                                    | 🔺 🗹 All                                                                                                    | CSU                                                                                                    | ✓ ASC                     |
|                                                                                                    | Hispanic                                                                                       |                                                                                                    | Diversion At Intake                                                                                                    |                                                                                                    | No Ris                                                                                                    |                                                                                                    |                           |
| Female I                                                                                                    | Non-Hispanic                                                                                   | ✓ □ 1-1                                                                                                    | Pre-D (1 Contact/Mo                                                                                                    | onth)                                                                                                | ✓ Low                                                                                                    | ¥                                                                                                    | <ul> <li>Apply</li> </ul> |
|                                                                                                    |                                                                                                |                                                                                                    |                                                                                                    |                                                                                                    | Juwopile                                                                                                    | . # . Got L                                                                                                    |                           |
|                                                                                                    |                                                                                                |                                                                                                    |                                                                                                    |                                                                                                    | Juvenile                                                                                                    | Got H                                                                                                    | lietory                   |
| 4 4 1 4                                                                                                    | of 33 🕨 🖡                                                                                      | ← ◎ 🚯   🖨                                                                                                    | 1 🗐 💷 🔍 •                                                                                                    | 100%                                                                                                 | -                                                                                                    | Find   Next                                                                                                    |                           |
|                                                                                                    | ,                                                                                              |                                                                                                    |                                                                                                    |                                                                                                    |                                                                                                    | This Prese                                                                                                    |                           |
|                                                                                                    |                                                                                                | O                                                                                                    | pen Juvenile Cas                                                                                                    |                                                                                                    | SEAS                                                                                                    |                                                                                                    |                           |
|                                                                                                    |                                                                                                |                                                                                                    | For All CSU                                                                                                    | s, FIPS: All                                                                                         |                                                                                                    |                                                                                                    |                           |
| Filter: None                                                                                                    |                                                                                                |                                                                                                    |                                                                                                    |                                                                                                    |                                                                                                    |                                                                                                    |                           |
| Filter: None                                                                                                    |                                                                                                |                                                                                                    |                                                                                                    |                                                                                                    |                                                                                                    |                                                                                                    |                           |
|                                                                                                    |                                                                                                |                                                                                                    |                                                                                                    |                                                                                                    |                                                                                                    |                                                                                                    |                           |
| CSU                                                                                                    | FIPS                                                                                           | Supervisor                                                                                                    | Worker                                                                                                    | Juvenile #                                                                                           |                                                                                                    |                                                                                                    |                           |
|                                                                                                    |                                                                                                |                                                                                                    |                                                                                                    | Juvenile #                                                                                           | Juvenile Name                                                                                                    | Case Status                                                                                                    |                           |
| Virginia Beach (CSU)                                                                                                    | ) 810                                                                                          | Test second second second                                                                                                    |                                                                                                    | Juvenne #                                                                                            | Juvenile Name                                                                                                    | 3 - Probation - Level 1                                                                                                    |                           |
| Virginia Beach (CSU)<br>Richmond City<br>(CSU)                                                                                                    | ) 810<br>760                                                                                   |                                                                                                    |                                                                                                    |                                                                                                    |                                                                                                    |                                                                                                    |                           |
| Richmond City                                                                                                    |                                                                                                | Sector State                                                                                                    | The second in                                                                                                    |                                                                                                    |                                                                                                    | 3 - Probation - Level 1<br>5 - Committed to DJJ                                                                                                    |                           |
| Richmond City<br>(CSU)                                                                                                    | 760                                                                                            | Second Second                                                                                                    | The second in                                                                                                    | 1710                                                                                                 | faith forders from                                                                                                    | 3 - Probation - Level 1<br>5 - Committed to DJJ                                                                                                    |                           |
| Richmond City<br>(CSU)<br>Staunton (CSU)<br>Hampton (CSU)<br>Abingdon (CSU)                                                                                                    | 760<br>015                                                                                     | Technologies<br>Restant style:<br>Restant & Restant                                                                                                    | And a second state                                                                                                    |                                                                                                    | lani kalen ken<br>han atapate<br>han kenge                                                                                                    | 3 - Probation - Level 1<br>5 - Committed to DJJ<br>5 - Committed to DJJ                                                                                                    |                           |
| Richmond City<br>(CSU)<br>Staunton (CSU)<br>Hampton (CSU)<br>Abingdon (CSU)<br>Newport News                                                                                                    | 760<br>015<br>650                                                                              | Terrenerie IIII<br>Annual Ages<br>Annual Armon                                                                                                    | And a second second sec |                                                                                                    | Sali Index Inte<br>Secondaria<br>Spini Indonesia<br>Maria                                                                                                    | 3 - Probation - Level 1           5 - Committed to DJJ           5 - Committed to DJJ           5 - Committed to DJJ           5 - Committed to DJJ           3 - Probation - Level 1                                                                                                    |                           |
| Richmond City<br>(CSU)<br>Staunton (CSU)<br>Hampton (CSU)<br>Abingdon (CSU)                                                                                                    | 760<br>015<br>650<br>191                                                                       | Terrenerie (MAR<br>Receive ages<br>Receive area<br>Received areas                                                                                                    |                                                                                                    |                                                                                                    | Test Colors from<br>Test of Species<br>Species for Second<br>West Species Species<br>Test Statements                                                                                                    | 3 - Probation - Level 1           5 - Committed to DJJ           5 - Committed to DJJ           5 - Committed to DJJ           5 - Committed to DJJ           3 - Probation - Level 1                                                                                                    |                           |
| Richmond City<br>(CSU)<br>Staunton (CSU)<br>Hampton (CSU)<br>Abingdon (CSU)<br>Newport News<br>(CSU)<br>Newport News                                                                                                    | 760<br>015<br>650<br>191<br>700                                                                | Terrenerie (Terr<br>Restant myse<br>Restant anges<br>Restant anges<br>Repairing angest                                                                                                    |                                                                                                    |                                                                                                    | Test Internation<br>Test of Spaces<br>Space (Inc. Space)<br>Test Spaces<br>Test Spaces<br>Spaces                                                                                                    | 3 - Probation - Level 1     5 - Committed to DJJ     5 - Committed to DJJ     5 - Committed to DJJ     3 - Probation - Level 1     5 - Committed to DJJ                                                                                                    |                           |
| Richmond City<br>(CSU)<br>Staunton (CSU)<br>Hampton (CSU)<br>Abingdon (CSU)<br>Newport News<br>(CSU)<br>Newport News<br>(CSU)<br>Norfolk (CSU)<br>Virginia Beach (CSU)                                                  | 760<br>015<br>650<br>191<br>700<br>700<br>710                                                  | Territoria agent<br>Decisioni agent<br>Decisioni all'agent<br>desponsati<br>desponsati<br>Degen responsati<br>Degen responsati                                                                                                    | Anna anna an<br>Anna an Anna an<br>Anna an Anna an<br>Anna Anna                                                                                                    |                                                                                                    | Real Johnson Same<br>Same Schussens<br>Report für Same<br>Sin Statementer<br>Sin Samere Same<br>Sin Samere Same<br>Same                                                                                                    | 3 - Probation - Level 1     5 - Committed to DJJ     5 - Committed to DJJ     5 - Committed to DJJ     3 - Probation - Level 1     5 - Committed to DJJ     6 - Parole - Level 4                                                                                                    |                           |
| Richmond City<br>(CSU)<br>Staunton (CSU)<br>Hampton (CSU)<br>Abingdon (CSU)<br>Newport News<br>(CSU)<br>Norfolk (CSU)<br>Virginia Beach (CSU)<br>Charlottesville                                                        | 760<br>015<br>650<br>191<br>700<br>700<br>710                                                  | Termenterheitet<br>Restell Byse<br>Restell Byse<br>Byself Biller<br>Byge Byself<br>Restell Rest<br>Byge Byself<br>Byge Byself<br>Byge Byge Byge Byge Byge<br>Byge Byge Byge Byge Byge Byge Byge<br>Byge Byge Byge Byge Byge Byge Byge Byge                                                                                                    | And Annual State                                                                                                    |                                                                                                    | Inter Antonio Anno<br>Inter Africano<br>Inter Anno Anno<br>Antonio Anno<br>Antonio Anno<br>Antonio Anno<br>Antonio Anno<br>Antonio Anno<br>Antonio Anno<br>Antonio Anno<br>Antonio Anno<br>Antonio Anno<br>Antonio Anno<br>Antonio Anno<br>Antonio Anno<br>Antonio Anno<br>Antonio Anno<br>Antonio Anno<br>Antonio Antonio<br>Antonio Antonio<br>Antonio Antonio<br>Antonio Antonio<br>Antonio Antonio<br>Antonio Antonio<br>Antonio Antonio<br>Antonio Antonio<br>Antonio Antonio<br>Antonio Antonio<br>Antonio Antonio<br>Antonio Antonio<br>Antonio<br>Antonio Antonio<br>Antonio<br>A | 3 - Probation - Level 1<br>5 - Committed to DJJ<br>5 - Committed to DJJ<br>5 - Committed to DJJ<br>3 - Probation - Level 1<br>5 - Committed to DJJ<br>8 - Parole - Level 1<br>8 - Parole - Level 1<br>8 - Parole - Residential                                                                                                    |                           |
| Richmond City<br>(CSU)<br>Staunton (CSU)<br>Hampton (CSU)<br>Newport News<br>(CSU)<br>Norfok (CSU)<br>Virginia Beach (CSU)<br>Virginia Beach (CSU)<br>Charlottesville<br>(CSU)                                          | 760<br>015<br>650<br>191<br>700<br>700<br>710<br>810                                           | Taranasari 1994<br>Analah Ayan<br>Andah Kagan<br>Marang Kagan<br>Kaga Agan<br>Kaga Agan<br>Kaga Agan<br>Kaga Ka                                                                                                    | And Annual State                                                                                                    |                                                                                                    | Inter Internet Areas<br>Inter antiquents<br>Ingene Tex Incorpor<br>Mit Augustugen<br>Non-Antine Research<br>Internet Antique<br>Internet Antique<br>Internet Antique<br>Internet Antique<br>Internet Antique                                                                                                    | 3 - Probation - Level 1<br>5 - Committed to DJJ<br>5 - Committed to DJJ<br>5 - Committed to DJJ<br>3 - Probation - Level 1<br>5 - Committed to DJJ<br>6 - Parole - Level 1<br>6 - Parole - Level 1<br>8 - Parole - Residential<br>Placement                                                                                                    |                           |
| Richmond City<br>(CSU)<br>Staunton (CSU)<br>Hampton (CSU)<br>Abingdon (CSU)<br>Newport News<br>(CSU)<br>Norfok (CSU)<br>Virginia Beach (CSU)<br>Virginia Beach (CSU)<br>Petersburg (CSU)                                | 780<br>015<br>850<br>191<br>700<br>700<br>710<br>0810<br>047                                   | Terreneric (1994)<br>Sector (1999)<br>Sector (1999)<br>Sector (1999)<br>Sector (1999)<br>Sector (1999)<br>Sector (1999)<br>Sector (1999)                                                                                                    | And Annual State                                                                                                    |                                                                                                    | Inter Internet Anne<br>Inter antiquente<br>Ingene Une Incorpte<br>Mar Agging gen<br>Nay Antibert Anne<br>Samuel Antique<br>Antique Internet Antique<br>Antique Internet Antique                                                                                                    | 3 - Probation - Level 1<br>5 - Committed to DJJ<br>5 - Committed to DJJ<br>5 - Committed to DJJ<br>3 - Probation - Level 1<br>5 - Committed to DJJ<br>6 - Parole - Level 4<br>8 - Parole - Level 1<br>8 - Parole - Residential<br>Flacement<br>5 - Committed to DJJ<br>3 - Probation - Level 1<br>5 - Committed to DJJ                                                                                                    |                           |
| Richmond City<br>(CSU)<br>Staunton (CSU)<br>Abingdon (CSU)<br>Abingdon (CSU)<br>Newport News<br>(CSU)<br>Norfolk (CSU)<br>Virginia Beach (CSU)<br>Charlottesville<br>(CSU)<br>Petersburg (CSU)<br>Roanoke (CSU)         | 760<br>015<br>650<br>191<br>700<br>710<br>810<br>047<br>145<br>770                             | Taranan (n. 1924)<br>Jacobiel Bayas<br>Bartery & Despec-<br>Bartery Bartery<br>Bartery Bartery<br>Bart Bartery<br>Bart Bartery<br>Bart Bartery<br>Bart Bartery                                                                                                    | Number of States of States | 1736<br>1736<br>1935<br>1937<br>1937<br>1938<br>1938<br>1938<br>1938<br>1939<br>1939<br>1939<br>1939 | Inter Internet Inter<br>Inter anti-prime<br>Negative Text Interprise<br>Negative Internet Inter<br>Internet Internet<br>Internet Internet<br>Internet Internet<br>Internet Internet<br>Internet Internet<br>Internet Internet<br>Internet Internet                                                                                                    | S - Probation - Level 1     Committed to DJJ     Committed to DJJ     Committed to DJJ     Committed to DJJ     Probation - Level 1     Committed to DJJ     Pratel - Level 1     Partele - Level 1     Committed to DJJ     Pratele - Level 1     Committed to DJJ     Pratele - Level 1     Committed to DJJ     Probation - Level 1     Committed to DJJ     Committed to DJJ     Committed to DJ |                           |
| Richmond City<br>(CSU)<br>Staunton (CSU)<br>Hampton (CSU)<br>Abingdon (CSU)<br>Newport News<br>(CSU)<br>Newport News<br>(CSU)<br>Norfolk (CSU)                                                                          | 760<br>015<br>650<br>191<br>700<br>710<br>810<br>047<br>145<br>770                             | Television (n. 1921)<br>Annihi (n. 1920)<br>Annihi (n. 1920)<br>An                                                                                                    | Annual Social Control of Social Control of Socia |                                                                                                    | International Annual<br>International Constraints<br>International Constraints<br>International Constraints<br>International Constraints<br>International Constraints<br>International Constraints<br>International Constraints<br>International Constraints<br>International Constraints<br>International Constraints<br>International Constraints<br>International Constraints                                                                                                    | 3 - Probation - Level 1     5 - Committee to DJJ     5 - Committee to DJJ     5 - Committee to DJJ     5 - Committee to DJJ     3 - Probation - Level 1     5 - Committee to DJJ     6 - Parole - Level 4     6 - Parole - Level 4     7 - Parole - Level 1     7 - Committee to DJJ     3 - Probation - Level 1     5 - Committee to DJJ     7 - Absord/eWhereabouts                                                                                                    |                           |
| Richmond City<br>(CSU)<br>Staunton (CSU)<br>Hampton (CSU)<br>Abingdon (CSU)<br>Neeport News<br>(CSU)<br>Norfok (CSU)<br>Virginia Baach (CSU)<br>Roanoke (CSU)<br>Roanoke (CSU)<br>Virginia Baach (CSU)<br>Richmond City | 780<br>015<br>850<br>191<br>700<br>700<br>710<br>810<br>047<br>145<br>770<br>810<br>810<br>780 | Conserve Control<br>Restrict Segme<br>Serve 2018<br>Serve 2018<br>S | Annual Social Control of Social Control of Socia |                                                                                                    | Internet Inne<br>Internet Inne<br>Inner Allennet<br>Inner Inner<br>Allennet Inne<br>Inner Inner<br>Inner Inner<br>Inner Inner<br>Inner Inner<br>Inner Inner<br>Inner Inner<br>Inner Inner<br>Inner Inner<br>Inner Inner<br>Inner Inner<br>Inner Inner<br>Inner Inner<br>Inner Inner<br>Inner Inner<br>Inner Inner Inner<br>Inner Inner Inner<br>Inner Inner Inner                                                                                                    | 3 - Probation - Level 1<br>5 - Committee to DJJ<br>5 - Committee to DJJ<br>5 - Committee to DJJ<br>3 - Probation - Level 1<br>6 - Parole - Level 4<br>6 - Parole - Level 4<br>6 - Parole - Level 4<br>6 - Parole - Level 1<br>7 - Scondmittee to DJJ<br>3 - Probation - Level 1<br>5 - Committee to DJJ<br>3 - Robation - Level 1<br>5 - Committee to DJJ<br>7 - AbsonderWinesabouts<br>Unknown (3<br>Contacts/Week)                                                                                                    |                           |

# 6. SEAS Data Report

- a. The VIRGINIA HEALS, Virginia Department of Juvenile Justice SEAS Data Report, available via the SEAS Data Report hyperlink, provides a count of the Total Completed SEASs and a count and percentage for detailed categories grouped by the following sections: <u>Demographics</u>, <u>Victimization</u> <u>Types</u>, <u>Poly-Victimization</u>, <u>Victimization Impacts</u>, <u>Protective Factors</u>, and <u>Follow-Up Needed</u>. The categories contained in each section are as follows:
  - i. Demographics lists By Age Group, By Race, By Ethnicity, By Respondent, and By Genetic Sex.
  - ii. <u>Victimization Types</u> lists <u>Community Violence</u>, <u>Weapon Exposure</u>, <u>Neglect</u>, <u>Threat</u>, <u>Physical</u>, <u>Sexual</u>, <u>Family Member Perpetration</u>, and <u>Total VVSs</u>.
  - iii. <u>Poly-Victimization</u> lists <u>None</u>, <u>1</u>, <u>2</u>, <u>3</u>, <u>4 or more</u>, and <u>Total VVSs</u>.
  - iv. <u>Victimization Impacts</u> lists several subcategories for <u>Victimization Impacts</u>, <u>#</u>, and <u>Description</u>.
  - v. <u>Protective Factors</u> lists the count of children indicating strong support from <u>Parents / Caregivers</u>, Extended Family, Friends, Teachers / Coaches, Mentor, Faith Community, and Total VVS.
  - vi. <u>Follow-Up Needed</u> lists <u>No Intervention Needed</u>, <u>Interventions provided by Agency</u>, and <u>Referral</u> <u>provided by Agency</u>.
- b. From the <u>Community Insight Reports</u> screen click the SEAS Data Report hyperlink and the <u>SEAS –</u> <u>Virginia Heals Report</u> screen will appear.

#### BADGE Manual

- The fields in the Report Data section of the screen will auto-populate. If required, change the criteria in the Report Data section using the (i) CSU and (ii) FIPS drop-down menus, and the (iii) Begin Date and (iv) End Date calendar drop-down menus. The Status Type and Report Type drop-down menus will be unavailable.
- ii. Click the **Generate** button, and the report will appear in the <u>SEAS Virginia Heals Report</u> screen.

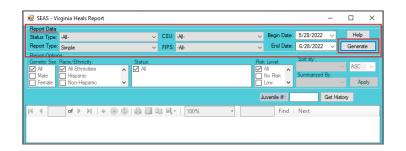

iii. After the report is generated, the items in the **Report Options** section will become available (see <u>Appendix D</u>). If required, (i) change the criteria in the **Report Options** section as necessary and (ii) click the **Apply** button to update the report using the selected options.

|                                                                                  | port                                    |                                    |                              |                                   |                      |                         |             |
|----------------------------------------------------------------------------------|-----------------------------------------|------------------------------------|------------------------------|-----------------------------------|----------------------|-------------------------|-------------|
| Report Data<br>Status Type: -All-                                                |                                         | V CSU: -AI                         | 1                            | ×                                 | Begin Date: 5/2      | 8/2022 ~                | Help        |
| Report Type: Simple                                                              |                                         |                                    |                              | · ·                               |                      | 8/2022 ~                | Generate    |
| Report Options                                                                   |                                         | ✓ FIPS: -AI                        | -                            | ~                                 | chu bate. 6/2        | 0/2022 V                | Generate    |
| Senetic Sex: Race/Ethnicity: All All All All All All Hispanic Female Non-Hispani |                                         |                                    |                              |                                   | Level Sort           | By:<br>marized By:<br>V | ASC<br>Appl |
|                                                                                  |                                         |                                    |                              | Ja                                | venile # .           | Get Histor              | y           |
| (∢ 1 of 1 )⊳ )                                                                   | 시   수 🛞 🚯 🖬                             |                                    | 1009/                        |                                   | Find   1             | laut                    | -           |
|                                                                                  |                                         |                                    |                              |                                   |                      |                         |             |
| VII                                                                              | ginia Departm                           |                                    |                              | SEAS Data                         | Report               |                         |             |
|                                                                                  |                                         | From 5/28/20                       | 22 to 6/28/2022              |                                   |                      |                         |             |
|                                                                                  |                                         |                                    |                              |                                   |                      |                         |             |
| Total Completed SEAS                                                             | s: 10                                   |                                    |                              |                                   |                      |                         |             |
| Demographics                                                                     |                                         |                                    |                              |                                   |                      |                         |             |
| By Age Group                                                                     | 0-6                                     | 7-12                               | 13-21                        |                                   |                      |                         |             |
| By Age Group                                                                     | 0                                       | 5 (50.00%)                         | 5 (50.00%)                   | 1                                 |                      |                         |             |
| By Race                                                                          | Caucasian                               | African<br>American                | Asian or<br>Pacific Islander | Indian or<br>Alaskan Native       | Other                | Unknown                 |             |
|                                                                                  | 3 (30.00%)                              | 7 (70.00%)                         | 0 (0.00%)                    | 0 (0.00%)                         | 0 (0.00%)            | 0 (0.00%)               |             |
| By Ethnicity                                                                     | Hispanic                                | Non-Hispanic                       | Decline to Report            | Unavailable to<br>Report          | Ethnicity<br>Unknown |                         | 1           |
|                                                                                  | 0 (0.00%)                               | 7 (70.00%)                         | 0 (0.00%)                    | 0 (0.00%)                         | 3 (30.00%)           | 1                       |             |
|                                                                                  | Child /<br>Youth                        | Parent /<br>Caregiver              | Both                         |                                   |                      |                         | 1           |
| By Respondent                                                                    |                                         |                                    | 0.40.00043                   |                                   |                      |                         |             |
| By Respondent                                                                    | 7 (70.00%)                              | 3 (30.00%)                         | 0 (0.00%)                    |                                   |                      |                         |             |
|                                                                                  | 7 (70.00%)<br>Male                      | 3 (30.00%)<br>Female               | 0 (0.00%)                    |                                   |                      |                         |             |
| By Respondent<br>By Genetic Sex                                                  |                                         |                                    | 0 (0.00%)                    |                                   |                      |                         |             |
|                                                                                  | Male                                    | Female                             | -                            | nization (Total                   | number of ch         | ildren                  |             |
| By Genetic Sex                                                                   | Male<br>7 (70.00%)                      | Female                             | Poly-Victin                  | nization (Total<br>by number of t |                      |                         |             |
| By Genetic Sex Victimization Types                                               | Male<br>7 (70.00%)<br>: 1a, 1b, 1c, 1d) | Female<br>3 (30.00%)               | Poly-Victin                  |                                   |                      |                         |             |
| By Genetic Sex Victimization Types Community Violence (Items                     | Male<br>7 (70.00%)<br>: 1a, 1b, 1c, 1d) | Female<br>3 (30.00%)<br>3 (30.00%) | Poly-Victin<br>reporting b   |                                   |                      | )                       |             |

# 7. Social Histories Completed

- a. The Social Histories Completed report, available via the Social Histories Completed hyperlink, lists the <u>Worker</u>, <u>CSU</u>, <u>Juvenile Number</u>, <u>Juvenile Name</u>, <u>Report Type</u>, and <u>Date Completed</u> for the CSU(s) and time period selected.
- b. From the <u>Community Insight Reports</u> screen click the **Social Histories Completed** hyperlink and the <u>Social Histories Completed</u> screen will appear.
  - vii. Use the (i) **Begin Date** and (ii) **End Date** drop-down calendars to select the desired period and the (iii) **CSU** drop-down menu to select all or a specific CSU.
  - viii. Click the **Generate** button, and the report will appear in the <u>Report Viewer</u> screen.

|                                                                                 | 💀 Report Viewer   |              |                    |                                                                                                    |                                                                                                    | -   |                   | ×  |
|---------------------------------------------------------------------------------|-------------------|--------------|--------------------|----------------------------------------------------------------------------------------------------|----------------------------------------------------------------------------------------------------|-----|-------------------|----|
|                                                                                 | 4 4 1 of 3        | 2 🕨 🎽   🖷 🍥  | ) 🚯   🏟            | 🔲 🞑 🔍 +   100%                                                                                                    | - Find                                                                                                    | Nex | t                 |    |
|                                                                                 |                   |              | So                 | cial Histories Compl                                                                                                    | eted                                                                                                    |     |                   | ^  |
|                                                                                 |                   |              |                    | Richmond City (CSU)                                                                                                    |                                                                                                    |     |                   |    |
|                                                                                 |                   |              |                    | 01/01/2021 to 06/23/2022                                                                                                    | 2                                                                                                    |     |                   |    |
|                                                                                 | Worker            | CSU ‡        | Juvenile<br>Number | Juvenile Name                                                                                                    | Report Type                                                                                                    | ÷   | Date<br>Completed | \$ |
|                                                                                 | Contra A. Garanti | Robert Dy-   |                    | They have been                                                                                                    | Test Anguation in conjugate (Sec. 2014)                                                                                                    |     | -                 |    |
| Social Histories Completed X                                                    | 10000-0-0000      | 10000        | 1000               | Sector and Press                                                                                                    | Test (repetite of a real principal to the second second se |     | 1000              |    |
| ase provide the following parameters and click Generate to generate the report. | Party Articles    | terminal top | 1100               | Including on Links                                                                                                    | Increasing the Department's strength on the                                                                                                    |     | 10.000            |    |
| Begin Date: 6/23/2022 ~ End Date: 6/23/2022 ~                                   | Anna Articles     | tensor by    | 1000               | the second second                                                                                                    | Competence is the Competence of the optimation of the optimation o |     | 10.000            |    |
| CSU: -All-                                                                      | Interior Activity | Action By    |                    | and a second product of the second                                                                                                    | No. Provide the American State                                                                                                    |     | -                 |    |
|                                                                                 | Service Strength  | 10000        | -                  | NUMBER OF STREET, STREET, STREE | NUMBER OF STREET, STREET, STRE |     | 10000             |    |
| R Generate Help                                                                 | second indice     | Address By   | 100                | tends interactings                                                                                                    | And the second state of the second state of th |     | -                 | ί. |
|                                                                                 | tentery a memory  | Access by    | -                  | Index, Imples Incode                                                                                                    | No. Participation and the second second                                                                                                    |     | -                 |    |
|                                                                                 | Incide Solice     | Astron Dy-   | 100                | One beautiful to                                                                                                    | The dependence is subprise from<br>Tables                                                                                                    |     | 10.000            |    |
|                                                                                 | Justice Soliton   | Advent Dy-   | 10000              | Hard Hardware                                                                                                    | The Aspendicus Scotlyring in<br>Second                                                                                                    |     | 0.000             |    |
|                                                                                 | Jamilar Hollow    | Advect Dy-   |                    | Inset Seterations                                                                                                    | The Republic Science pro-                                                                                                    |     | -                 | 1  |
|                                                                                 | A100 1.0000       | No. 101      | 10000              | 1000                                                                                                    | Test (repetite of a subplice (in the last)                                                                                                    |     | 1000              |    |
|                                                                                 | and a first       | Access by    | 1.000              | Name and Application                                                                                                    | And Department's resigning the                                                                                                    |     | 1.000             |    |
|                                                                                 |                   |              |                    |                                                                                                    | And Security of Annulation Sec                                                                                                    | 100 |                   |    |

# 8. Workload Report

- a. The Workload Report [CSU] report, available via the Workload Report hyperlink, lists a selected CSU's workload information by <u>Status Code</u>, <u>Report Type</u>, and <u>Intakes</u>. Each category lists a static <u>Workload Value</u> and the <u>Hours/Month</u> for the selected timeframe. The report also lists <u>FTE (Full Time Equivalent) Needed</u> and <u>Demand in Hours</u>. The following fields and completed manually: <u>FTE Assigned</u>, <u>Special Positions</u>, <u>FTE Filled</u>, <u>FTE Variance from Assigned</u>, and <u>FTE Variance from Filled</u>.
  - i. <u>Status Code</u> lists <u>Codes(s)</u>, <u>Description(s)</u>, <u>Total CCD (Child Care Days)</u>, and <u>ADP (Average Daily</u> <u>Population)</u>.
  - ii. <u>Report Type</u> lists <u>Code</u>, <u>Description</u>, <u>Total Reports</u>, and <u>Monthly</u>.
  - iii. Intakes lists intake type, Total Intakes, and Monthly Average.
- b. From the <u>Community Insight Reports</u> screen click the **Workload Report** hyperlink and the <u>Workload</u> <u>Report</u> screen will appear.
  - iv. Select the (i) time duration from the **Duration** drop-down menu, use the (ii) **Begin Date** drop-down calendar to select the desired start date, and use the (iii) **CSU** drop-down menu to select a CSU. The **End Date** drop-down menu will auto-populate and cannot be modified.
  - v. Click the **Generate** button, and the report will appear in the <u>Report Viewer</u> screen.

| 💀 Workload Report | -                                                        |             | Х |
|-------------------|----------------------------------------------------------|-------------|---|
| Please provide t  | ne following parameters and click Generate to generate t | the report. |   |
| Duration:         | Month ~                                                  |             |   |
| Begin Date:       | 5/ 1/2022 V End Date: 5/31/2022                          | ~           |   |
| CSU:              | Abingdon (CSU) - 028                                     | ~           |   |
|                   | R Generate                                               | Help        |   |
|                   |                                                          |             |   |

| 🖳 Report                  |                                                                              |                | 1                  |                   | · □ :       |
|---------------------------|------------------------------------------------------------------------------|----------------|--------------------|-------------------|-------------|
| ∢ ∢ 1                     | of 1 🕨 🗏   🔃 🛞 🚯   🍓 🔲 💷 💐   100%                                            | -              | Fi                 | nd   Next         |             |
|                           | Workload Report - Abing                                                      | don (CSU) - 02 | 8                  |                   |             |
|                           | 1/1/2021 - 12/31                                                             | /2021          |                    |                   |             |
| Status Cod                | e                                                                            | Total CCD      | ADP                | Workload Value    | Hours/Mont  |
| Code(s)                   | Description(s)                                                               |                |                    |                   |             |
| 2                         | 1 - Pre-Disposition (1 Contact/Month)                                        | 2,263          | 6.2                | 4.3               | 26.7        |
| 3                         | 1 - Diversion at Intake                                                      | 3,296          | 9.0                | 2.5               | 22.5        |
| 4, 20                     | 2 - Post-Disposition Case Management                                         | 6,617          | 18.1               | 2.8               | 50.7        |
| 5                         | 3 - Probation - Level 1                                                      | 466            | 1.3                | 3.3               | 4.3         |
| 21                        | 3 - Probation - Level 2                                                      | 4,042          | 11.1               | 4.7               | 52.2        |
| 22                        | 3 - Probation - Level 3                                                      | 796            | 2.2                | 6.4               | 14.1        |
| 8, 26                     | Residential Placement During Probation or Parole - Not<br>Judicially Ordered | 920            | 2.5                | 5.0               | 12.5        |
| 24, 32, 33,<br>34, 35, 36 | Court-Ordered Out-of-Home Placement                                          | 171            | 0.5                | 5.4               | 2.7         |
| 12                        | 6 - Parole - Level 3                                                         | 142            | 0.4                | 6.6               | 2.6         |
| 13                        | 6 - Parole - Level 4                                                         | 24             | 0.1                | 10.0              | 1.0         |
| 9                         | New Commitments (0-30 days)                                                  | 0              | 0.0                | 8.6               | 0.0         |
| 9                         | Committed to DJJ (Day 31+)                                                   | 0              | 0.0                | 3.5               | 0.0         |
| 30                        | 7 - Absconder/Whereabouts Unknown (3 Contacts/Week)                          | 12             | 0.0                | 2.0               | 0.0         |
|                           |                                                                              |                |                    |                   | 189.3       |
| Report Typ                | e                                                                            | Total Reports  | Monthly            | Workload Value    | Hours/Mont  |
| Code                      | Description                                                                  |                |                    |                   |             |
| 1                         | Comprehensive Pre-Dispositional Report                                       | 18             | 1.5                | 9.6               | 14.4        |
| 2                         | Post-Dispositional Investigation                                             | 2              | 0.2                | 8.3               | 1.7         |
| 4                         | Transfer Report                                                              | 1              | 0.1                | 6.3               | 0.6         |
| 40                        | YASI - Pre-Adjudication Screen                                               | 1              | 0.1                | 3.0               | 0.3         |
|                           |                                                                              |                |                    |                   | 17.0        |
| intakes                   |                                                                              | Total Intakes  | Monthly<br>Average | Workload<br>Value | Hours/Month |
| Delingueno                | y/CHINS                                                                      | 108            | 9.0                | 1.8               | 16.2        |
| Domestic F                | Relations/Child Welfare                                                      | 1,186          | 98.8               | 1.1               | 108.7       |
|                           |                                                                              |                |                    |                   | 124.9       |
| FTE A                     | Assigned Special Positions FTE Filled                                        | Den            | nand in Hours      | FTE               | Needed      |
|                           |                                                                              |                | 331.2              |                   | 2.9         |
| FTE Varia                 | ance from Assigned FTE Variance                                              | from Filled    |                    | Complete Mar      | nually      |
| Print Da                  | te: 6/23/2022                                                                |                |                    | Pa                | ge 1 of 1   |

- 9. Gang Resistance Education and Training (G.R.E.A.T.) Final Report
  - a. The G.R.E.A.T. Exam Report, available via the G.R.E.A.T. Exam Report hyperlink, displays the following G.R.E.A.T. final exam information by region(s) and CSU(s): <u>Region</u>, <u>CSU</u>, <u>Juvenile Number</u>, <u>Last Name</u>, <u>First Name</u>, <u>Genetic Sex</u>, <u>Total Percentage</u>, <u>Average Percentage</u>, and <u>Overall Percentage</u>.
  - a. From the <u>Community Insight Reports</u> screen click the **G.R.E.A.T. Exam Report** hyperlink and the **G.R.E.A.T. Exam Report** screen will appear.
    - i. Use the (i) **Begin Date** and (ii) **End Date** calendar drop-down menus to select the desired timeframe, use the (iii) **Region** drop-down menu to select a specific Region, and the (iv) **CSU** drop-down menu to select a specific CSU.
    - ii. Click the **Generate** button, and the <u>*G.R.E.A.T.* Scores Report</u> screen will appear.

|                    |                       |                                      |       | REAT_Eval<br>Eastern<br>Northern<br>Southern | Region: All Regi    | v                    | G.R.E.A.T          | nent of Juvenile<br>Scores Rej<br>/2023 to 01/22/2 | port       |                | C SU: All C SUS  |
|--------------------|-----------------------|--------------------------------------|-------|----------------------------------------------|---------------------|----------------------|--------------------|----------------------------------------------------|------------|----------------|------------------|
|                    |                       |                                      |       |                                              | Region              | CSU                  | Juvenile<br>Number | Last Name                                          | First Name | Genetic<br>Sex | Total Percentage |
|                    |                       |                                      |       |                                              | Eastern             | Accomac (CSU)        | 1131926            | ABADIR                                             | RANDY      | F              | 96.9%            |
|                    |                       |                                      |       |                                              |                     |                      | Average Pe         | ercentage: 96.9%                                   |            |                |                  |
| G.R.E.A.T. Exan    | n Report              |                                      | ×     |                                              | Northern            | Fairfax (CSU)        | 1131926            | ABADIR                                             | RANDY      | F              | 90.8%            |
|                    | 2 - 1                 |                                      |       |                                              |                     |                      | 1017583            | BARKSDALE                                          | JAZIAH     | F              | 89.2%            |
| ase provide the fo | blowing parameters ar | nd click Generate to generate the re | port. |                                              |                     |                      | 451456             | PETERS                                             | JEFFERY    | F              | 98.5%            |
| Begin Date:        | 1/22/2023 ~           | End Date: 1/22/2024 ~                |       |                                              |                     |                      |                    | ercentage: 92.8%                                   |            |                |                  |
| Region:            | -Al-                  |                                      |       |                                              |                     | Loudoun (CSU)        | 1034944            | COOKE                                              | JAYDEN     | F              | 41.5%            |
|                    |                       | ~                                    |       |                                              |                     |                      |                    | ercentage: 41.5%                                   |            |                |                  |
| CSU(s):            | -Al-                  | ~                                    |       |                                              |                     | Manassas (CSU)       | 451456             | PETERS                                             | JEFFERY    | F              | 87.7%            |
|                    |                       | (m                                   |       |                                              | Southern            | Appomattox (CSU)     |                    | ercentage: 87.7%                                   |            |                |                  |
|                    |                       | Generate                             |       |                                              | Soutien             | Apponiation (CSO)    | 451456             | PETERS                                             | JEFFERY    | F              | 87.7%            |
|                    |                       |                                      |       |                                              |                     | Henrico County (CSU) |                    | ercentage: 87.7%<br>EXPUNGED                       | EXPUNGED   | М              | 70.8%            |
|                    |                       |                                      |       |                                              |                     |                      | 202518             | ercentage: 70.8%                                   | EXPUNGED   | м              | 70.8%            |
|                    |                       |                                      |       |                                              | Western             | Roanoke (CSU)        | 451456             | PETERS                                             | JEFFERY    | F              | 75.4%            |
|                    |                       |                                      |       | 1                                            |                     |                      |                    | ercentage: 75.4%                                   | Server 1   |                | 10.478           |
|                    |                       |                                      |       |                                              |                     |                      |                    | centage: 82.1%                                     |            |                |                  |
|                    |                       |                                      |       |                                              | Print Date: 1/22/20 | 24                   |                    |                                                    |            |                | Page 1 of 1      |

- The Average Percentage displays the average percentage for each CSU within the selected timeframe.
- The Overall Percentage displays the combined average percentage for all the selected CSUs within the identified timeframe.

# <u>Appendix</u>

# A. Change User Button

From the **Report Data** section in an applicable report screen, click the **Change User** button and the <u>Employee Search</u> screen will appear.

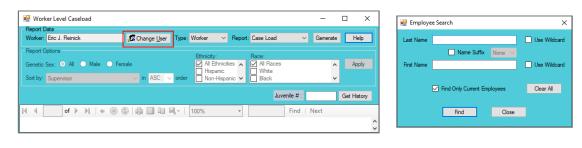

The **Change User** button is not available for all report types.

# **Employee Search Screen**

- i. In the <u>Employee Search</u> screen either (a) type the full last name in in the Last Name text field for an exact name match or (b) (i) enter a partial sequence of characters beginning with the first letter of the last name in the Last Name text field and (ii) click the Use Wildcard checkbox to obtain results based on a partial name match. The Name Suffix checkbox is automatically left unchecked for none, if desired (iii) click the checkbox to select a suffix from the drop-down menu.
- ii. Either (a) type the full first name in the **First Name** text field for an exact name match or (b) (i) enter a partial sequence of characters beginning with the first letter of the first name in the **First Name** text field and (ii) click the **Use Wildcard** checkbox to obtain results based on a partial name match.
- iii. The **Find Only Current Employees** checkbox will be automatically selected, uncheck this checkbox to include former employees in the search results.
- iv. Click the Find button, and one of the following three actions will occur:
  - 1. The *Employee Search* screen will appear stating "No matches. Please change your criteria."

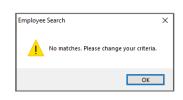

2. The Search Results screen will appear with all user name matches.

| Legal Last Name | Suffix | Legal First Name                                                                                                    | Display Name                 | Account Closed |
|-----------------|--------|----------------------------------------------------------------------------------------------------|------------------------------|----------------|
|                 |        |                                                                                                    | the Crime                    |                |
|                 |        | The second second second second second second second second second second second second second second second se                                                                                                    | Track Cold-                  |                |
| -               |        | in the second second se | tere lints                   |                |
|                 |        | 10.000                                                                                                    | NAME OF BRIDE                |                |
| -               |        | lates:                                                                                                    | New Artists                  |                |
| -               |        | in the second                                                                                                    | tertiny from                 |                |
|                 |        | allow the set                                                                                                    | Tables Inth                  |                |
| -               |        | and the second second s | Trans Inte                   |                |
|                 |        | and the second second sec                                                                                                    | Name of Arts                 |                |
| -               |        | The second second second second second second second second second second second second second second second se                                                                                                    | All street of the literature |                |
| -               |        | 10.000                                                                                                    | Visit de la contra           |                |
|                 |        | and a state of the                                                                                                    | Contraction & Contraction    |                |
|                 |        | (and the second second se                                                                                                    | Denter R. Setter             |                |
|                 |        | 5-040 C                                                                                                    | Track A Table                |                |
| and the second  |        | August 1                                                                                                    | nor                          |                |
| -               |        | Part of the local division of the local division of the local divi | Prince & South               |                |
|                 |        | all states and states and states                                                                                                    | Theory & South               |                |
| -               |        | Number 1                                                                                                    | Watershift Jones             |                |

- a. On the <u>Search Results</u> screen, (i) click on the desired user's name to highlight the row in blue, (ii) click the **Select** button and to return the report screen in use and the **Worker** text field will now be populated with the selected employee name.
- 3. The report screen in use will display with the selected name in the Worker text field.

| 💀 Worker Level Caseload                                            |                       |                                                          |                   | -           | D X         |
|--------------------------------------------------------------------|-----------------------|----------------------------------------------------------|-------------------|-------------|-------------|
| Report Data<br>Worker:                                             | 🞜 Change <u>U</u> ser | Type: Worker 🗸 🗸                                         | Report: Case Load | ✓ Genera    | te Help     |
| Report Options<br>Genetic Sex: O All O Male<br>Sort by: Supervisor | ○ Female              | Ethnicity:<br>All Ethnici<br>Hispanic<br>order Non-Hispa | White             |             | Apply       |
|                                                                    |                       |                                                          | J                 | uvenile # : | Get History |
| 4                                                                  | • 8 0 4 1 1           | 100%                                                     | Ŧ                 | Find   Next |             |

To yield broader search results, type ONLY the first two or three characters of the last and first name, and select **Use Wildcard**.

# B. Report Type

### **Report Type**

There are four **Report Type** options that may be available for a report using the **Report Type** drop-down menu in the **Report Data** section: **Graph**, **CSU/FIPS**, **Summary**, and **Simple**.

| Report Data                                            |                                                        |              |                          |   |                                                   |                                                     |               |          |   |
|--------------------------------------------------------|--------------------------------------------------------|--------------|--------------------------|---|---------------------------------------------------|-----------------------------------------------------|---------------|----------|---|
|                                                        | Parole & Direct Care                                   | ~            | CSU: -All-               | ~ | Begin Date:                                       | 6/ 1/2022                                           | $\sim$        | Help     | 4 |
| Report Type:                                           | Graph                                                  | ~            | FIPS: -All-              | ~ | End Date:                                         | 7/ 1/2022                                           | $\sim$        | Generate |   |
| Report Optior<br>Genetic Sex:<br>All<br>Male<br>Female | Graph<br>CSU/FIPS<br>Summary<br>Simple<br>Non-Hispanic | ✓ G - Parole | - Level 1<br>e - Level 2 |   | <mark>k Level</mark><br>All ▲<br>No Risk<br>Low ✔ | Sort By:<br>Supervisor<br>Summarized<br>Genetic Sex | ∨<br>By:<br>∨ |          |   |
|                                                        |                                                        |              |                          |   | Juvenile # :                                      |                                                     | Get Histo     | ry       |   |
| 4 4                                                    | of ▶ ▶    + ⊛                                          |              | 100%                     | - | Find                                              | Next                                                |               |          | _ |

Prefer to the <u>Report Options</u> section further below for detailed instructions using the items in the **Report Options** section.

### 1. Graph

- a. A Graph report type displays the report information as a Line Graph, Table, and Pie Chart.
- b. From an applicable report screen (i) select Graph from the Report Type drop-down menu in the Report Data section. (ii) Select the remaining desired options in the Report Data section, (iii) click the Generate button, and the specific report will appear.
  - a. Line Graph
    - 1. A Line Graph, included in the Graph report type, will display 14-month trends for the data presented in the report.
    - 2. A color-coded legend will be displayed below the line graph that identifies the data point categories by name and color.

| 🖳 Open Parole Cases by Case Status                                                                                             |                                            |                                                     |                                              |        |                                   |                                                | -      |                                        | ×    |
|----------------------------------------------------------------------------------------------------|--------------------------------------------|-----------------------------------------------------|----------------------------------------------|--------|-----------------------------------|------------------------------------------------|--------|----------------------------------------|------|
| Report Data Status Type: Parole & Direct Care                                                                                  |                                            | CSU: Richmond City                                  | · · ·                                        | ~      | Begin Date:                       | 4/ 1/20                                        |        | Hel                                    | _    |
| Report Type: Graph                                                                                                    | ~                                          | FIPS: Richmond - 76                                 | 0                                            | ~      | End Date:                         | 7/ 1/20                                        | 22 ~   | Gener                                  | rate |
| Report Options       Genetic Sex: Race/Ethnicity:       All       All       All       Hispanic       Female       Non-Hispanic | Status:<br>All<br>6 - Parole<br>6 - Parole |                                                     |                                              | ^ 🛛    | Level<br>NI ^<br>No Risk<br>.ow V | Sort By:<br>Supervise<br>Summariz<br>Genetic S | ed By: | <ul> <li>✓ ASC</li> <li>✓ A</li> </ul> | . v  |
|                                                                                                    |                                            |                                                     |                                              | Ju     | venile # :                        |                                                | Get Hi | story                                  |      |
| 📢 🖣 1 🛛 of 2 🕨 🎽 🌾 🛞 (                                                                                                    | ا 🛯 🕼 🔇                                    | 100%                                                | •                                            |        | Find                              | i   Next                                       |        |                                        |      |
| Open Juvenile F                                                                                                    | Parole & Di                                | irect Care Ca                                       | ses By Cas                                   | e Stat | us                                |                                                |        |                                        |      |
| Richmond City (CSU)                                                                                                    |                                            |                                                     | •                                            |        |                                   | Richmon                                        | d      |                                        |      |
| 60%                                                                                                    |                                            | • • •                                               |                                              |        |                                   |                                                |        |                                        |      |
| B 40%                                                                                                    |                                            |                                                     | •••                                          | • •    | •                                 | •                                              |        |                                        |      |
| 40%                                                                                                    |                                            |                                                     |                                              |        | •                                 | •                                              |        |                                        |      |
|                                                                                                    | 6 - F                                      | v-21 Jan-22<br>larole - Level 3<br>larole - Level 4 | Mar-22<br>— 6 - Parc<br>Placem<br>— 8 - Half | ent    | sidential                         | •<br>•<br>• 22                                 |        |                                        |      |

### b. Table

- 1. A table, included in the **Graph** report type, will display 14-month aggregate data for the report.
  - a. From the table, click on embedded hyperlinks to access and review additional report details.

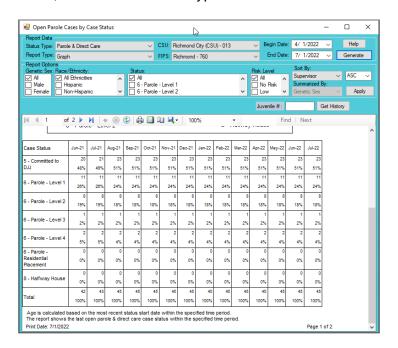

### c. Pie Chart

- 1. A pie chart, included in the **Graph** report type, will display report data for the selected timeframe.
  - a. From the pie chart, click on embedded hyperlinks to access and review additional report details.

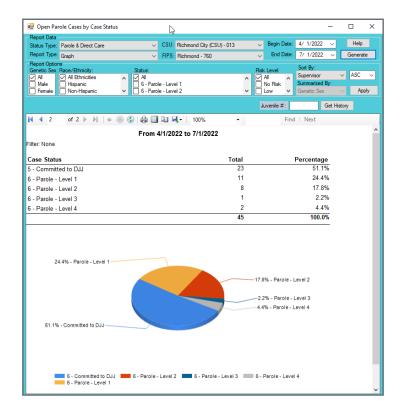

A hand cursor will appear over specific data in the report whenever there is an embedded hyperlink.

Befer to the <u>Hyperlinks</u> section below for more information regarding embedded hyperlinks.

### 2. CSU/FIPS

- a. A **CSU/FIPS** report type displays the report information as counts and percentages by **CSU** and **FIPS** in a table.
- b. From an applicable report screen (i) select CSU/FIPS from the Report Type drop-down menu in the Report Data section. (ii) Select the remaining desired options in the Report Data section, (iii) click the Generate button, and the specific report will appear.
  - i. The CSU/FIPS report screen does not contain embedded hyperlinks.

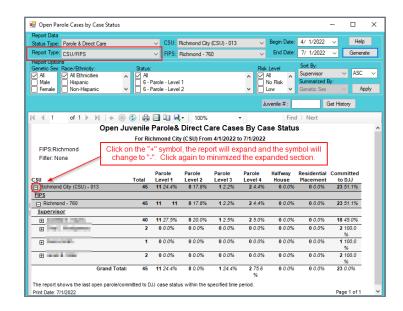

### 3. Summary

- a. A **Summary** report type displays the report information as a summary of the options selected (intentionally or by default) in the **Report Option** section, in a table.
- b. From an applicable report screen (i) select Summary from the Report Type drop-down menu in the Report Data section. (ii) Select the remaining desired options in the Report Data section, (iii) click the Generate button, and the specific report will appear.
  - i. From the summary table, click on embedded hyperlinks to access and review case-specific data.

| 🖳 Open Parole (<br>Report Data                                                                                   | Cases by Case St                                                                   | atus                                                                                  |                                                                            |                                                                          |                                                                        |                                             |                                                       | -            |                | × |
|----------------------------------------------------------------------------------------------------|------------------------------------------------------------------------------------|---------------------------------------------------------------------------------------|----------------------------------------------------------------------------|--------------------------------------------------------------------------|------------------------------------------------------------------------|---------------------------------------------|-------------------------------------------------------|--------------|----------------|---|
| Status Type: Pan                                                                                                 | ole & Direct Care                                                                  |                                                                                       | V CSU: Rid                                                                 | hmond City (CSU)                                                         | - 013                                                                  | Begin Date:                                 | 4/ 1/2022                                             | ~            | Help           |   |
| Report Type: Sun                                                                                                 | nmary                                                                              |                                                                                       | V FIPS: Ric                                                                | hmond - 760                                                              | · · · · · · · · · · · · · · · · · · ·                                  | End Date:                                   | 7/ 1/2022                                             | ~            | Generate       | ] |
| Male I                                                                                                    | e/Ethnicity:<br>All Ethnicities<br>Hispanic<br>Non-Hispanic                        |                                                                                       | s:<br>· Parole - Level 1<br>· Parole - Level 2                             |                                                                          |                                                                        | isk Level<br>All ^<br>No Risk<br>Low V      | Sort By:<br>Supervisor<br>Summarized B<br>Genetic Sex | →<br>y:<br>~ | ASC 🔍<br>Apply | - |
|                                                                                                    |                                                                                    |                                                                                       |                                                                            |                                                                          |                                                                        | Juvenile # :                                | G                                                     | iet History  | ,              |   |
|                                                                                                    | of 1 🕨 🕅 🛛                                                                         | = 🛞 🚯 🛔                                                                               | i 🔲 û 🔍 -                                                                  | 100%                                                                     | •                                                                      | Find                                        | Next                                                  |              |                |   |
|                                                                                                    |                                                                                    |                                                                                       |                                                                            |                                                                          |                                                                        |                                             |                                                       |              |                |   |
| Filter: None                                                                                                    |                                                                                    |                                                                                       | mond City (CSU                                                             | J) From 4/1/202                                                          | 2 to 7/1/2022                                                          |                                             | 1                                                     |              |                |   |
| Filter: None                                                                                                    | Committed<br>to DJJ                                                                | For Rich                                                                              | mond City (CSU                                                             | J) From 4/1/202                                                          |                                                                        | Total                                       |                                                       |              |                |   |
| ilter: None<br>Genetic Sex                                                                                       | Committed                                                                          | For Richi Parole -                                                                    | Parole -<br>Level 2                                                        | I) From 4/1/202<br>Parole -                                              | 2 to 7/1/2022<br>Parole -                                              |                                             |                                                       |              |                |   |
| Filter: None<br>Genetic Sex<br>Female                                                                            | Committed<br>to DJJ                                                                | For Richt<br>Parole -<br>Level 1                                                      | Parole -<br>Level 2                                                        | ) From 4/1/202<br>Parole -<br>Level 3                                    | 2 to 7/1/2022<br>Parole -<br>Level 4                                   | Total<br>22                                 |                                                       |              |                |   |
| Filter: None<br>Genetic Sex<br>Female<br>Male                                                                    | Committed<br>to DJJ<br>14<br>63.6%<br>9<br>39.1%<br>23                             | For Richt<br>Parole -<br>Level 1<br>18.2%<br>7<br>30.4%<br>11                         | Parole -<br>Level 2<br>4<br>18.2%<br>4<br>17.4%<br>8                       | )) From 4/1/202<br>Parole -<br>Level 3<br>0.0%<br>1<br>4.3%              | 2 to 7/1/2022<br>Parole -<br>Level 4<br>0.0%<br>2<br>8.7%<br>2         | Total<br>22<br>100.0%<br>23<br>100.0%<br>45 |                                                       |              |                |   |
| rilter: None<br>Genetic Sex<br>Female<br>Male<br>Total                                                           | Committed<br>to DJJ<br>14<br>63.6%<br>9<br>39.1%<br>23<br>51.1%                    | For Richt<br>Parole -<br>Level 1<br>4<br>18.2%<br>7<br>30.4%<br>11<br>24.4%           | Parole -<br>Level 2<br>4<br>18.2%<br>4<br>17.4%                            | ) From 4/1/202<br>Parole -<br>Level 3<br>0.0%                            | 2 to 7/1/2022<br>Parole -<br>Level 4<br>0.0%<br>2<br>8.7%              | Total<br>22<br>100.0%<br>23<br>100.0%       |                                                       |              |                |   |
| FIPS:Richmond<br>Filter: None<br>Genetic Sex<br>Female<br>Male<br>Total<br>Click on the link<br>The report shows | Committed<br>to DJJ<br>14<br>63.6%<br>9<br>39.1%<br>23<br>51.1%<br>cs above to see | For Richt<br>Parole -<br>Level 1<br>18.2%<br>7<br>30.4%<br>11<br>24.4%<br>the details | mond City (CSU<br>Parole -<br>Level 2<br>18.2%<br>4<br>17.4%<br>8<br>17.8% | )) From 4/1/202<br>Parole -<br>Level 3<br>0.0%<br>1<br>4.3%<br>1<br>2.2% | 2 to 7/1/2022<br>Parole -<br>Level 4<br>0.0%<br>2<br>8.7%<br>2<br>4.4% | Total<br>22<br>100.0%<br>23<br>100.0%<br>45 |                                                       |              |                |   |

A hand cursor will appear over specific data on the **Summary** report when there is an embedded hyperlink.

### BADGE Manual

- 4. Simple
  - a. A **Simple** report type displays the report information that meets the selected data options selected in the **Report Data** section, in detail, with column headers for all available categories, in a table.
  - b. From an applicable report screen (i) select Simple from the Report Type drop-down menu in the Report Data section. (ii) Select the remaining desired options in the Report Data section, (iii) click the Generate button, and the specific report will appear.
    - i. There are no embedded hyperlinks in a **Simple** report type.

| Data                   |                                                                   |                                                                                                    |                                                                                                    |                                                                                            |                                                                                                    |                                                                                                    |                                                                                                    |                                                                                                    |                                                                                                    |                                                                                                    |                                                                                                    |                                                                                                    |                                                                                                    |
|------------------------|-------------------------------------------------------------------|----------------------------------------------------------------------------------------------------|----------------------------------------------------------------------------------------------------|--------------------------------------------------------------------------------------------|----------------------------------------------------------------------------------------------------|----------------------------------------------------------------------------------------------------|----------------------------------------------------------------------------------------------------|----------------------------------------------------------------------------------------------------|----------------------------------------------------------------------------------------------------|----------------------------------------------------------------------------------------------------|----------------------------------------------------------------------------------------------------|----------------------------------------------------------------------------------------------------|----------------------------------------------------------------------------------------------------|
|                        | ole & Direct Care                                                 |                                                                                                    | CSU: Rich                                                                                                    | mond City (CSI                                                                             | n-013 ×                                                                                                    | Begin                                                                                                    | Date: 4/ 1                                                                                                    | /2022 ·                                                                                                    | 7                                                                                                    | Help                                                                                                    |                                                                                                    |                                                                                                    |                                                                                                    |
| Type: Pan<br>Type: Sim |                                                                   |                                                                                                    |                                                                                                    |                                                                                            | .,                                                                                                    |                                                                                                    |                                                                                                    |                                                                                                    |                                                                                                    | enerate                                                                                                    |                                                                                                    |                                                                                                    |                                                                                                    |
|                        | ple                                                               |                                                                                                    | <ul> <li>FIPS: Rich</li> </ul>                                                                                                    | mond - 760                                                                                 | ~                                                                                                    | End                                                                                                    | Date: //                                                                                                    | /2022                                                                                                    | ~                                                                                                    | enerate                                                                                                    |                                                                                                    |                                                                                                    |                                                                                                    |
|                        | e/Bhnicity:                                                       | State                                                                                                    | 181                                                                                                    |                                                                                            | Rid                                                                                                    | Level                                                                                                    |                                                                                                    |                                                                                                    |                                                                                                    |                                                                                                    |                                                                                                    |                                                                                                    |                                                                                                    |
|                        | All Ethnicities                                                   | ∧ ⊠ A                                                                                                    | 1                                                                                                    |                                                                                            | <u>^</u>                                                                                                    | Al                                                                                                    |                                                                                                    |                                                                                                    |                                                                                                    | ASC 🗸                                                                                                    |                                                                                                    |                                                                                                    |                                                                                                    |
|                        |                                                                   |                                                                                                    |                                                                                                    |                                                                                            |                                                                                                    |                                                                                                    |                                                                                                    |                                                                                                    |                                                                                                    | Analy                                                                                                    |                                                                                                    |                                                                                                    |                                                                                                    |
| nale 🔲 I               | Non-Hispanic                                                      | ✓ □ 6                                                                                                    | - Parole - Level 2                                                                                                    |                                                                                            | × U                                                                                                    | Low                                                                                                    | ✓ Gene                                                                                                    | tic Sex                                                                                                    |                                                                                                    | Apply                                                                                                    |                                                                                                    |                                                                                                    |                                                                                                    |
|                        |                                                                   |                                                                                                    |                                                                                                    |                                                                                            | J                                                                                                    | uvenile                                                                                                    | #:                                                                                                    | Ge                                                                                                    | History                                                                                                    |                                                                                                    |                                                                                                    |                                                                                                    |                                                                                                    |
|                        |                                                                   | 0.0.1                                                                                                    |                                                                                                    |                                                                                            |                                                                                                    |                                                                                                    |                                                                                                    |                                                                                                    |                                                                                                    | -                                                                                                    |                                                                                                    |                                                                                                    |                                                                                                    |
| 1 1                    | of 1 ▶ ▶    ⇔                                                     | 🛞 🚱 🞼                                                                                                    | ) 🔲 🕮 属 -                                                                                                    | 100%                                                                                       | -                                                                                                    |                                                                                                    | Find   N                                                                                                    | ext                                                                                                    |                                                                                                    |                                                                                                    |                                                                                                    |                                                                                                    |                                                                                                    |
|                        |                                                                   | Op                                                                                                    | en Juvenile                                                                                                    | Parole &                                                                                   | Direct Care C                                                                                                    | ases                                                                                                    | By Cas                                                                                                    | e Statu                                                                                                    | s                                                                                                    |                                                                                                    |                                                                                                    |                                                                                                    |                                                                                                    |
|                        |                                                                   |                                                                                                    | For Rig                                                                                                    | hmond City                                                                                 | (CSU) From 4/1/20                                                                                                    | 22 to                                                                                                    | 7/1/2022                                                                                                    |                                                                                                    |                                                                                                    |                                                                                                    |                                                                                                    |                                                                                                    |                                                                                                    |
|                        |                                                                   |                                                                                                    |                                                                                                    | ,                                                                                          |                                                                                                    |                                                                                                    |                                                                                                    |                                                                                                    |                                                                                                    |                                                                                                    |                                                                                                    |                                                                                                    |                                                                                                    |
|                        |                                                                   |                                                                                                    |                                                                                                    |                                                                                            |                                                                                                    |                                                                                                    |                                                                                                    |                                                                                                    |                                                                                                    |                                                                                                    |                                                                                                    |                                                                                                    |                                                                                                    |
|                        |                                                                   | Caseload                                                                                                    |                                                                                                    | Juvenile                                                                                   |                                                                                                    |                                                                                                    | Status                                                                                                    | Status                                                                                                    | Risk                                                                                                    |                                                                                                    |                                                                                                    |                                                                                                    |                                                                                                    |
| upervisor              | r Worker                                                          | Number (                                                                                                    | Case Status                                                                                                    | Number                                                                                     | Juvenile Name                                                                                                    | Age                                                                                                    | Start Date                                                                                                    | End Date                                                                                                    | Level                                                                                                    | School                                                                                                    | Grade                                                                                                    | Living With                                                                                                    |                                                                                                    |
|                        | and the state of the state                                        | 10000                                                                                                    | Note that                                                                                                    | -                                                                                          | The States                                                                                                    | 10                                                                                                    | 100                                                                                                    |                                                                                                    |                                                                                                    | NUTRING IN                                                                                                    | 1000                                                                                                    | Concession of the local division of the local division of the loca |                                                                                                    |
| 10.00                  | and the second second                                             | 1000                                                                                                    | And the second                                                                                                    | 1000                                                                                       | THE R PROPERTY                                                                                                    |                                                                                                    | 10000                                                                                                    |                                                                                                    |                                                                                                    | Contract Inc.                                                                                                    | 11 A                                                                                                    | 1000                                                                                                    |                                                                                                    |
|                        |                                                                   |                                                                                                    |                                                                                                    |                                                                                            |                                                                                                    |                                                                                                    |                                                                                                    |                                                                                                    |                                                                                                    |                                                                                                    | and the second                                                                                                    |                                                                                                    |                                                                                                    |
|                        | on fairs interest                                                 | 1000                                                                                                    | And the second second                                                                                                    | 1000                                                                                       | States Street                                                                                                    |                                                                                                    | 100.000                                                                                                    |                                                                                                    | 100                                                                                                    | THE R. LEWIS CO.                                                                                                    | Sec. 1                                                                                                    | and strength                                                                                                    |                                                                                                    |
|                        |                                                                   |                                                                                                    |                                                                                                    |                                                                                            |                                                                                                    |                                                                                                    |                                                                                                    |                                                                                                    |                                                                                                    |                                                                                                    |                                                                                                    | The lot                                                                                                    |                                                                                                    |
| 100 C                  | ALC: NOT THE OWNER.                                               | and the second second s | ALC: NOTE: NOTE: N |                                                                                            | Contract International                                                                                                    |                                                                                                    | 10000                                                                                                    |                                                                                                    | 100                                                                                                    | The second second                                                                                                    |                                                                                                    |                                                                                                    |                                                                                                    |
|                        | and the second second                                             |                                                                                                    |                                                                                                    |                                                                                            |                                                                                                    |                                                                                                    |                                                                                                    |                                                                                                    | -                                                                                                    | No. of Concession, Name                                                                                                    | -                                                                                                    |                                                                                                    |                                                                                                    |
|                        |                                                                   | 1000                                                                                                    | -                                                                                                    |                                                                                            |                                                                                                    |                                                                                                    | -                                                                                                    |                                                                                                    |                                                                                                    | Contraction of the                                                                                                    | -                                                                                                    | -                                                                                                    |                                                                                                    |
|                        |                                                                   | 1000                                                                                                    |                                                                                                    | -                                                                                          |                                                                                                    |                                                                                                    |                                                                                                    |                                                                                                    | nar<br>Ny                                                                                                    |                                                                                                    | i.                                                                                                    |                                                                                                    |                                                                                                    |
| -                      |                                                                   | -                                                                                                    | -                                                                                                    | -                                                                                          |                                                                                                    |                                                                                                    | -                                                                                                    |                                                                                                    |                                                                                                    | And in case of the local division of the local division of the loc | -                                                                                                    | -                                                                                                    |                                                                                                    |
|                        | Options<br>c Sex: Rac<br>le allo allo allo allo allo allo allo al | Cetions<br>Ser. Race/Ethnicity:<br>All Ethnicities<br>Hapanic<br>hale Non-Hispanic<br>1 of 1                                                                                                    | Cotors<br>Ser Reac Fahricky Data<br>Case Add Althrickes A A<br>A A Bhrickes A A<br>A A Bhrickes A A<br>A A A<br>A A Bhrickes A A<br>A A A<br>A A Bhrickes A A<br>A A A<br>A A A A<br>A A A A<br>A A A A<br>A A A A<br>A A A A<br>A A A A<br>A A A A<br>A A A A<br>A A A A<br>A A A A<br>A A A A                                                                                                    | Colours<br>Ser Reac Filmingty<br>Bernardies<br>Hapanie<br>Hapanie<br>Honelingung<br>1 of 1 | Colore<br>Set Race Harvette<br>Heprices<br>Heprices | Conversional Constraints of Constraints of Constrai | Conversion<br>Conversion<br>Conve | Control<br>Control<br>Section 2010<br>Section 2010<br>Section 201 | Construction     Statut     Pail     Level     Soft By/<br>Convertised       Image: Ser Reach Entropy     Ser Reach Entropy     Ser Reach Entropy     Ser Reach Entropy       Image: Ser Reach Entropy     Image: Ser Reach Entropy     Image: Ser Reach Entropy     Image: Ser Reach Entropy       Image: Ser Reach Entropy     Image: Ser Reach Entropy     Image: Ser Reach Entropy     Image: Ser Reach Entropy     Image: Ser Reach Entropy       Image: Ser Reach Entropy     Image: Ser Reach Entropy     Image: Ser Reach Entropy     Image: Ser Reach Entropy     Image: Ser Reach Entropy       Image: Ser Reach Entropy     Image: Ser Reach Entropy     Image: Ser Reach Entropy     Image: Ser Reach Entropy     Image: Ser Reach Entropy       Image: Ser Reach Entropy     Image: Ser Reach Entropy     Image: Ser Reach Entropy     Image: Ser Reach Entropy       Image: Ser Reach Entropy     Image: Ser Reach Entropy     Image: Ser Reach Entropy     Image: Ser Reach Entropy       Image: Ser Reach Entropy     Image: Ser Reach Entropy     Image: Ser Reach Entropy     Image: Ser Reach Entropy       Image: Ser Reach Entropy     Image: Ser Reach Entropy     Image: Ser Reach Entropy     Image: Ser Reach Entropy       Image: Ser Reach Entropy     Image: Ser Reach Entropy     Image: Ser Reach Entropy     Image: Ser Reach Entropy       Image: Ser Reach Entropy     Image: Ser Reach Entropy     Image: Ser Reach Entropy     Image: Ser Reach Ent | Concerned Construction Section Section | Concert<br>See Race Binned by<br>Binned Binned | Opport     Statu     Set Level     South Statu       ad     → Huganic     → A       b     → Huganic     → A       ad     → Hostinic     → A       b     → Huganic     → A       b     → Huganic     → Huganic       b     → Huganic     → Huganic       b     → Huganic     → Huganic       b     → Huganic     → Huganic       b     → Huganic     → Huganic       b     → Huganic     → Huganic       <                                                                                                    | Opport     Statu     Set Level     Soft By:       B     Happing     A     A       A     A     A     A       B     Happing     A     A       B     A     A     A       B     Happing     B     A       B     A     A     A       B     A     A     A       B     A     A     A       B     A     A     A       B     A     A     A       B     A     A     A       B     A     A     A       B     A     A     A       B     A     A     A       B     A     A     A       B     A     A     A       B     A     A     A       B     A     A     A       B     A     B     A       B     A     B     A       B     A     B     A       B     A     B     B       B     A     B       B     A     B       B     B     B       B     B     B       B     B |

# C. Hyperlinks

1. If an embedded hyperlink exists in a report or graph a hand cursor may appear when the cursor is placed over specific data containing the link or the text may change color to blue and become underlined. Click on the hyperlink to open a new report specific to the data that contains a hyperlink or display additional information.

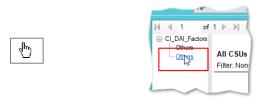

2. To use an embedded hyperlink (i) place the cursor over the specific data on the table that causes the cursor to display as a hand, (ii) click on the hyperlink, and a new report screen will open displaying additional detail.

| in Parolo Casos by Casos Status                                                                                                    | - a X Stop Arak Case State - 1                                                                                                    |
|----------------------------------------------------------------------------------------------------|----------------------------------------------------------------------------------------------------|
| In Partice Cases by Cases Status                                                                                                    | - D X Part Data Sty Card Sty Card Status                                                                                                    |
| Tanie Parale & Direct Cares  CRU Rehmond Cary(CSU) 913  Bogin Date 4/ 20102  Help                                                                                                    | Shirt Law Parce & Dated Care  V DSU Removed ON/CSU)-013  V Registrate 4/197022  Help                                                                                                    |
| Type Gran V PDS Retringed Au V Past Table & 22002 V Genute                                                                                                    | Pergo Type Tage v Frig Richmond, 760 v Ent Date 17 1923 v Generate                                                                                                    |
| 1191 Bagin V Kins Katalad 700 V Hans Katalad 700 V Hans & 7000 V General                                                                                                    |                                                                                                    |
| Ic Sec RecePtinche Status Risk Level Tet Ity                                                                                                    | Genetic Sec RoseOffmicity Solue: Rok Level Sol By                                                                                                    |
| Read Finders State Finders And State State  | A I A I A I I I I I I I I I I I I I I I                                                                                                    |
| de Trispenic S-Parole - Javel 1 No Risk Summariaed Dy.<br>male Non Hispanie 6 Parole Lovel 2 Low Carente Swir V Apply                                                                                                    | Hab PHozano 6-Partis-Low1 bits Semandad By<br>Percent Ron-Hogano 8-Partis-Low1 www. Constructions / Apply                                                                                                    |
|                                                                                                    |                                                                                                    |
| Annula A Cel Holog                                                                                                    | Appendix 2 Carl Holary                                                                                                    |
| 2 of 2 > H   + ⊕ ⊕ ⊕ ⊕ ∎ 20 H - 75% - Find Nest                                                                                                    | H < 1 of 1 > H   = ⊕ ⊕ ⊕ ⊕ ⊒ ⊒ H + 5006 - Find : Next                                                                                                    |
| From 4/2/2022 to 1/2/2022                                                                                                    | Open Juvenile Parole & Direct Care Cases By Case Status<br>For Entermode Cir (SUI) From 41/02/16 Inf 2020                                                                                                    |
|                                                                                                    | POP Retentions City (Lead) Promit Analyzia Binaryzia                                                                                                    |
| tatun Tatal Percentage                                                                                                    | Press Incentions = 6 - Partiel - Lensi 2                                                                                                    |
| witada a da a da a da a da a da a da a da                                                                                                    | Constant Average Status Status Status                                                                                                    |
|                                                                                                    | CS Supervisor Worker Nember Case Status Nember Juvenile Name Age Stet Dele End Date Level School Grade Living With                                                                                                    |
| 1 2.0%                                                                                                    | PO CAMERA REAL CARE TO BE TABLE CARE CARE CARE CARE OF COMPANY AND ADDRESS FROM AND ADDRESS FROM A                                                                                                    |
| 2 4.0%<br>44 192.5%                                                                                                    | D.G. Gentleric Heart Genet Lineare. J 4236 4: Heart Genet2. Ministra Genet. 8: 1421-2021. https://doi.org/10.1016/j.genet2.00207.00401.4                                                                                                    |
| 44 163.5%                                                                                                    | bei dentisch ingen deme steamen ander die einer in Palitationen in 2019-000 tenten angereinsamen, alballe G. Imer Beatere                                                                                                    |
|                                                                                                    | Peri Taratesto tega taras i tutas i tutas e tutas terrete terrete de la terrete terrete                                                                                                    |
|                                                                                                    | The control man control proof a first a first power man in territory and Anticopup sector fractionages                                                                                                    |
| 22 7%. Partie - Least 1                                                                                                    | 10 Conditivit Read and 11/22 4-House Concol 14/22 Research Marcel 20 (01/22) Read Read Read Read Read Read Read Read                                                                                                    |
|                                                                                                    | C. Caretario teace Josept. 2021 (- Neuro Josept. ability. Rever. July 2020) Service Str. (1992) 1 (Service and 1)                                                                                                    |
| -236. Perete. (see 3                                                                                                    | vio Canada trajes Aurel. Entiti 4, Prom. Ameri Adulta (and trajectoria). 24 Middoll Senter Annual Senter Senter Sen |
| 4.5% - Pacific - Love 4                                                                                                    |                                                                                                    |
| 2.26. (0) + (0) + ( | Age is solutioned tased on the most eccent status statist date which the specified time period.<br>The segment shows the livel commander & date is not access states within the specified time enricit                                                                                                    |
|                                                                                                    | Princ Date #10023 Psige 1 of 1                                                                                                    |
|                                                                                                    |                                                                                                    |
|                                                                                                    | Citizing on the "Photo: - Level 2" Photo: and the photo: Citizing and the summary<br>before transmission and explore and photo even (all "Photo: - Level 2").                                                                                                    |
| 3 - Commissio DU Commission DU Commission Commission Comm                                                                                                    | divergence in agric your is a visited in suite and the second second secon                                                                                                    |
|                                                                                                    |                                                                                                    |

# D. Report Options

1. Many reports will provide a **Report Options** section that is located toward the top of the screen. The **Report Options** allow the user to customize the information that is contained in an existing report.

### **BADGE Manual**

- Typically, the Report Options section allows a report to be customized by <u>Genetic Sex</u>, <u>Race/Ethnicity</u>, <u>Status</u>, and <u>Risk Level</u>. Additionally, the report can be sorted by the criteria in the Sort By drop-down menu in ascending (ASC) or descending (DESC) order.
  - a. (i) Select the desired options by placing a checkmark in the appropriate Genetic Sex, Race/Ethnicity, Status, and Risk Level check box fields, as applicable and if available. (ii) Select the desired criteria in the Sort By drop-down menu and the desired order in the adjacent drop-down menu (ascending or descending). (iii) Choose an option from the Summarized By drop-down menu (if available). (iv) Click the Apply button and the options selected will be applied to the existing report.

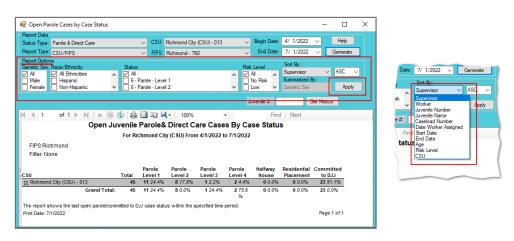

The **Report Options** section can be displayed differently for various reports, but generally contains the same information. As an example, see the **Report Options** sections in the image above and the image below. While both sections contain the same information, the options are presented in a different order and radio buttons are used in lieu of checkboxes.

| Report Data                |       |                    |        |                                |                                         |                     |        |              |               |          |           |     |
|----------------------------|-------|--------------------|--------|--------------------------------|-----------------------------------------|---------------------|--------|--------------|---------------|----------|-----------|-----|
| Worker:                    |       |                    | 🞜 C    | Change <u>U</u> ser            | Type: Wo                                | rker ~              | Report | : Case Load  | ~             | Generate | e Helj    | 0   |
| Report Options             |       |                    |        |                                | _                                       | thnicity:           |        | Race:        |               |          |           |     |
| Genetic Sex:               |       | Male 🔘 F           | emale  |                                | Ē                                       |                     | ties 🔺 | All Races    |               | ^        | App       | ly  |
|                            |       | -                  |        |                                | , j                                     | Hispanic            |        | White        |               |          |           |     |
| Sort by: Supervisor        | r     |                    | $\sim$ | in ASC 🗸                       | order                                   | Non-Hispa           | anic 🗸 | Black        |               | ~        | · _       |     |
|                            |       |                    |        |                                |                                         |                     |        | -            | enile # :     |          | 0.111     | _   |
|                            |       |                    |        |                                |                                         |                     |        | JUV          | eniie # :     |          | Get Hist  | ory |
| ∢ ∢ 1 of                   | 4 h   | NI L A             | R) 🚯   |                                |                                         | 00%                 | -      |              | Find          | Next     |           |     |
|                            | 1 🕨 – | ) =   H            | 🔊 🚱    | i 🌧 🔲 🔍                        | - C - C - C - C - C - C - C - C - C - C |                     |        |              |               |          |           |     |
|                            | 1 10  | PI   4 (           | 9 🕑    |                                |                                         |                     |        |              |               |          |           |     |
|                            | 1.1   | M   4 (            | 9 🕑    |                                |                                         |                     |        |              |               |          |           | ł   |
|                            | 1 1   |                    |        | Case Lo                        |                                         | ter C. Be           |        |              |               |          |           |     |
| Filter: None               | FIPS  | Caseload<br>Number | Juven  | Case Lo                        | oad for                                 | Status              | •      | ivenile Name | Risk          |          | Date      | ed  |
| Filter: None               |       | Caseload           | Juven  | Case Lo                        | oad for                                 | ter C. Be           | •      |              | Risk          | Assignme |           |     |
| Filter: None<br>Supervisor | FIPS  | Caseload<br>Number | Juven  | Case Lo                        | oad for                                 | Status<br>Start Dat | •      | ıvenile Name | Risk          |          |           | ied |
| Filter: None<br>Supervisor | FIPS  | Caseload<br>Number | Juven  | Case Lo<br>ile<br>ier Case Sta | oad for                                 | Status<br>Start Dat | •      | ıvenile Name | Risk<br>Level | Assignme | nt Assign | ed  |
| Filter: None<br>Supervisor | FIPS  | Caseload<br>Number | Juven  | Case Lo<br>ile<br>ier Case Sta | oad for                                 | Status<br>Start Dat | •      | ıvenile Name | Risk<br>Level | Assignme | nt Assign |     |
| Filter: None<br>Supervisor | FIPS  | Caseload<br>Number | Juven  | Case Lo<br>ile<br>ier Case Sta | oad for                                 | Status<br>Start Dat | •      | ıvenile Name | Risk<br>Level | Assignme | nt Assign | ed  |
| Filter: None<br>Supervisor | FIPS  | Caseload<br>Number | Juven  | Case Lo<br>ile<br>ier Case Sta | atus                                    | Status<br>Start Dat | •      | ıvenile Name | Risk<br>Level | Assignme | nt Assign | ed  |
| Filter: None<br>Supervisor | FIPS  | Caseload<br>Number | Juven  | Case Lo<br>ile<br>ier Case Sta | atus                                    | Status<br>Start Dat | •      | ıvenile Name | Risk<br>Level | Assignme | nt Assign |     |

# E. Juvenile History Report

- The Juvenile History Report displays Intakes, Status History, Detention History, Reports Completed, Discharge Reports, Services Provided, CPR Services, Worker Assignment, Risk Assessment History, and ACE Trauma History detail for a selected juvenile.
- 2. (i) Enter a juvenile's number in the **Juvenile #** field, (ii) click the **Get History** button, and the **Juvenile History Report** will appear.

| Report Data<br>Worker:   | Ø ch          | ange <u>U</u> ser  | Tuno  | Worker     | ~                  | Poport: | Case Load      | ×        | Generate | He         | le.  |
|--------------------------|---------------|--------------------|-------|------------|--------------------|---------|----------------|----------|----------|------------|------|
|                          |               | lange <u>o</u> sei | type. | Worker     |                    | nopon.  | Cuse Loud      |          | Generate | The second | Ψ    |
| Report Options           |               |                    |       | Ethnicit   | y:                 |         | Race:          |          |          |            |      |
| ienetic Sex: 💿 All i 🔘 I | Male 🔘 Female |                    |       | AL I       | Ethnicitie         | s 🔺     | All Races      |          | ^        | App        | oly  |
|                          |               |                    |       |            |                    |         |                |          |          |            |      |
| ort by: Supervisor       |               | n ASC 🗸            | order | His        |                    | ic v    | White          |          |          |            |      |
| Sort by: Supervisor      | i             | in ASC 🗸           | order | His<br>Nor | banic<br>n-Hispani | ic 🗸    | White<br>Black |          | Ŷ        |            |      |
| Sort by: Supervisor      | <u> </u>      | in ASC 🗸           | order | His<br>Nor |                    | ic ¥    | Black          | mile # : | Ŷ        | Get Hist   | tory |

| 🖳 Re | port Viewer                      |                      |             |            |                         |                                                                        |                                                                                                    | -         |        | ×        |  |
|------|----------------------------------|----------------------|-------------|------------|-------------------------|------------------------------------------------------------------------|----------------------------------------------------------------------------------------------------|-----------|--------|----------|--|
| ₩ 4  | 1 of                             | 4 ▶ ▶   +            | 🋞 🚱 🖨       | 🔲 🛍 🔍      | · 100%                  | -                                                                      | Find   Next                                                                                                    |           |        |          |  |
|      | ⊟- <mark>CL_JuvenileHisto</mark> |                      |             |            | Juvenile History Report |                                                                        |                                                                                                    |           |        |          |  |
|      | 100 C                            | Caseload Nun<br>DOB: |             |            | le Number:<br>c Sex:    | Juvenile<br>Race:                                                      | Name:                                                                                                    |           |        |          |  |
|      | 100                              | Intakes              |             |            |                         |                                                                        |                                                                                                    |           |        |          |  |
|      | 1000                             | Case Number          | Date Opened | Date Close | dVCC Code               | Offense                                                                | Intake Disposition                                                                                                    | Adjudica  | tion   |          |  |
|      |                                  | 1                    |             |            | -                       | Company of Company, St. 1<br>State of Company, St. 1<br>St. 1997 State | New York Concerning                                                                                                    | -         | braned |          |  |
|      |                                  |                      |             |            |                         | And the second second                                                  | The second second                                                                                                    |           |        |          |  |
|      |                                  |                      |             |            | ***                     | Secondary States (1) (1)                                               | And the second second s | inte fran |        |          |  |
|      |                                  | onero.               | 0.000       | 0400       | 10-40+41                | Care Deciment (Line<br>Andrew Constant)                                | Patter Red                                                                                                    | inde Prod |        |          |  |
| ۲    | >                                | <                    |             |            |                         | Second States                                                          |                                                                                                    | 1. A. A.  |        | <b>*</b> |  |

# F. Document Revisions

| Date    | Item                                                                                     | Details                                                                                                    |
|---------|------------------------------------------------------------------------------------------|----------------------------------------------------------------------------------------------------|
| 08/2018 | Absconder statuses added to Several Reports                                              | Assignments/Compliance/Reviews – Case Reviews Report, Open Cases by<br>Risk Level, Supervisory Review/Supervision Plan Review/Family Progress<br>Report – Supervisory Review Report and Supervision Plan Report, and Length<br>of Stay for Open Cases.                                 |
| 08/2018 | Assignments by Case Status<br>Report                                                     | Absconder and Tracking Only were added as case Status Category Options.                                                                                                    |
| 09/2018 | Title Page / Headings / Format /<br>Screenshots                                          | The format, headings, title page, and screenshots have been updated for correction and consistency.                                                                                                    |
| 01/2019 | Parole and Probation<br>Discharge Evaluation Reports                                     | An update to the Parole and Probation Discharge Evaluation reports added the following fields to the reports: primary PO on the date of release, genetic sex, race/ethnicity, most serious offense with the closed status, and the workload case status closed code.                   |
| 02/2019 | Report KEY/LEGEND                                                                        | The Report KEY/LEGEND was added to the Reports section to provide report buttons and operations instructions.                                                                                                    |
| 03/2019 | Workload Report                                                                          | The Workload report was created and can be found under the Miscellaneous reports.                                                                                                    |
| 07/2019 | Intake Complaints with Missing<br>Adjudications/Dispositions                             | The Intake Complains with Missing Adjudications/Dispositions report was created and can be found under the Data Issues reports.                                                                                                    |
| 08/2022 | Formatting changes to entire document                                                    | See Style Manual for up to date document formatting requirements. Changes made include decreasing Margins to "Narrow". Move "Notepad Bullets" from margins to document body. Change table formatting requirements and increase all table sizes to utilize increased usable page space. |
| 08/2022 | Edits for accuracy, clarity,<br>formatting, spelling, and<br>grammar to entire document. | Update screen shots to include current representation of BADGE, add screen<br>shots where they are missing or add clarity to the manual, update instructions<br>that are lacking detail or missing steps, correct spelling, and grammar, and fix<br>any formatting irregularities.     |
| 08/2022 | Miscellaneous                                                                            | Add Open Cases Without a SEAS and SEAS Data Report.                                                                                                    |
| 08/2022 | Miscellaneous                                                                            | Remove Open Cases Without an ACE.                                                                                                    |
| 04/2023 | DAI Mandatory and<br>Discretionary Aggravating<br>Override Categories report             | Update text and image to include "Mandatory Weapon."                                                                                                    |
| 07/2023 | Intake Offenses Reason<br>Resolved/Not Diverted                                          | Add Intake Offenses Reason Resolved/Not Diverted Report as Case<br>Management option.                                                                                                    |
| 07/2023 | Diversion Cases Open More<br>Than 90 Days                                                | Add Diversion Cases Open More Than 90 Days Report as Case Management option.                                                                                                    |
| 10/2023 | Affirmative Consent                                                                      | Add a new Report Status for "Affirmative Consent." Add the report under the<br>"Intake Offenses Reason Resolved/Not Diverted" hyperlink and rename the<br>hyperlink "Intake Offenses Reason Resolved/Not Diverted/Affirmative Consent"                                                 |
| 02/2024 | Miscellaneous                                                                            | Add G.R.E.A.T. Exam Report                                                                                                    |
| 02/2024 | BADGE Version at last update                                                             | BADGE Version at last <i>BADGE Community Insight Reports Manual</i> update: Version 4.0.5.11.                                                                                                    |